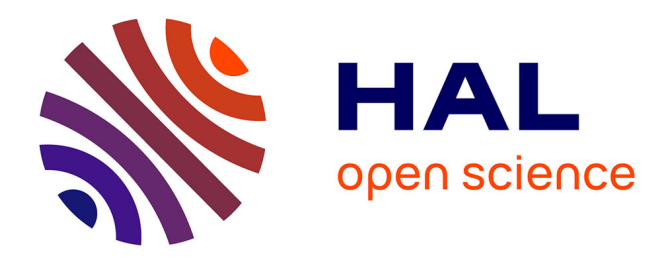

## **Les binaires et exoplanètes vues par Hipparcos et Gaia** Aurélia Leclerc

## **To cite this version:**

Aurélia Leclerc. Les binaires et exoplanètes vues par Hipparcos et Gaia. Astrophysique [astro-ph]. Université Grenoble Alpes [2020-..], 2022. Français. NNT : 2022GRALY042. tel-03813568

## **HAL Id: tel-03813568 <https://theses.hal.science/tel-03813568>**

Submitted on 13 Oct 2022

**HAL** is a multi-disciplinary open access archive for the deposit and dissemination of scientific research documents, whether they are published or not. The documents may come from teaching and research institutions in France or abroad, or from public or private research centers.

L'archive ouverte pluridisciplinaire **HAL**, est destinée au dépôt et à la diffusion de documents scientifiques de niveau recherche, publiés ou non, émanant des établissements d'enseignement et de recherche français ou étrangers, des laboratoires publics ou privés.

THÈSE

Pour obtenir le grade de

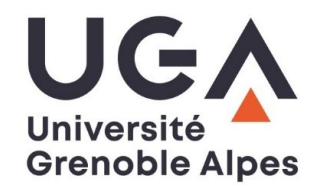

## **DOCTEUR DE L'UNIVERSITÉ GRENOBLE ALPES**

École doctorale : PHYS - Physique Spécialité : Astrophysique et Milieux Dilués Unité de recherche : Institut de Planétologie et d'Astrophysique de Grenoble

## **Les binaires et exoplanètes vues par Hipparcos et Gaia**

## **The binaries and exoplanets seen by Hipparcos and Gaia.**

Présentée par :

## **Aurélia LECLERC**

Direction de thèse :

**Carine BABUSIAUX** Université Grenoble Alpes Directrice de thèse

#### Rapporteurs :

**FRANÇOIS MIGNARD** Directeur de recherche émérite, CNRS DELEGATION COTE D'AZUR **PIERRE KERVELLA** Astronome, OBSERVATOIRE DE PARIS

#### Thèse soutenue publiquement le **21 septembre 2022**, devant le jury composé de :

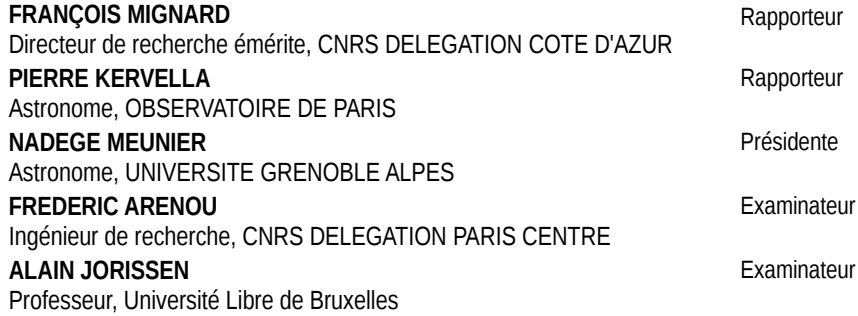

Invités :

# **Remerciements**

Je tiens à te remercier Carine de m'avoir encadrée pendant ces 3 années de thèse, merci pour ton encadrement et toutes nos discussions. Un grand merci aussi aux membres du jury : Nadège, Frédéric, François, Pierre et Alain, ainsi qu'aux membres de mon CSI Estelle et Jean-Baptiste.

Merci aussi aux collègues de l'IPAG, et en particulier à Lucie, Anne-Lise, Alexis et Julien pour nos discussions. Merci aux collègues doctorants, et en particulier à Antoine, Noemi, Lucile, Simon, Samuel et Arthur. Une spéciale dédicace à Benja : longue vie à notre Grande OURSS ! Merci pour nos discussions (scussions), et merci d'avoir écouté si souvent mes plaintes. En fait, merci d'avoir été le meilleur co-bureau qui puisse exister (rien que ça !!).

Un grand merci aux "collègues" du Laboratoire d'Astrophysique de Bordeaux qui ont su m'accueillir (trop?) souvent : Michel, Thibault, Bertrand, David, Fabrice, Cassandra, Ben, Jean-Paul et je vais sûrement en oublier!

Merci à mes parents de croire en moi plus que je ne crois en moi moi-même.

Et enfin merci à toi Bilal de partager toutes mes aventures. De la L2 à maintenant, on en a fait du chemin. Puisse la suite être tout aussi belle...

화이팅!

# **Résumé**

Contraindre la formation et l'évolution des systèmes multiples passe par la caractérisation rigoureuse de ceux-ci, caractérisation qui est sans cesse en demande de nouvelles méthodes permettant de nouvelles détections, ainsi que permettant d'étendre, confirmer ou appuyer des observations déjà existantes. L'objectif de la thèse est de contraindre les paramètres orbitaux et masses dynamiques de systèmes binaires grâce aux données d'Hipparcos et Gaia, deux missions astrométriques de l'agence spatiale européenne lancées respectivement en août 1989 et décembre 2013. La mission Hipparcos ayant largement posé les bases de l'étude des binaires astrométriques et étant forte de ses 24 années d'écart avec Gaia, les données d'Hipparcos connaissent aujourd'hui un regain d'intérêt, menant à la recherche de moyens pour combiner efficacement les données de ces deux satellites. De plus, utiliser les données Hipparcos c'est se préparer à utiliser les futures données Gaia qui seront, comme pour Hipparcos, à époque. Mon travail de thèse repose donc sur l'implémentation et l'utilisation de BINA-RYS (orBIte determiNAtion from Absolute and Relative astrometRY and Spectroscopy), un nouvel outil capable de combiner rigoureusement les observations d'Hipparcos avec l'information apportée par Gaia et d'autres observations provenant des méthodes d'imagerie directe, d'interférométrie et des vitesses radiales. Cet outil est capable de gérer l'ensemble des données Hipparcos y compris les données de transits qui permettent de prendre en compte les cas de binaires où la lumière de la composante a affecté les observations. Grâce à BINARYS, les masses dynamiques des membres de plusieurs systèmes ont pu être déterminées, permettant ainsi d'améliorer notre compréhension de l'histoire de ces systèmes.

## **Abstract**

Constraining the formation and evolution of multiple systems requires a rigorous characterization of these systems, which is constantly in demand for new methods allowing new detections as well as extending, confirming or supporting already existing observations. The goal of this thesis is to constrain the orbital parameters and dynamical masses of binary systems using data from Hipparcos and Gaia, two astrometric missions of the European Space Agency launched respectively in August 1989 and December 2013. The Hipparcos mission has largely set the basis for the study of astrometric binaries, and being strong of its 24 years gap with Gaia, the Hipparcos data are now experiencing a renewed attention, leading to the search for ways to efficiently combine the data from these two satellites. Moreover, using the Hipparcos data means preparing for using the future Gaia data which will be, as for Hipparcos, at epoch. My thesis work is therefore focused on the implementation and use of BINARYS (orBIte determiNAtion from Absolute and Relative astrometRY and Spectroscopy), a new tool able to rigorously combine Hipparcos observations with information provided by Gaia and other observations from direct imaging, interferometry and radial velocity methods. This tool is designed to handle all the Hipparcos data including the transit data which allows to take into account the cases of binaries where the light of the component affected the observations. Thanks to BINARYS, the dynamical masses of several system members have been determined, improving our understanding of their history.

# **Table des matières**

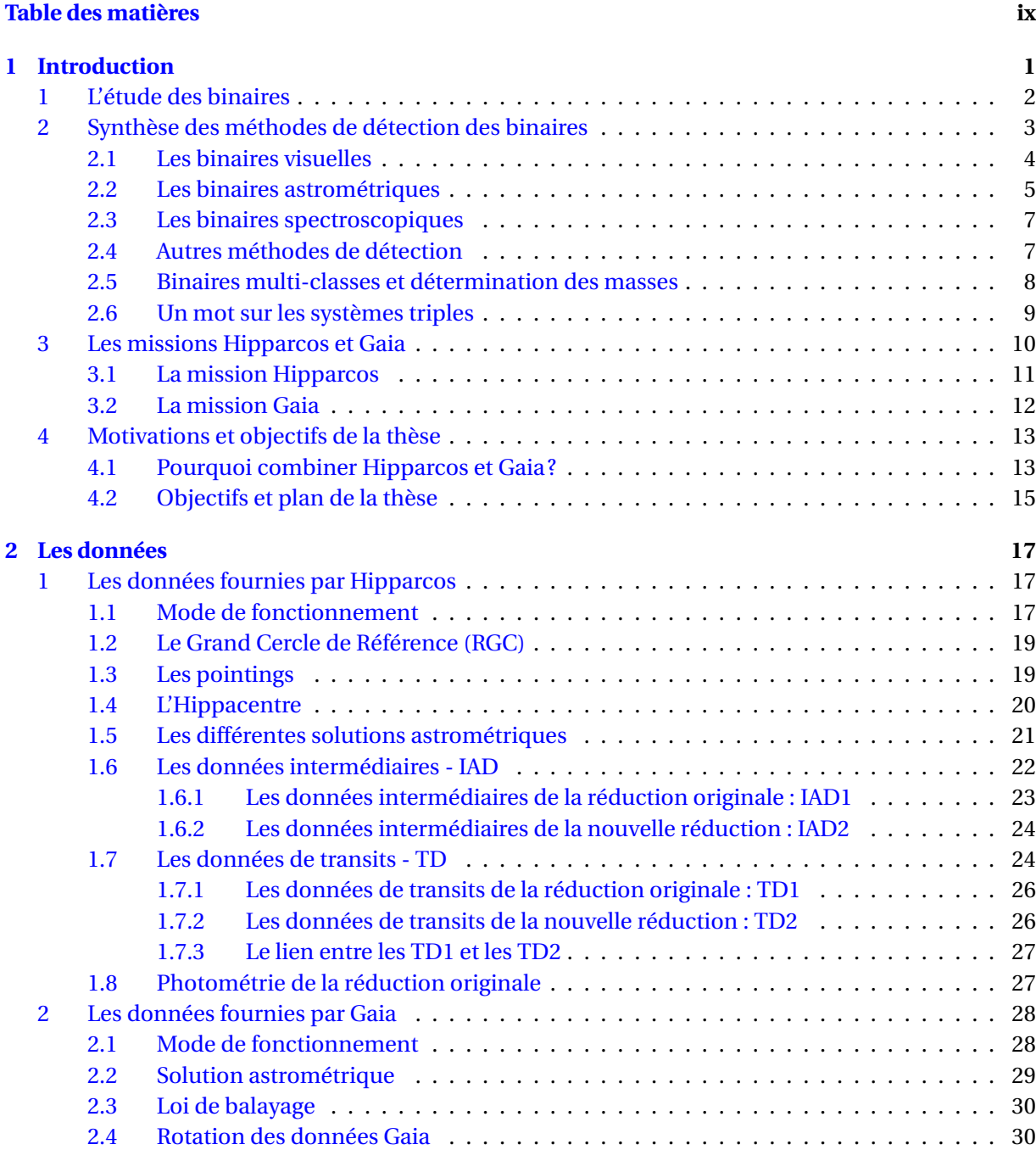

3 Astrométrie relative . . . . . . . . . . . . . . . . . . . . . . . . . . . . . . . . . . . . . . . . . . 30

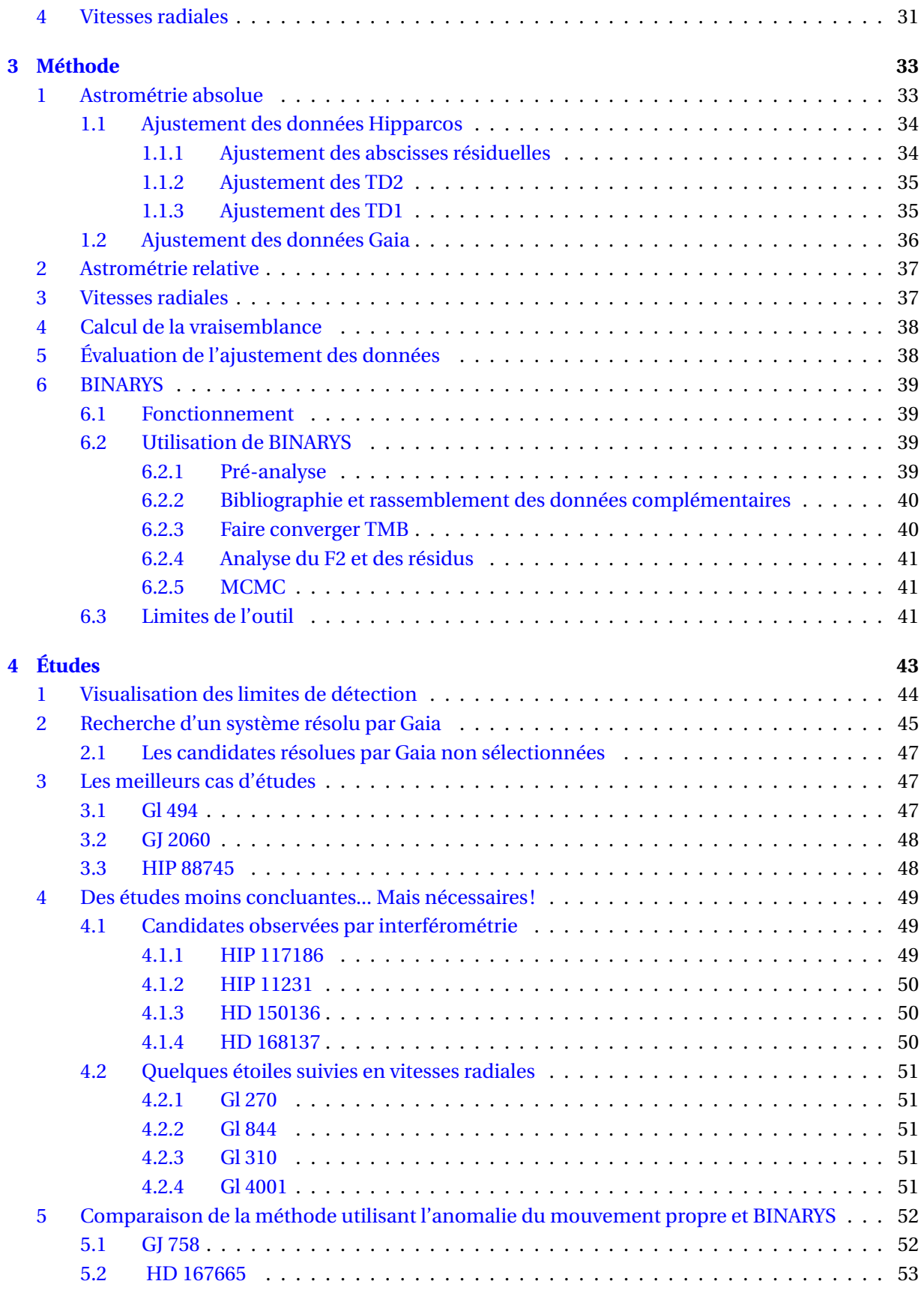

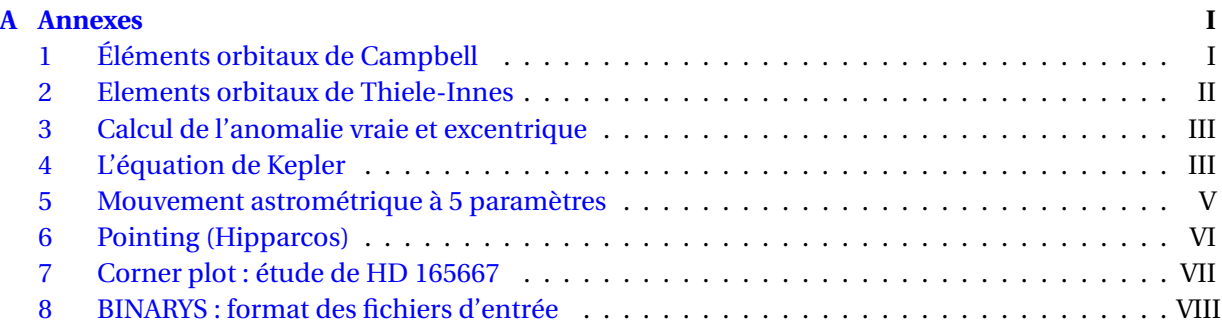

## **Chapitre 1**

# **Introduction**

Les systèmes stellaires : ces groupes d'étoiles liées gravitationnellement dans une danse effrénée et qui sont le plus souvent au nombre de deux sont, nous le savons aujourd'hui, loin d'être des cas isolés. Qu'elles restent ensemble toute ou seulement une partie de leur vie, l'étude de ces étoiles n'en est pas moins une étape nécessaire pour mieux comprendre l'origine de la nôtre. Les systèmes à deux étoiles ou binaires, sont les sujets qui nous intéresseront le plus ici.

#### *Un début historique...*

Le premier système binaire fut découvert en 1650 (soit environ 40 ans après l'invention de la lunette par Galilée) par G.Riccioli : il s'agit de Mizar (constellation de la Grande Ourse) dont le couple est séparé de 14.4 arc seconde <sup>1</sup>.

D'autres systèmes furent découverts par la suite mais leur vraie nature ne sera établie qu'au début des années 1800 grâce aux travaux initiés par W.Herschel qui avaient pour but premier de déterminer des parallaxes d'étoiles en mesurant la position relative de deux étoiles très proches l'une de l'autre.

Dans son mémoire, il établit que les mouvements relatifs entre deux étoiles observées sont en fait des orbites, et il décrit en particulier celles de Castor (constellation des Gémeaux) et Gamma Virginis (constellation de la Vierge). Plus tard en 1824, son fils J.Herschel et Sir J.South produiront un premier catalogue de 380 binaires.

#### *Et aujourd'hui...*

Les méthodes permettant de détecter et d'étudier les systèmes binaires de façon directe ou indirecte sont aujourd'hui beaucoup plus nombreuses, et leurs exploitations et combinaisons entre elles demandent un certain travail.

Dans les années 2000, après la fin de la mission astrométrique Hipparcos qui avait pour but de déterminer la position, les mouvements et les distances de plus de 100 000 objets, le flux de données émanant de cette mission était considérable. Le potentiel de ces données pour l'étude des binaires était réel, et c'est en ce but qu'un premier outil, HORB, fut pensé. Cet outil, développé par F.Arenou (Arenou 2001) savait gérer les données produites par Hipparcos et pouvait les combiner avec des données provenant d'autres méthodes de détection de binaires. Aujourd'hui Gaia, le successeur d'Hipparcos, nous livre ses premières observations. En conséquence, de nouveaux outils doivent être mis en place pour combiner ces nouvelles données aux précédentes : et c'est dans ce cadre très général que s'implante ce sujet de thèse.

#### *Et tout de suite.*

<sup>1. 1</sup> arc seconde équivaut à 1/3600ème de degré.

Dans ce chapitre introductif, je commencerai par énumérer les motivations qui nous poussent, de notre ère, à étudier les systèmes binaires et multiples (section 1).

Je présenterai ensuite une synthèse des connaissances sur les méthodes de détections des binaires utilisées à ce jour (section 2) et l'importance de la combinaison de ces méthodes de détections entre elles dans la détermination des masses (section 2.5). J'entrerai ensuite dans le vif du sujet en présentant les missions Hipparcos et Gaia autour desquelles orbite (sans mauvais jeu de mots) cette thèse (section 3).

Un dernier point avant de commencer fera lui état de la motivation du sujet de la thèse (section 4), donnant je l'espère assez d'élan pour continuer la lecture du manuscrit.

## **1 L'étude des binaires**

L'étude des binaires a été très tôt d'une grande importance puisqu'elle aura permis de montrer que les étoiles pouvaient avoir des magnitudes absolues différentes, et donc que la lumière qui nous en parvenait ne dépendait pas que de la distance.

En effet, lorsque l'on étudie un système, nous sommes en mesure de remonter à un des paramètres les plus intéressants en astrophysique : la masse. Et comme les membres d'un système ont des âges similaires (sauf cas hypothétique d'un astre qui aurait été capturé), mais qu'ils peuvent être différents et donc ne pas évoluer à la même vitesse : connaître les masses nous permet d'étudier les différents stades d'évolution des étoiles, puisque pour un même âge et une même métallicité, la masse est le seul paramètre qui détermine le stade évolutif d'une étoile. De plus, l'étude de systèmes permet aussi de remonter au rayon des étoiles, un autre paramètre très intéressant en astrophysique.

Une autre motivation à l'étude des binaires c'est la découverte récente de systèmes planétaires autour de systèmes multiples, rendant leur étude d'autant plus légitime que ces systèmes ont permis de poser beaucoup de nouvelles questions quand à l'histoire de la formation de ces systèmes (Phuong et al. 2020) et de leur stabilité dans le temps.

L'étude des binaires permet aussi d'aider dans d'autres champs de recherches comme celui de l'étude des associations stellaires. Les associations sont formées d'étoiles dont le mouvement trahit une origine commune, mais dont les membres sont suffisamment éloignés pour ne pas interagir gravitationnellement. Les membres d'une association sont donc déterminés grâce à des critères comme l'âge, la composition, mais aussi et avant tout la position et les mouvements. Ce mouvement provient de leur impulsion de départ puisqu'elles sont nées d'un même nuage, leur mouvement dans la galaxie est donc le même. Déterminer les membres d'une association c'est ainsi pouvoir remonter à leur naissance commune et tenter d'expliquer le mécanisme de leur formation. Pour déterminer les membres, on a donc besoin de calculer leurs positions et vitesses spatiales galactiques à trois dimensions. Ce calcul fait intervenir les informations sur la distance, la position, la vitesse d'éloignement ou de rapprochement et les mouvements dans le plan tangent du ciel de chaque membre (Johnson and Soderblom 1987). Les paramètres astrométriques (positions, parallaxe et mouvements propres) doivent donc décrire au mieux chaque étoile. Or, dans le cas des binaires, si la binarité n'est pas prise en compte dans la solution astrométrique, les paramètres ne se réfèrent pas au barycentre du système et sont erronés car impactés par le mouvement orbital supplémentaire qui intervient. Les paramètres les plus impactés sont alors les mouvements propres et potentiellement la parallaxe, provoquant in fine une différence dans l'estimation des vitesses spatiales galactiques, pouvant amener à inclure ou exclure à tord un membre d'une association.

L'étude des binaires est aussi importante pour l'étude de l'IMF (Initial Mass Function), qui se trouve alors biaisée lorsque l'on associe une même magnitude à ce que l'on pense être une seule étoile, et qui se trouve en fait être deux étoiles de masses très différentes, comme lorsque la deuxième composante est une naine brune qui ne peut alors être détectée que par une méthode indirecte (cf

#### section 2).

Plus largement, la détermination du taux de systèmes multiples dans notre galaxie est aussi un champ d'étude important. On sait aujourd'hui que parmi les naines M, environ 30% des systèmes sont multiples (Winters et al. 2019) et l'origine de ces taux est aussi étudié en amont par la recherche leur mécanisme de formation.

#### *La formation des systèmes stellaires, toujours un mystère...*

L'étude de la formation des systèmes multiples et aussi importante pour l'étude de la formation et de l'évolution de la galaxie. Dans les mécanismes de formation de systèmes multiples on trouve aujourd'hui plusieurs théories (Offner et al. 2022) qui peuvent d'ailleurs parfois se combiner, et qui sont nécessaires afin d'expliquer la variété des systèmes qui existent tant en terme de séparations que de masses, même si à ce jour aucun scénario de formation de systèmes stellaires ne fait consensus.

Le scénario le plus étudié est celui de la fragmentation des nuages moléculaires en cœurs préstellaires, avec notamment l'étude du mécanisme à l'origine même de cette fragmentation. Ainsi, un nuage peut se fragmenter à plusieurs échelles : si les cœurs pré-stellaires sont proches, les étoiles créées formeront un système, et si ils sont trop éloignés les étoiles crées formeront plutôt des amas. On notera que les cœurs pré-stellaires sont souvent plus largement appelés "clumps" lors de leur étude car ce sont plutôt des sur-densités qui sont observées à ce stade, le terme de cœur étant utilisé lorsque la nature pré-stellaire de l'objet devient plus claire.

La fragmentation peut aussi intervenir après, c'est-à-dire lors de l'effondrement même du cœur pré-stellaire ; celui-ci se divisant en deux au moment de son effondrement, créant ainsi plusieurs étoiles.

Une autre composante peut aussi émerger de l'effondrement d'un disque : la naissance du système se fait alors en cascade avec d'abord la naissance d'une étoile par effondrement du cœur préstellaire, puis du disque ultérieurement pour former l'autre composante.

Il y a aussi le mécanisme d'accrétion : lorsqu'une planète se forme par accrétion de matière autour d'un cœur solide, elle peut continuer à accréter jusqu'à dépasser la masse qui délimite le domaine planétaire (∼ 14 $M_{Jup}$ ).

Enfin, le dernier processus de formation de systèmes multiples, et aussi le moins probable, est la capture gravitationnelle.

## **2 Synthèse des méthodes de détection des binaires**

Dans la suite du manuscrit je distinguerai les étoiles doubles des binaires : le terme d'étoile double étant un terme plus vulgarisé, on préférera l'attribuer de ce fait à un couple d'étoile dont on ne précise pas spécifiquement la nature, celui-ci pouvant être un couple optique dans le cas où le rapprochement des étoiles est uniquement dû à la perspective ou bien une binaire, qui fera directement référence à un système que l'on sait lié gravitationnellement.

Les systèmes binaires sont classés en différentes catégories selon leurs méthodes d'observation (un système pouvant appartenir à plusieurs catégories).

Les différentes catégories de binaires dans la suite sont présentées dans l'ordre chronologique de la première détection par la méthode :

- Binaires visuelles : 1802. Travaux de W.Herschel.
- Binaires astrométriques : 1844. Travaux de F.Bessel sur Sirius et Procyon.
- Binaires spectroscopiques : 1889. Travaux de H.Vogel sur Algol.
- Binaires photométriques : 1889. Travaux de H.Vogel sur Algol. L'hypothèse de l'existance de binaires photométrique ayant été faite en 1782 par J.Goodricke.

### **2.1 Les binaires visuelles**

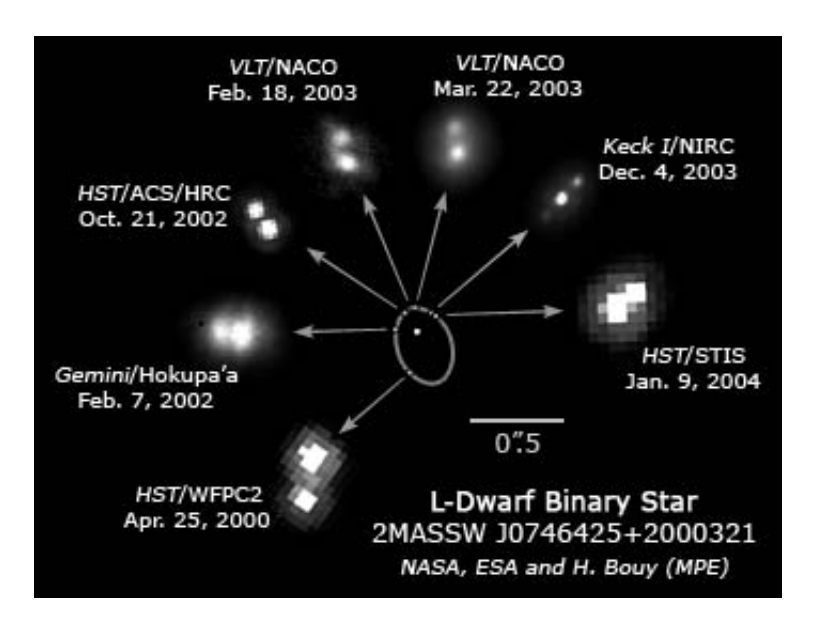

FIGURE 1.1 – Détection de l'orbite d'une binaire visuelle. Source : Wikipedia

Les binaires visuelles sont des étoiles doubles visuelles dont le mouvement orbital a révélé le lien gravitationnel existant entre les deux.

L'étude des binaires visuelles consiste en l'étude de ce qu'on appelle l'orbite relative. L'orbite relative est l'étude du mouvement de l'étoile secondaire par rapport à l'étoile primaire. Si l'objet en orbite autour de l'étoile primaire est une planète, alors on se trouve souvent dans la configuration où la masse de la planète est négligeable par rapport à la masse de l'étoile : dans ce cas précis, le barycentre du système se trouve quasiment confondu avec l'étoile et l'orbite relative de la planète par rapport à l'étoile est la même que celle de la planète autour du barycentre.

Le suivi de l'orbite relative permet dans un premier temps de déterminer la période du système, c'est-à-dire le temps que le système met pour revenir dans la même configuration géométrique. La période du système est liée à la masse totale (M*tot*) et au demi grand axe de l'orbite relative du système (*a*21) par la troisième loi de Kepler :

$$
\frac{P^2}{a_{21}^3} = \frac{4\pi^2}{G(M_{tot})}
$$
 (1.1)

avec G la constante gravitationnelle, les masses en kilogramme, la taille de l'orbite relative en mètres et la période en secondes. Cette loi devient :

$$
\frac{P^2}{(a_{21}/\varpi)^3} = \frac{1}{(M_{tot})}
$$
(1.2)

lorsque l'on exprime les masses en masses solaires, la taille de l'orbite et la parallaxe ϖ en seconde d'arc et la période orbitale en années. Les masses individuelles et demi grand axe des orbites de la primaires et de la secondaires (M1, M2,*a*<sup>1</sup> et *a*2) sont elles liées par :

$$
a_{21} = a_1 + a_2 \qquad M_{tot} = M_1 + M_2 \qquad a_1 \times M_1 = a_2 \times M_2 \qquad (1.3)
$$

L'orbite relative permet aussi d'accéder à d'autres paramètres orbitaux tels que l'inclinaison, la longitude du nœud ascendant et l'argument du périastre (cf définition en Annexe 1) : la position relative de la secondaire par rapport à la primaire en coordonnées équatoriales ∆α et ∆δ pouvant être prédite théoriquement (calcul présenté dans la section 2 du chapitre 3).

#### **2.2 Les binaires astrométriques**

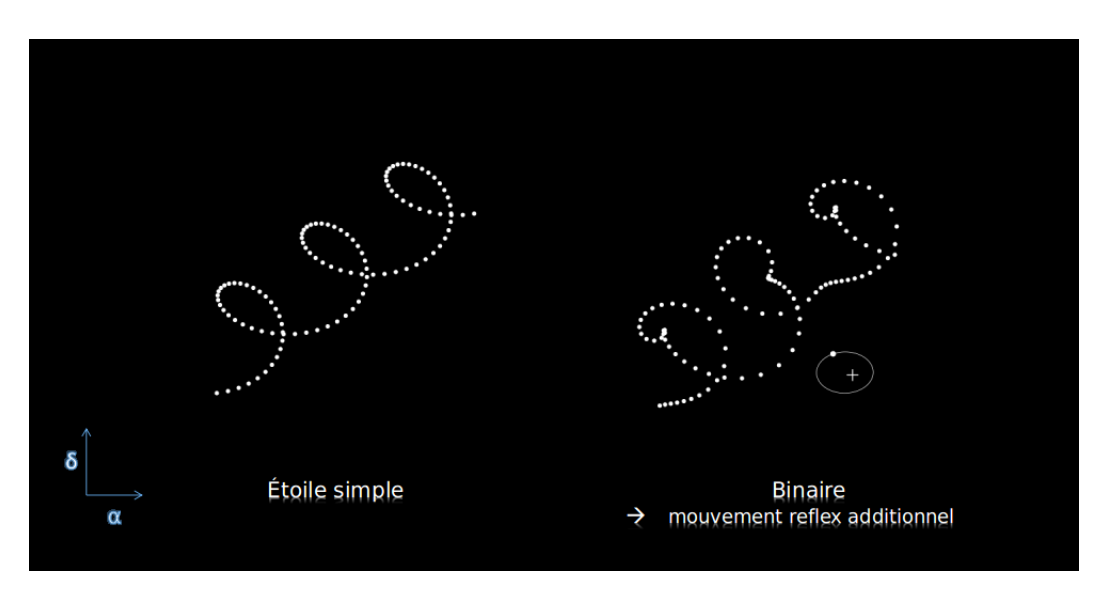

FIGURE 1.2 – Mouvement apparent sur 3 ans d'une étoile simple et d'une binaire astrométrique.

L'astrométrie est une branche de l'astronomie qui a pour but de déterminer la position des astres. Contrairement aux binaires visuelles qui utilisent de l'astrométrie relative (le mouvement est repéré par rapport à une étoile de référence), l'astrométrie absolue mesure un mouvement par rapport à un référentiel fixe et qui est le même pour toutes les étoiles étudiées.

Le mouvement astrométrique d'une étoile sur la voute céleste vu depuis un observatoire terrestre ou géo-référencé provient de plusieurs phénomènes. Le premier est la révolution de la Terre autour du Soleil qui crée le mouvement parallactique, c'est-à-dire un déplacement angulaire apparent d'un objet dans un référentiel absolu qui est uniquement dû au déplacement de l'observateur : c'est la définition même de la parallaxe.

Par conséquent le mouvement parallactique observé depuis la Terre fait prendre à l'object observé une trajectoire de plus en plus elliptique (et de période annuelle) à mesure que l'object est proche de l'écliptique, et de plus en plus circulaire à mesure qu'il s'en éloigne. Cette ellipse est d'autant plus grande que l'objet observé est proche. Au mouvement parallactique se couple ensuite le mouvement propre de l'étoile qui caractérise le mouvement de l'étoile dans le plan tangent au ciel. Ce mouvement couplé au précédent "étire" l'ellipse parallactique et la transforme en tire bouchon (cf Figure 1.2).

À ce mouvement astrométrique de base (cf Annexe 5) que l'on peut décrire par 5 paramètres astrométriques qui sont la position (α et δ), la parallaxe (ω) et le mouvement propre ( $\mu_\alpha$  et  $\mu_\delta$ ) peuvent s'ajouter des mouvements supplémentaires.

Le premier est le plus intéressant pour nous : le mouvement de l'étoile observée autour d'un barycentre dû à la présence d'un compagnon. Ce compagnon peut prendre la forme d'une étoile ou d'une planète, mais le tout peut aussi former des systèmes encore plus complexes fait d'étoiles et de planètes. Dans le cas le plus simple, le compagnon n'émet pas ou peu de lumière et le mouvement de la binaire (cf Figure 1.2) représente le mouvement de l'étoile dite primaire ou principale. Dans des cas plus complexes où le compagnon émet sa propre lumière il s'agit du mouvement du photocentre (le centre lumineux du système) qui est observé. Au mouvement du photocentre peut alors s'ajouter un mouvement photométrique supplémentaire dû à la variabilité d'au moins un des membres du système et ainsi créer un mouvement additionnel du photocentre : on parle alors de VIMs (Variability Induced Movers).

La méthode astrométrique nécessite une grande précision lorsqu'il s'agit de binaires situées très

loin ou encore si les masses des compagnons en jeux sont très faibles : c'est pourquoi on utilise aujourd'hui les données provenant des mission spatiales Hipparcos et Gaia. Hipparcos (cf Section 3.1) a été la première référence en terme d'étude de binaires astrométriques, et aujourd'hui c'est son successeur Gaia (cf Section 3.2) qui aspire à devenir cette référence.

#### **Cas des binaires astrométriques révélées par les mouvements propres**

Cette méthode qui consiste à comparer les mouvements propres d'une étoile sur différentes périodes a été utilisée en premier par F.Bessel (Bessel 1844) pour la détection du compagnon de l'étoile Sirius. Cette méthode fut reprise plus tard par Wielen et al. [1999], dont le but était alors de comparer les mouvements propres déterminés par Hipparcos (les mouvements propres "instantanés" provenant de l'ajustement des observations du satellite sur 3 ans), avec des mouvements propres et positions déterminés antérieurement depuis le sol. Cette méthode fut ensuite reprise par Makarov and Kaplan [2005] et Frankowski et al. [2007], en utilisant les mouvements propres instantanés d'Hipparcos et ceux publiés dans le catalogue Tycho-2 (Høg et al. 2000), présenté en section 3.1.

Aujourd'hui, les missions Hipparcos et Gaia permettent de mettre en œuvre cette méthode, appelée méthode de l'anomalie du mouvement propre ou méthode des accélérations, illustrée sur la figure 1.3. La binarité est alors révélée grâce à une différence significative entre le mouvement propre instantané Hipparcos ( $\mu$ H) ou Gaia ( $\mu$ <sub>G</sub>) et le mouvement propre "long terme" ( $\mu$ <sub>HG</sub>) prédit par la différence de position entre les époques d'observation par Hipparcos et par Gaia. Pour utiliser cette méthode, les données des deux missions doivent être dans le même référentiel (cf section 2.4 du chapitre 2).

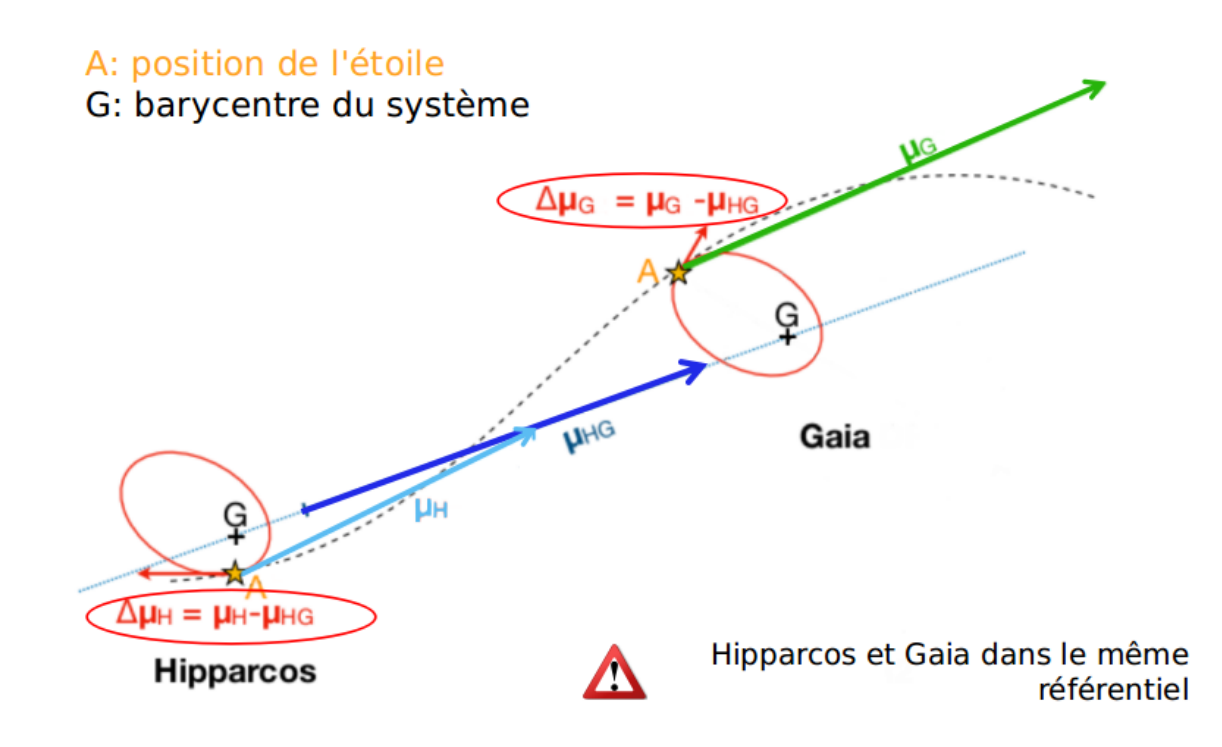

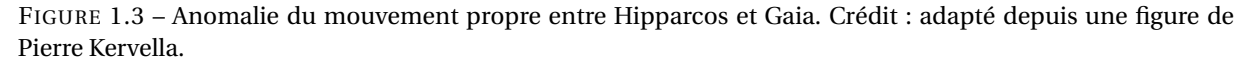

Cette méthode utilisant les données d'Hipparcos et Gaia est la plus appliquée aujourd'hui car elle reste très accessible et facile à mettre en place dans un code qui ajuste déjà des données provenant d'autres méthodes de détections (exemple : Grandjean et al. 2019, Maire et al. 2020b). Des catalogues d'accélérations (Brandt 2018) et un catalogue de masses statistiques de compagnons (Kervella et al. 2019) ont été publiés pour chaque release de Gaia.

Utiliser cette méthode cependant n'est pas aussi robuste que d'utiliser les données complètes qui contiennent plus d'informations, et dont notamment les corrélations peuvent mener à des conclusions différentes de l'utilisation de l'anomalie du mouvement propre (cf section 5 du chapitre 4). L'anomalie de mouvement propre reste cependant un bon indice de la présence d'un compagnon.

### **2.3 Les binaires spectroscopiques**

Les binaires spectroscopiques sont des binaires détectables par la méthode des vitesses radiales, méthode qui a permis la première détection d'exoplanète en 1995 (Mayor and Queloz 1995).

Cette méthode consiste en la mise en évidence du mouvement orbital par l'analyse de la vitesse, le long de la ligne de visée, d'une ou plusieurs composantes du système. Cette vitesse est mesurée par mesure du décalage Doppler (illustré sur la figure 1.4) observé dans le spectre de l'étoile étudiée.

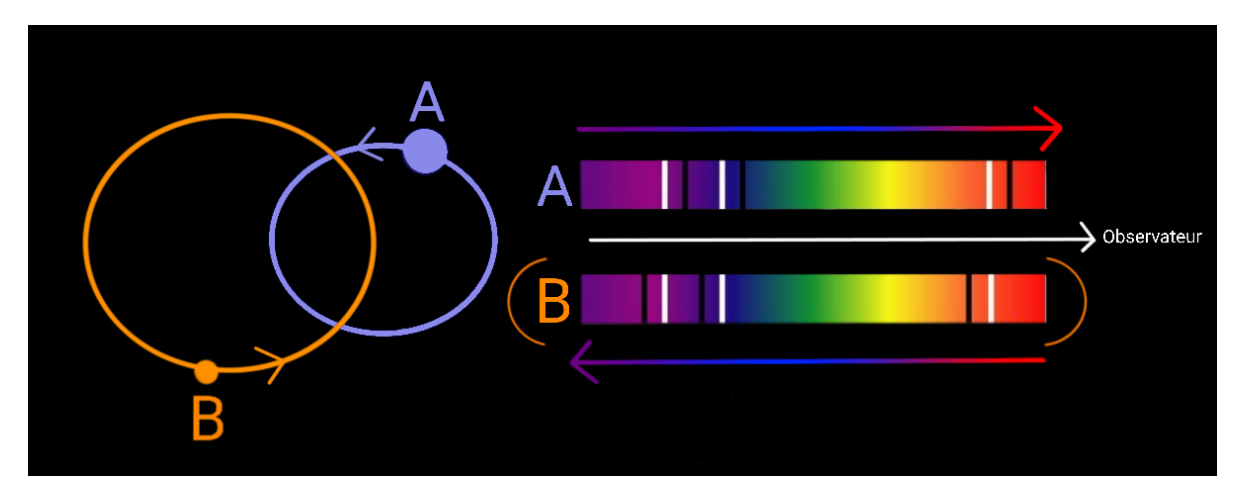

FIGURE 1.4 – Binaire spectroscopique. Les raies en blanc sont des raies de références, et les raies en noire permettent de visualiser le décalage du spectre. Dans le cas d'une SB1 : l'étoile primaire A voit son spectre décalé vers le rouge. Dans le cas d'une SB2 : l'étoile primaire A voit son spectre décalé vers le rouge et la secondaire B voit son spectre décalé vers le bleu.

On distingue plusieurs types de binaires spectroscopiques :

- SB1 : binaire à un spectre. On ne voit que les raies associées au mouvement de l'étoile la plus brillante.
- SB2 : binaire à deux spectres. On voit les raies correspondant aux deux déplacements.
- SB3 et + : on voit les raies correspondant à trois composantes ou plus.

On peut remarquer que cette méthode peut être impactée par la variabilité stellaire, la rotation de l'étoile ou encore des phénomènes à la surface des étoiles comme les taches et la granulation (Meunier et al. 2010). Dans les études présentées dans le chapitre 4 de cette thèse, ce sont surtout la variabilité stellaire ou la non résolution spectroscopique d'un second membre (lorsque les raies associées au spectre de la secondaire sont mélangées aux raies de la primaire, sans pour autant que l'étoile soit analysée comme une SB2), qui ont parfois motivé leur non utilisation.

#### **2.4 Autres méthodes de détection**

#### **Binaire photométrique ou à éclipse :**

Les binaires détectables par cette méthode ont leur plan orbital qui est vu par la tranche depuis un

observatoire terrestre. Cette inclinaison permet de voir transiter les objets contenus dans ce plan devant l'étoile principale. Dans le cas d'une binaire, les composantes vont s'éclipser tour à tour créer une pseudo variabilité qui pourra être étudiée à partir de la courbe de lumière. À partir de cette courbe de lumière pourront ensuite être étudié : la période, les rayons stellaires, les paramètres orbitaux (*e*,*i*,ω2), ainsi que d'autres informations apportées par la photométrie tels que la brillance relative de surface et des informations sur l'assombrissement centre-bord.

#### **Binaire révélée par micro-lentille gravitationnelle :**

On peut détecter des binaires par cette méthode qui repose sur la déformation relativiste des rayons lumineux sur le passage d'un corps massif servant de lentille. L'image obtenue peut alors porter la trace d'un second objet créant lui même sa propre lentille, cependant cette observation ne peut pas être répétée.

#### **Binaire à TTL (temps de trajet de lumière) :**

Une binaire au cours de son orbite voit ses composantes s'approcher et s'éloigner d'un observateur le long de sa ligne de visée. Ce mouvement induit un retard dans le moment où la lumière arrive jusqu'à l'observateur, et c'est ce retard qui est utilisé pour caractériser la binaire.

#### **Binaire à occultation :**

Cas particulier où un couple est révélée grâce à son passage derrière un corps du système solaire, permettant ainsi une mesure haute résolution de l'écart entre deux composantes depuis la Terre.

#### **2.5 Binaires multi-classes et détermination des masses**

Beaucoup de binaires appartiennent à différentes catégories car on peut les étudier grâce à plusieurs méthodes, parmi celles présentées dans cette section. Pour ces cas là, l'étude des paramètres orbitaux devient plus simple, néanmoins toutes ces méthodes ne se recouvrent pas forcément dans l'espace des paramètres orbitaux. Par exemple, les détections par transits (binaires photométriques) ne se font que pour une inclinaison du système proche de 90◦ et pour des périodes assez courtes et donc des composantes proches de leur étoile hôte. J'ai donc décidé de me concentrer dans la suite uniquement sur la combinaison des 3 méthodes suivantes : l'astrométrie absolue (binaire astrométrique), l'astométrie relative (binaire visuelle) et les vitesses radiales (binaires spectroscopiques), car l'ajout de la photométrie aurait fourni un échantillon à étudier très petit.

Ce qui nous intéresse lorsque l'on combine plusieurs méthodes de détections, c'est de pouvoir déterminer les masses individuelles des membres du système. Ces masses sont le plus souvent exprimées en masses solaires (M<sub>☉</sub>), ou masses de Jupiter (M<sub>Jup</sub>) pour les plus faibles masses.

Lorsqu'une étude permet d'ajuster les demis grand axes des orbites de la primaire et de l'orbite relative en unités astronomiques  $(a_1, a_2)$  et la période du système P en années, on a accès aux masses individuelles  $M_1$  et  $M_2$  grâce aux relations suivantes, dérivées de l'équation de Kepler (équation 1.2) :

$$
M_{tot} = \frac{a_{21}^3}{P^2} \qquad M_2 = \frac{a_1 \times a_{21}^2}{P^2} \qquad M_1 = M_{tot} - M_2 \qquad (1.4)
$$

Lorsque l'on accède par ajustement à  $a_1$ , M<sub>1</sub> et P, on a accès à la masse de la secondaire grâce aux relations :

$$
q = \mathcal{F}(a_1, M_1, P) \qquad M_2 = M_1 \times q \qquad (1.5)
$$

avec *q* le rapport de masse (=  $M_2/M_1$ ) et la fonction  $\mathcal F$  qui résout l'équation :

$$
-\frac{M_1 P^2}{a_1^3} q^3 + q^2 + 2q + 1 = 0
$$
\n(1.6)

Pour les binaires suivantes, je présente quelles sont les masses qui peuvent être déterminées et comment elles peuvent l'être :

#### **Binaire spectroscopique :**

 $\rightarrow$  SB1 : on a accès seulement à la fonction de masse suivante, avec K<sub>1</sub> en km/s et P en années :

$$
\frac{M_2^3 \sin^3(i)}{(M_1 + M_2)^2} = K_1^3 \times P \times (1 - e^2)^{3/2} \times 2.8364 \times 10^{-10} M_\odot
$$
\n(1.7)

➞ SB2 : on a accès au rapport de masse du système ainsi qu'aux masses multipliées par le sinus de l'inclinaison :

$$
M_1 \sin^3(i) = (K_1 + K_2)^2 \times K_2 \times (1 - e^2)^{3/2} \times P \times 2.8364 \times 10^{-10} M_\odot
$$
  
\n
$$
M_2 \sin^3(i) = (K_1 + K_2)^2 \times K_1 \times (1 - e^2)^{3/2} \times P \times 2.8364 \times 10^{-10} M_\odot
$$
\n(1.8)

Les masses individuelles peuvent alors être déterminées soit en déterminant l'inclinaison de l'orbite par une autre méthode, soit en déterminant la masse de la primaire grâce au type spectral par exemple.  $K_1$  et  $K_2$  sont les demi-amplitudes des courbes de vitesses radiales respectivement de la primaire et de la secondaire. La convention prise pour l'inclinaison est présentée en Annexe 1.

**Binaire visuelle :** on a accès à la masse totale du système, connaissant la parallaxe :

$$
M_{tot} = \frac{a_{21}^3}{P^2}
$$
 (1.9)

#### **Binaire spectroscopique et visuelle :**

- → SB1 : on accède aux masses individuelles connaissant la parallaxe.
- $\rightarrow$  SB2 : détermination indépendante de la parallaxe et accès aux masses individuelles.

#### **Binaire spectroscopique et astrométrique :**

- ➞ SB1 : l'astrométrie absolue permet de contraindre l'inclinaison du système et d'accéder à la masse du compagnon (les vitesses radiales donnant accès à la masse de celui-ci à un facteur sin(*i*) près), et au rapport de flux entre les composantes (l'astrométrie donnant le photocentre). Une hypothèse sur la masse de la primaire doit cependant être faite pour accéder à la masse du compagnon.
- $\rightarrow$  SB2 : accès aux masses individuelles.

**Binaire visuelle et astrométrique :** accès aux masses individuelles en supposant le rapport de flux négligeable ou connu.

**Binaire visuelle, spectroscopique et astrométrique :** accès aux masses et luminosités individuelles.

#### **2.6 Un mot sur les systèmes triples**

On le sait maintenant, les systèmes doubles sont fréquents et les systèmes multiples en général ne sont plus des surprises. Néanmoins, leur étude reste complexe à cause de la multitude de configurations possibles. Prenons le cas du système multiple le plus simple : le système triple. Lors de l'étude d'un système binaire, il est fréquent que l'hypothèse de deux composantes ne soit pas suffisante. La présence d'un troisième compagnon est donc souvent avancée afin d'expliquer un phénomène physique par exemple (comme la migration d'une planète provoquée par la présence d'une composante interne invisible par effet billard), ou tout simplement de grands résidus entre les observations et le modèle ne pouvant être expliqué que par une autre composante.

Lorsque l'on étudie ce type de système, la troisième composante notée "C" dans la suite est celle dont on a pas de preuve directe de sa présence. On essaie alors d'ajuster sa présence dans les résidus de la binaire. Ce cas pourtant simple au premier abord est lui même divisé en 2 cas illustré sur la figure 1.5.

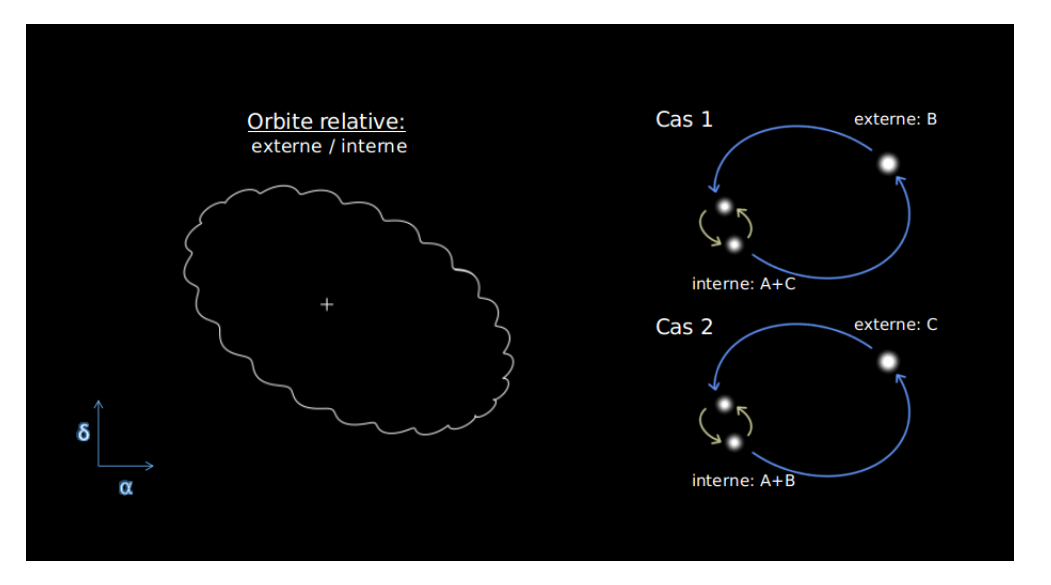

FIGURE 1.5 – Cas d'un système triple où la composante C est la composante non résolue.

- 1. La troisième composante est à l'interieur : B orbite autour de A et C. La masse de la primaire, vue du point de vue de la B est  $M_1^B = M_A + M_C$ . On a alors 2 couples : A+C forme le couple interne, et (A+C)+B forme le couple externe dont la primaire est composé du sous couple (A+C). Le demi grand axe de l'orbite de la secondaire (B) se calcule :  $a_B = [(M^B_1 + M_B) \times P^2_B]^{1/3}$  avec  $P_B$  la période de la composante externe B (longue période).
- 2. La troisième composante est à l'extérieur : C orbite autour de A et B. La masse de la primaire, vue du point de vue de la B est uniquement  $M_A$ . On a les 2 couples :  $(A+B)$  qui forme le couple interne, et (A+B)+C qui forme le couple externe dont la primaire est composé de (A+B). Le demi grand axe de l'orbite de la secondaire (B) se calcule :  $a_B = [(M_A + M_B) \times P_B^2]^{1/3}$  avec  $P_B$  la période de la composante interne B (courte période).

En imagerie directe, le compagnon non imagé impacte de la même façon les observations qu'il se situe plus loin ou autour d'une des deux composantes. L'incertitude sur la position de la composante C peut être levée soit par l'étude plus approfondie des membres en imagerie directe jusqu'à une détection ou bien par la combinaison avec d'autres méthodes de détections ou par des hypothèses sur la formation du système.

Chaque orbite (des composantes internes et externes) possède ses propres paramètres orbitaux, cependant des hypothèses peuvent être faites pour réduire le nombre de paramètres à estimer. L'inclinaison de chaque couple par exemple est souvent la même (toutes les composantes orbitent dans le même plan) : c'est pour cela que lors de l'ajustement des éléments orbitaux on choisit souvent de considérer une seule inclinaison pour les deux couples (interne et externe).

### **3 Les missions Hipparcos et Gaia**

L'idée d'envoyer des satellites dans l'espace pour mesurer des positions d'étoiles n'a pas été tout de suite bien accueillie par la communauté scientifique, qui a vu pendant longtemps le domaine de l'astrométrie spatiale comme une aventure trop technique à mettre en place à une époque où la science dans l'espace n'en était qu'à ses balbutiements. Il aura cependant fallu attendre le succès de la mission Hipparcos et toutes les retombées qu'elle aura engendré dans divers domaines de l'astrophysique pour convaincre la communauté de la légitimité d'une telle mission, poussant ainsi à poursuivre l'aventure avec Gaia, 24 ans plus tard.

#### **3.1 La mission Hipparcos**

#### **Avant le lancement**

La limite des observations au sol ayant été atteinte depuis les années 1950 (à cause de la diffraction, et du globe terrestre lui même qui empêchait d'observer la totalité du ciel), seules des missions spatiales pouvaient continuer à faire progresser la précision astrométrique. C'est dans cet objectif qu'est né la mission spatiale astrométrique Hipparcos (HIgh Precision PARallax COllecting Satellite, Perryman et al. 1997, ESA 1997).

Le concept de la mission fut pensé par P.Lacroute dans les années 1960, et restera jugé trop technique jusque dans les années 1970, avec le rejet du projet par le CNES (Centre National d'Études Spatiales) pour cette même raison. Ces technicités ne furent résolues qu'après l'arrivée dans le projet de nouvelles personnes comme E.Høeg et L.Lindegren au moment de la soumission du projet à l'ESA (European Space Agency). Tous deux apportèrent des réponses innovantes sur la conception technique et le traitement du flux de données respectivement, tandis que d'autres personnes apportèrent au projet la visibilité dont il avait besoin en prenant soin d'expliquer l'intérêt d'une telle mission pour toute la communauté scientifique. Toute cette aventure avant tout humaine aura finalement abouti à l'acceptation de la mission en 1980 et au lancement du satellite le 4 août 1989.

#### **Après le lancement**

Hipparcos devait se situer initialement sur une orbite géostationnaire, mais à cause d'une panne il restera sur une orbite très elliptique (apogée-périgée : 35 888 km - 507 km), ce qui eu pour conséquence l'utilisation de 2 autres stations de réception des données (en plus de celle prévue initialement en Allemagne) : en Australie et en Californie. Ce problème n'a néanmoins pas affecté la mission qui a pu faire ses observations comme prévu de Novembre 1989 à Mars 1993.

#### **Les catalogues de données**

La mission a donné naissance au catalogue Hipparcos (catalogue principal avec environ 118000 étoiles jusqu'à une magnitude apparente dans le visible de 12.5), grâce au travail de deux consortiums de réduction des données FAST $^{\rm 2}$  et NDAC  $^{\rm 3}$ , chacun ayant suivi les procédures décrites dans la section 1.1 du chapitre 2, mais utilisant chacun des algorithmes différents. Le but de ces deux consortiums créés en 1981 sur une décision de l'ESA était d'assurer une comparaison des résultats intermédiaires et la publication d'un catalogue prenant en compte les résultats des deux réductions. Un autre catalogue, Tycho, moins précis mais fournissant des données pour 10 fois plus d'objets et fournissant notamment des magnitudes dans les bandes B\_T et V\_T (Volume 4, ESA 1997), a pu voir le jour grâce au consortium TDAC  $^4$ .

Ces deux catalogues ont respectivement par la suite fait l'objet d'une nouvelle réduction : la nouvelle réduction des données brutes d'Hipparcos (van Leeuwen 2007) permettant d'améliorer le modèle décrivant l'attitude du satellite et donc l'amélioration de l'estimation des paramètres astrométriques par la prise en compte des petits dérapages du satellite dû à des impacts de micro-météorites sur sa trajectoire, et Tycho 2 (Høg et al. 2000), utilisant de nouveaux algorithmes. Le catalogue Tycho 2 contient aussi des mouvements propres déterminés grâce aux données provenant de l'Astrographic Catalogue (Innes 1924) et de 143 autres catalogues compilant des mesures faites depuis le sol.

Les deux réductions du catalogue Hipparcos reprennent les mêmes cibles et fournissent de nouvelles solutions à chaque objet étudié, avec un format différent (cf sections 1.6 et 1.7 du chapitre 2). La

<sup>2.</sup> Fundamental Astrometry with Space Techniques

<sup>3.</sup> Northern Data Analysis Consortium

<sup>4.</sup> Tycho Data Analysis Consortium

réduction originale datant de 1997 est la réduction effectuée par les deux consortiums de validation des données FAST et NDAC, tandis que la nouvelle réduction résulte du travail de F.van Leeuwen, originairement membre du consortium NDAC.

#### **Les retombées scientifiques : bilan non exhaustif de la mission**

Les données astrométriques fournies par Hipparcos auront permis d'impacter positivement un large éventail de domaines en astrophysique.

On retrouve tout d'abord l'établissement d'un système de référence qui a permis de calibrer d'anciens catalogues et de poser la référence pour les suivants.

Les distances et luminosités fournies par Hipparcos ont aussi permis de re-calibrer les échelles de distance et de mieux contraindre des modèles d'évolution stellaire et de mieux comprendre la dynamique de notre galaxie et en particulier de notre voisinage solaire.

Ensuite, la caractérisation et détection de binaires astrométriques a fait un bon de géant, tant en terme de nouvelles détections de systèmes par le satellite seul, que par la comparaison des mouvements propres déterminés par Hipparcos avec d'anciennes mesures. Parmi les étoiles supposées doubles par Hipparcos, nombre d'entre elles furent ré-analysées avec des données complémentaires, et des binaires à large séparations furent utilisées pour sonder la structure galactique. Les estimations des masses de diverses binaires spectroscopiques et photométriques purent aussi être améliorées.

Les données fournies par Hipparcos ont aussi permis la création du logiciel de vulgarisation Stellarium <sup>5</sup>, largement utilisé pour la communication scientifique et équipant encore aujourd'hui un bon nombre de planétariums plus ou moins mobiles.

#### **3.2 La mission Gaia**

Gaia (Global Astrometric Interferometer for Astrophysics, Perryman et al. 2001, Gaia Collaboration et al. 2016) est le successeur d'Hipparcos, devant repousser encore plus les limites de ce dernier. Cette mission est un projet de l'ESA, construit par l'EADS (European Aeronautic Defence and Space Company) et envoyé dans l'espace depuis Kourou le 19 Décembre 2013.

La mission était à l'origine basée sur un concept d'interferomètre avant d'adopter finalement le même principe d'observation qu'Hipparcos, à la différence près que la grille située au plan focal a été remplacée par un CCD (cf section 2.1 du chapitre 2). Les observations de Gaia ont débuté en Juillet 2014 et continuent encore à ce jour grâce à une extension de la mission. Les données de la mission ne sont pas encore disponible à époque comme les observations d'Hipparcos, néanmoins depuis 2016, 4 catalogues de données ont été publiés grâce au consortium DPAC (Data Processing and Analysis Consortium) et largement utilisés depuis par la communauté scientifique :

- Septembre 2016 DR1 (14 mois d'observation)
- Avril 2018 DR2 (22 mois d'observation)
- Décembre 2020 EDR3 (34 mois d'observation)
- Juin 2022 DR3 (34 mois d'observation) Note : DR3 complète EDR3 avec de nouvelles informations.

Les 3 premiers catalogues contiennent des paramètres astrométriques et magnitudes, avec des améliorations notables entre eux en terme de précision. Dans les informations et produits délivrés par Gaia on trouve donc maintenant, avec l'arrivée récente de la DR3 :

— 33 millions de vitesses radiales (Katz et al. 2022).

<sup>5.</sup> <https://stellarium.org/fr/>

- Les spectres RVS d'un million d'objets (haute résolution) et 220 millions de spectres XP (basse résolution, Gaia Collaboration et al. 2022c).
- Les paramètres astrophysiques pour 5.5 millions d'objets (Gaia Collaboration et al. 2022b).
- Des informations sur la variabilité pour 10.5 millions de sources (Eyer et al. 2022).
- Des solutions prenant en compte la binarité pour les NSS (paramètres astrométriques améliorés, paramètres orbitaux, accélérations, etc. Gaia Collaboration 2022).

Gaia fournit aussi des résultats pour 158000 objets situées dans notre système solaire, une liste de 6.6 millions de candidats quasars (Gaia Collaboration et al. 2022a), et l'analyse de 1.1 millions de quasars et 4.8 millions de galaxies.

Deux autres catalogues sont attendus après cela : DR4 (fin 2025) avec les données à époque correspondant aux 5 années de la mission nominale puis DR5 (fin 2030) qui contiendra le reste des observations sur le temps d'extension de la mission. La précision atteinte par Gaia est meilleure par rapport à la mission Hipparcos, et devrait atteindre une précision astrométrique de l'ordre de la dizaine de microseconde d'angle. Au total, ce sont les informations de près de deux milliards d'étoiles de magnitude apparente en bande visible allant jusqu'à 20.7 qui sont publiées.

Dans les objectifs principaux de la mission on retrouve l'étude de l'histoire de la formation de la Voie lactée, des étoiles, des structures galactiques, du système solaire, des galaxies et QSOs (Quasi-Stellar Objects), et la partie qui m'interesse : l'étude des binaires et exoplanètes. La mission a aussi pour ambition d'aider à répondre à des questions de physique fondamentale ainsi que de fournir un système de référence précis.

## **4 Motivations et objectifs de la thèse**

*"Celui qui n'a pas d'objectifs ne risque pas de les atteindre. Celui qui n'a pas de motivation encore moins."*

*Sun Tse* & *Anonyme*

#### **4.1 Pourquoi combiner Hipparcos et Gaia ?**

La mission Gaia n'étant pas encore finie et les données sortant au fur et à mesure, il est important de préparer le terrain en utilisant les informations déjà disponibles. La mission Hipparcos étant finie, nous avons maintenant beaucoup de recul sur elle : il est donc tout naturel de vouloir combiner les deux missions.

Aussi, dans le cas particulier de l'étude des binaires et exoplanètes, la combinaison des données des deux missions est intéressante car elle permet d'étendre la durée des observations, grâce aux 24 ans qui les séparent. Cette grande base de temps permet donc d'étudier des systèmes dont les déviations dans le temps seraient plus lentes à cause de la période.

L'autre raison qui m'a poussée en particulier à garder Hipparcos dans les objectifs de la thèse, c'était l'utilisation des données de transits Hipparcos, ces données brutes qui ne sont plus utilisées aujourd'hui. En particulier, la combinaison d'Hipparcos et Gaia avec les méthodes actuelles excluait les binaires pour lesquelles les membres étaient trop éloignés pour être confondus, mais néanmoins trop proches pour que la lumière de l'une n'impacte pas la détection de l'autre. Ces couples peuvent être résolus par Gaia, et si c'est le cas, leur étude peut se faire dès aujourd'hui sans avoir à attendre l'équivalent des données de transits de Gaia (cf section 2 du chapitre 4).

Une autre raison de combiner les deux maintenant c'est le fait que, quoique les données de la mission Hipparcos soient encore utilisées aujourd'hui, notamment grâce aux opportunités qu'offre la combinaison de ses données avec celles de Gaia, ces données restent néanmoins complexes à utiliser : il est donc important de ne pas perdre les connaissances sur leur utilisation. C'est ce constat (et notamment la non-utilisation actuelle des données de transits de la nouvelle réduction évoquées plus haut) qui ont motivé une partie de l'orientation de mon sujet de thèse, ainsi que la volonté de continuer à perpétuer les connaissances sur le sujet, les personnes investies dans la mission partant progressivement à la retraite.

#### *Les études et outils existants.*

L'intêret de la combinaison des données Hipparcos avec d'autres observations, et plus récemment avec celles de Gaia ne date pas d'hier.

Les premières études combinant les données intermédiaires de la réduction originale Hipparcos (données moins brutes que les données de transits) et considérant l'Hippacentre (le centre lumineux d'un système propre à Hipparcos, cf section 1.4 du chapitre 2), avec des données externes ont été faites par Martin et al. [1997a], puis par Pourbaix and Jorissen [2000] et Jancart et al. [2005], qui ont combiné les données intermédiaires de la réduction originale avec des orbites spectroscopiques. Il y a eu aussi la création de l'outil HORB, à partir duquel a été élaboré l'outil présenté dans cette thèse, écrit par F.Arenou (Arenou 2001) en PERL. Cet outil gère les données intermédiaires Hipparcos et permet l'ajustement d'une solution orbitale tenant compte de contraintes extérieures comme : des vitesses radiales ou des délais de temps lumière à époque, des positions, des mouvements propres instantanés, des masses pour chacune des composantes ou des positions de la secondaire par rapport à la primaire. Cet outil est aussi capable de prendre en compte l'Hippacentre.

Les données Hipparcos ont aussi été utilisées par la méthode des mouvements propres décrite en section 2.2. Cette méthode fut appliquée pour Hipparcos et des données complémentaires par Wielen et al. [1999],Høg et al. [2000], Makarov and Kaplan [2005] et Frankowski et al. [2007].

On trouve aussi l'ajustement des données de transits de la réduction originale Hipparcos avec des observations complémentaires (vitesses radiales et positions relatives) par Söderhjelm [1999].

Avec l'arrivée de Gaia il y a aussi eu de nombreuses études utilisant la méthode des mouvements propres (cf section 2.2), appliquée aux observations faites par Hipparcos et Gaia, comme contrainte : Brandt [2018], Calissendorff and Janson [2018], Brandt et al. [2019], Dupuy et al. [2019], Fontanive et al. [2019], Feng et al. [2019],Grandjean et al. [2019], Kervella et al. [2019], Currie et al. [2020], Maire et al. [2020a], Maire et al. [2020b], Brandt [2021], Kervella et al. [2022].

Certaines études ont déjà utilisé la combinaison des données intermédiaires Hipparcos avec Gaia, comme Nielsen et al. [2020] ou De Rosa et al. [2020], et il y a aussi eu récemment la sortie de l'outil htof (Brandt et al. 2021), qui ajuste les données intermédiaires Hipparcos et les données Gaia, mais dont l'utilisation des données Hipparcos reste discutable (projection des observations unidimensionnelles Hipparcos en deux dimensions, non traitement de l'Hippacentre), et celle des données Gaia pas suffisamment explicite.

Toutes ces études amènent donc à constater qu'il faut aujourd'hui un outil chargé de combiner rigoureusement les données Hipparcos (toutes celles disponibles, y compris les données de transits) et Gaia avec des données complémentaires en astrométrie relative et vitesses radiales, et suffisamment bien documenté pour qu'il puisse être utilisé par le plus grand nombre : tel fut donc l'un des objectifs de cette thèse.

### **4.2 Objectifs et plan de la thèse**

Les objectifs de la thèse ont donc été les suivants :

- Créer, alimenter et optimiser l'outil BINARYS (orBIt determiNAtion with Absolute and Relative astrometRY and Spectroscopy) qui combine ensemble les observations d'astrometrie absolue et relative avec les vitesses radiales.
- Apprendre à utiliser les données de transits d'Hipparcos.
- Tester l'utilisation des données de transits Hipparcos sur des étoiles tests.
- Tester l'utilisation des données de transits Hipparcos sur une étoile test dont l'observation a aussi été résolue par Gaia.
- Étudier des cas particuliers de binaires et exoplanètes.
- Documenter : identifier les problèmes qui peuvent se présenter lors d'une étude.
- Comparer la méthode de combinaison des données Hipparcos et Gaia de BINARYS avec la méthode de l'anomalie du mouvement propre.

Dans ce manuscrit je présenterai dans le chapitre 2 les données utilisées au cours de la thèse (données Hipparcos et Gaia, mais aussi les données d'astrométrie absolue et les vitesses radiales). Dans le chapitre 3 je présenterai la méthode utilisée pour combiner les données provenant d'Hipparcos et Gaia ainsi que le fonctionnement de l'outil BINARYS. Et enfin dans le chapitre 4 je présenterai des études menées au long de ma thèse, avant de conclure (chapitre 5).

## **Chapitre 2**

## **Les données**

Dans ce chapitre je vais présenter les données utilisées durant ma thèse : les observations provenant des missions astrométriques Hipparcos et Gaia, ainsi que des observations en vitesses radiales et en astrométrie relative. Je présenterai aussi ici des notions pour comprendre leur utilisation et leur format, en particulier pour les données provenant des missions Hipparcos et Gaia, missions qui seront introduites au début de chaque section les concernant (cf sections 1 et 2). Les unités pour chacune des observations utilisées sont décrites dans l'annexe 8.

## **1 Les données fournies par Hipparcos**

Après avoir présenté le mode de fonctionnement et des notions propres à Hipparcos, je présenterai les différentes solutions astrométriques décrivant le mouvement des étoiles. Je décrirai ensuite les observations fournies par Hipparcos : les données intermédiaires et de transits pour chacune des réductions ainsi que les données photométriques.

### **1.1 Mode de fonctionnement**

Le principe d'observation du satellite Hipparcos est illustré sur la figure 2.1 : il effectue une rotation sur lui même en 2.13 heures et possède deux fenêtres visant 2 champs d'étoiles séparés de 58◦ (angle de base). Son axe de rotation tourne lui même lentement autour d'un axe qui est incliné à 43◦ par rapport au Soleil, lui permettant ainsi de balayer tout le ciel. Le miroir complexe d'Hipparcos, formé par deux demi miroirs, est présenté sur la figure 2.2. Ces miroirs permettent de mélanger la lumière provenant de chaque champ et de la renvoyer vers une grille qui va la moduler. Cette grille qui couvre un champ de 0.9° × 0.9° sur le ciel est située sur le plan focal et est constituée successivement de 2688 paires de lignes opaques et transparentes (cf figure 2.3) séparées de 8.2 µm ou 1207.4 mas sur le ciel (pas de grille).

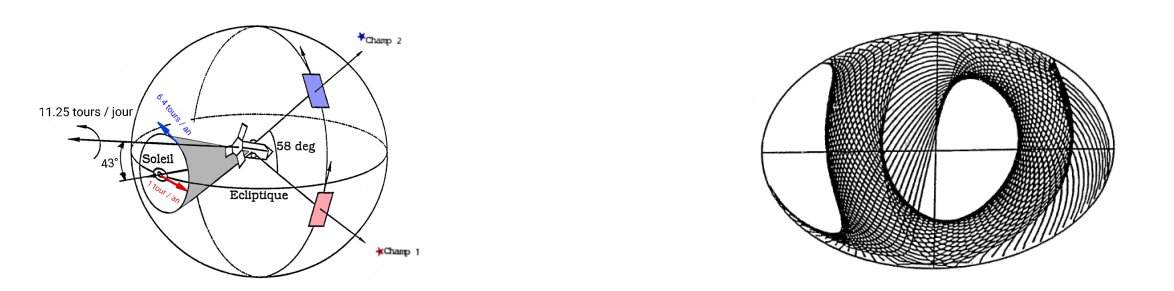

FIGURE 2.1 – Gauche : balayage du ciel par Hipparcos. Droite : balayage du ciel par les 2 champs d'Hipparcos sur une période de 70 jours. Crédit : Jean-Louis Falin.

La lumière provenant de chaque étoile devra traverser cette grille environ 150 fois (correspondant à entre 6 et 10h d'observation) lors de différents transits correspondant à des rotations du satellite pour atteindre une bonne précision astrométrique. C'est pourquoi un nombre limité de sources ont été observées par Hipparcos, permettant ainsi que chaque source soit observée suffisamment de fois durant toute la durée de la mission.

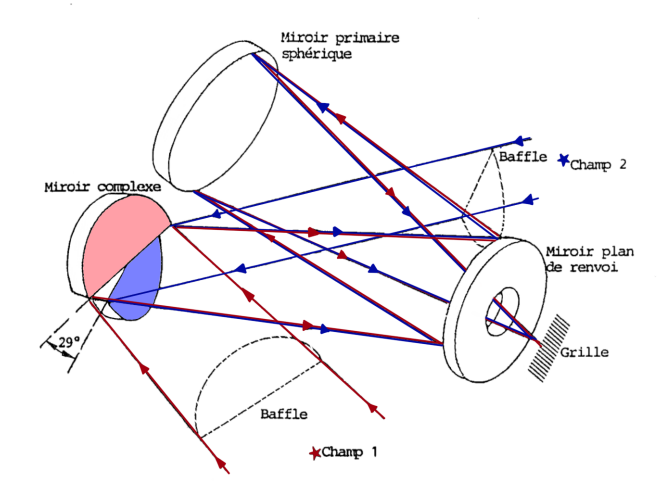

FIGURE 2.2 – Trajets optiques dans Hipparcos : la lumière provenant de chaque champ est reflétée sur le miroir sphérique primaire qui fait converger les rayons vers une grille située au plan focal. Le miroir plan de renvoi est présent dans Hipparcos pour des raisons d'encombrement. La distance focale est de 1.4m. Crédit : adapté depuis Jean-Louis Falin.

La lumière modulée récupérée au plan focal arrive sur la surface d'un photo-multiplicateur qui décompte le nombre de photons observés. L'analyse de la différence de phase entre deux courbes de lumière provenant de deux étoiles permet ensuite, grâce aux valeurs connues du pas de la grille modulatrice et de l'angle de base, de mesurer la distance angulaire entre ces deux étoiles.

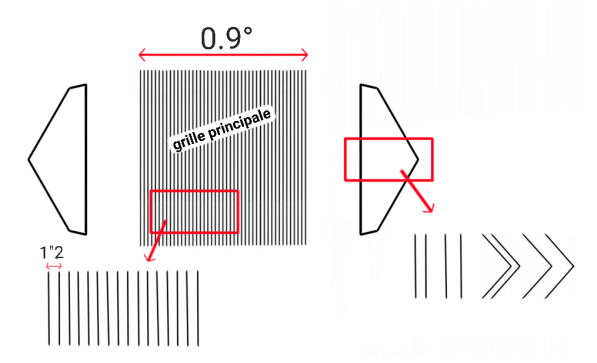

FIGURE 2.3 – Grille modulatrice d'Hipparcos composée de la grille principale et de la grille du repéreur d'étoiles de chaque côté. Crédit : adapté depuis Jean-Louis Falin.

Au niveau du plan focal se trouve aussi une grille secondaire (cf figure 2.3) : la grille du repéreur d'étoiles qui permet de mesurer la couleur des étoiles dans les bandes spectrales  $B_T$  et  $V_T$  (le lien avec les bandes spectrales B et V est donné par les relations 2.2.1 et 2.2.2 dans la section 2.2 du volume 1 d'Hipparcos : ESA 1997) utilisé pour faire le catalogue Tycho, Høg et al. [1998], et qui permet aussi de connaître l'attitude (orientation) du satellite, l'apériodicité dans le signal modulé par une grille composée de pas irréguliers permettant de dater précisément les transits de chaque étoile. Ensuite, connaissant l'attitude du satellite, on peut calculer pour un instant donné la position d'une étoile sur la grille et ajuster la phase de la modulation lumineuse (et donc la longitude le long de la direction de rotation) par un premier modèle à 5 paramètres. L'origine prise pour cette longitude n'a pas d'importance à cette étape, et pourra être fixée plus tard pour l'ensemble des rotations du satellite grâce aux étoiles très lointaines dont le mouvement propre est négligeable. Ensuite, à partir des différentes positions sur la grille d'une étoile, sur une période d'environ 1 an pour que les cercles correspondant à une rotation du satellite passant par elle soient orientés dans des directions bien différentes, une position moyenne sur le ciel est calculée. Toutes ces étapes sont faites de manière itérative afin d'affiner à la fois l'attitude du satellite, les positions des étoiles et les paramètres astrométriques.

Dans le cas particulier des étoiles doubles ou multiples, l'objet transitant sur la grille n'est pas forcément ponctuel, or l'étape de réduction sur la grille est basée sur cette hypothèse d'objet ponctuel ou du moins dont la séparation ou la magnitude ne permet pas à l'objet étudié d'être résolu. C'est pourquoi les étoiles doubles ou multiples font l'objet d'une réduction comprenant en plus un ajustement des paramètres de photométrie et astrométrie relative (différence de magnitude et position relative). Ces étoiles ont été pour la plupart identifiées avant le début de la mission, tandis que d'autres auront été repérées en interne au cours de celle-ci grâce à la comparaison du profil de leur signal avec celui attendu pour une étoile simple.

#### **1.2 Le Grand Cercle de Référence (RGC)**

Les données observationnelles Hipparcos prennent la forme de positions unidimensionnelles le long de la direction de scan des deux télescopes, et le satellite tournant sur lui même, cette direction prend alors la forme d'un cercle appelé Grand Cercle de Référence (RGC). Pour éviter une réduction lourde, il a été choisi lors de la réduction originale d'Hipparcos (ESA 1997) de combiner 6 à 10h d'observations (correspondant à entre 2 et 5 rotations du satellite). La position de chaque étoile sera ensuite projetée sur un Grand Cercle de Référence correspondant au grand cercle prédit par la loi de balayage pour le milieu de la période d'observation. Les informations sur l'ascension droite et la déclinaison du pôle de ce grand cercle ainsi que l'époque d'observation lui correspondant sont fournies dans la Reference Great Circle Data File (cf section 2.8.2, ESA 1997). Dans la nouvelle réduction Hipparcos (van Leeuwen 2007), les positions sont données sur les cercles instantanés correspondant à chacune des rotations du satellite (aussi appelé transit ou champ de vue).

#### **1.3 Les pointings**

Chaque source observée par Hipparcos est associée à un "pointing" qui se rapproche de la notion de pointage. Cette notion est surtout explicitée dans l'utilisation des données de transits (TD) originales d'Hipparcos, fournies uniquement pour les objets appartenant à l'annexe DMSA-C décrite dans la section 1.5.

Avant le début de la mission Hipparcos, des positions approximatives d'objets ont été fournies dans l'Hipparcos Input Catalogue. Cette position que l'on appellera RP pour "reference point" est celle qui est écrite dans l'entête des TD de la réduction originale de 1997 (ESA 1997). Dans cette même entête est indiqué le nombre de pointing, c'est-à-dire le nombre de pointages ou cibles autour du RP. Ainsi, une source avec un seul pointing peut être aussi bien un système double, multiple ou une étoile simple, et une source avec plusieurs pointing indique seulement qu'autour du RP, plusieurs sources ont été détectées. Ces sources peuvent être elles même simples, doubles ou multiples, et comme elles sont seulement reliées au même RP, on ne peut pas dire si elles forment un système physique entre elles non plus. De plus, il existe des sources associées à 2 entrées différentes dans le catalogue Hipparcos (avec 2 identifiants HIP). Les données de ces sources sont liées : elles ont chacune une solution

indépendante mais leurs TD comportent la trace de la lumière de l'une et de l'autre (c'est le cas souvent des étoiles en amas) : les TD auxquelles se réfèrent chacune des 2 sont donc les mêmes.

Dans les TD de la réduction originale, la prise en compte de ces cas est très bien détaillée dans le volume 1 de la mission (ESA 1997), et les différents cas sont présentés dans l'Annexe 6.

#### **1.4 L'Hippacentre**

L'Hippacentre est le photocentre propre à Hipparcos, qui dépend de la projection le long de la direction de scan de la séparation entre 2 composantes, à chaque époque d'observation Hipparcos, et donc dépend de l'orientation du satellite. Le long de la direction de scan, le décalage provoqué par cet effet d'Hippacentre pour chaque transit,  $\Delta v_B$  en fonction de ρ<sub>p</sub> la séparation projetée s'écrit :

$$
\Delta v_B = \frac{\Phi \times s}{2\pi} - B \times \rho_p \tag{2.1}
$$

avec B la masse fractionnaire (B =  $\frac{M_2}{M_{\odot}}$ M*tot* ), *s* le pas de la grille et φ la phase observée du signal modulé (calcul théorique présenté en section 1.1 du chapitre 3).

Visualisons maintenant l'effet de l'Hippacentre sur un plot pour comprendre son intérêt :

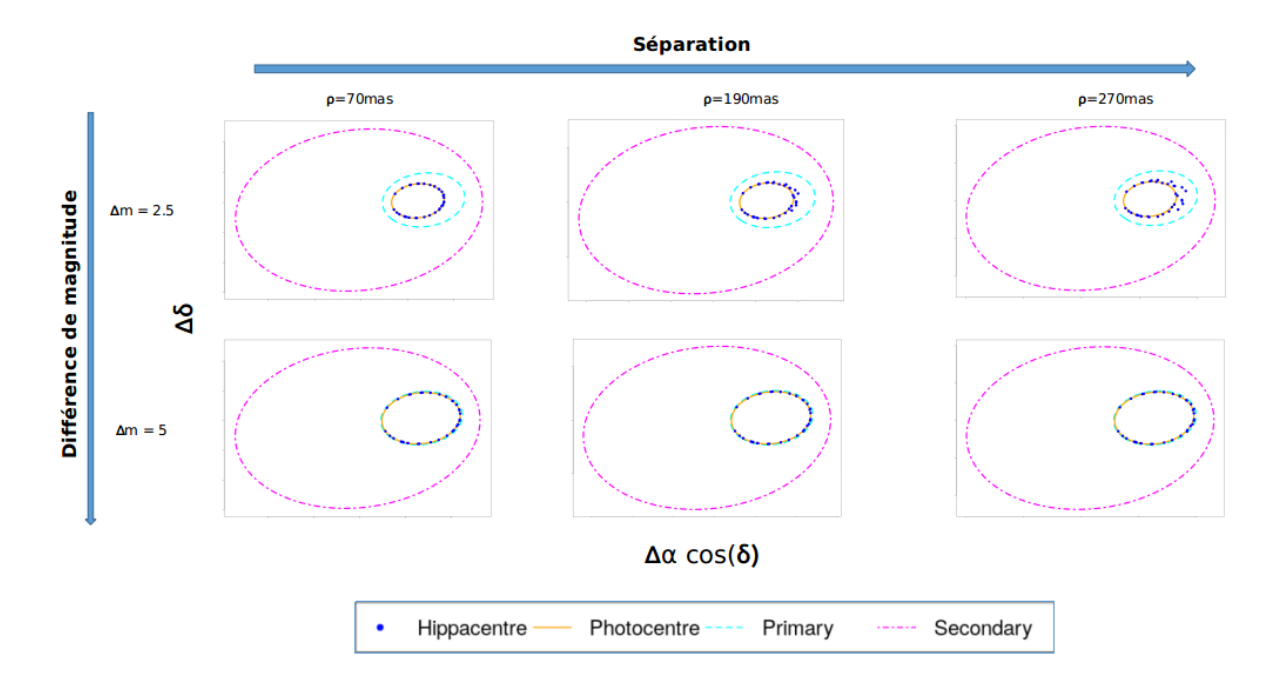

FIGURE 2.4 – Illustration de la position de l'Hippacentre par rapport au photocentre et aux orbites de la primaire et de la secondaire en fonction de la différence de magnitude ∆*m* et de la séparation ρ entre les composantes. L'Hippacentre est représenté par des points bleus foncés, lesquels représentent chacun une époque d'observation par Hipparcos.

On remarque sur la figure 2.4 que plus la séparation est grande et la différence de magnitude petite, plus l'Hippacentre est différent du photocentre : ce qui se caractérise par la dispersion visible dans la figure en haut à droite. La nécessité de prendre en compte l'Hippacentre devient alors de plus en plus importante. À l'inverse, lorsque la différence de magnitude est grande, qu'importe la séparation des composantes, il n'est plus utile de prendre en compte l'Hippacentre. On estime, d'après la figure 2.5 ci-dessous que pour des systèmes dont la séparation est plus grande que 0.2-0.3 as et une différence de magnitude entre les membres du système inférieure à 3, il est nécessaire de prendre en compte l'Hippacentre.

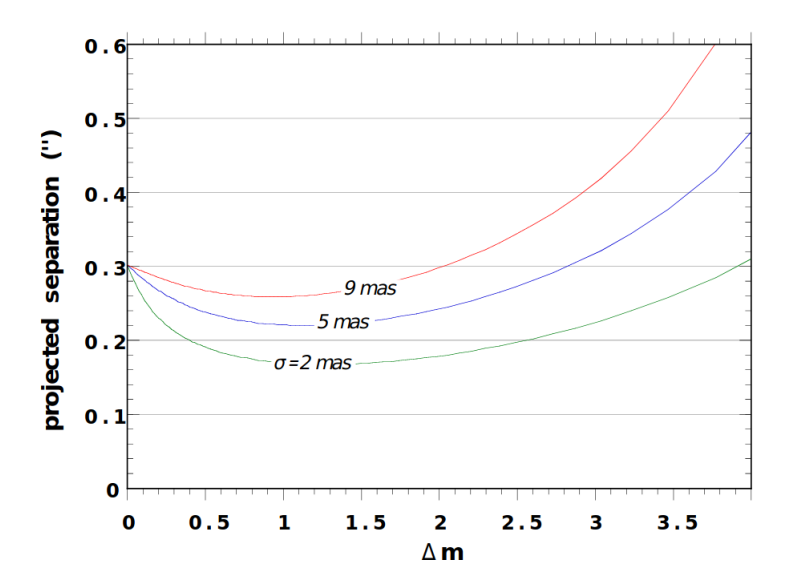

FIGURE 2.5 – Séparation limite au delà de laquelle l'Hippacentre est à différencier du photocentre en fonction de la différence de magnitude entre les composantes et pour différentes incertitudes σ associées à la mesure de la position de l'Hippacentre. Ces valeurs de σ dépendent de la magnitude du système (mag= 2, 10 et 12). Crédit : Martin et al. [1997b]

#### **1.5 Les différentes solutions astrométriques**

Les solutions astrométriques adoptées pour chaque objet sont les modèles qui tentent de les décrire au mieux. Le modèle le plus simple est celui à 5 paramètres décrit dans l'annexe 5, qui décrit parfaitement les étoiles simples. Dans le cas où ce modèle simple ne décrit pas bien le mouvement observé, d'autres solutions plus complexes (notées avec des lettres dans la réduction originale et des chiffres dans la nouvelle) existent pour le décrire :

- La solution avec accélération qui décrit le mouvement des binaires pour lesquelles une accélération est détectée dans les mouvements propres (cas des systèmes à longue période). Elle contient des paramètres additionnels permettant de décrire la non-linéarité du mouvement apparent de l'objet étudié : 2 paramètres supplémentaires dans le cas d'une accélération (dérivées premières du mouvement propre en α et δ), et 4 dans le cas où les dérivées secondes des mouvements propres sont aussi ajustées. Ces solutions sont notées 7, 9 ou G.
- La solution avec composante, notée C, pour les couples optiques. Ces solutions indiquent que la lumière d'un autre objet a été détectée et a pollué les mesures.
- La solution orbitale pour les binaires dont l'orbite a pu être étudiée et pour lesquelles des paramètres orbitaux ont pu être déterminés. Cette solution est notée O.
- La solution avec mouvement induit par la variabilité (VIM, Variability Induced Mover) : la variabilité d'au moins un des membres du système provoque un déplacement du photocentre qui pourrait s'apparenter à une orbite. Cette solution est notée V ou 3.
- La solution stochastique, qui décrit la dispersion des mesures par l'ajout d'une erreur supplémentaire dans leurs erreurs. Cette solution est adoptée lorsqu'aucune des solutions citées cidessus ne permet un bon ajustement des observations. Cette solution est notée X ou 1.

Dans les différents types de solution de la nouvelle réduction, le premier chiffre désigne : une étoile simple (0), une étoile double (1), une étoile variable (2), une étoile dont l'astrométrie se réfère au photocentre (4), ou à la secondaire (8). On peut aussi noter qu'un même objet peut avoir une solution différente dans chacune des réductions.

Dans la réduction originale, lorsqu'un objet a une solution à plus de 5 paramètres, il se retrouve dans l'annexe DMSA (Double and Multiple Systems Annex, ESA 1997), et les paramètres complémentaires se trouvent alors dans les annexes correspondant à chacune des solutions présentées dans cette section. Dans la nouvelle réduction, les paramètres complémentaires des solutions 7, 9 et 3 sont disponibles, mais dans le cas d'une étoile double, les paramètres complémentaires (position relative et différence de magnitude) ne sont pas disponibles.

#### **1.6 Les données intermédiaires - IAD**

Les observations d'Hipparcos sont des abscisses résiduelles unidimensionnelles notées ∆ν.

Les abscisses résiduelles sont des résidus unidimensionnels le long de la direction de scan : ils sont alors la différence entre la position de l'étoile réelle et sa position modélisée et projetée le long du grand cercle de référence (cf section 1.2).

On peut les représenter de différentes façons : la première consiste à représenter uniquement les valeurs de ces résidus, la deuxième implique la solution à partir de laquelle sont donnés ces résidus (elle relie la position modélisée à la position réelle) et la troisième utilise une projection approximative des erreurs associées à l'abscisse résiduelle et fournit donc une position de l'étoile.

Il existe un outil qui permet de visualiser les résidus de la deuxième façon : [https://www.cosm](https://www.cosmos.esa.int/web/hipparcos/java-tools/intermediate-data) [os.esa.int/web/hipparcos/java-tools/intermediate-data](https://www.cosmos.esa.int/web/hipparcos/java-tools/intermediate-data), et il permet de visualiser les abscisses résiduelles des solutions déterminées par les deux consortiums FAST et NDAC (réduction originale). Cet outil permet aussi de visualiser les distributions de ces abscisses et la distribution de leurs erreurs.

Le principe de projection des erreurs dans la troisième méthode est représentée sur la figure 2.6 ci-dessous :

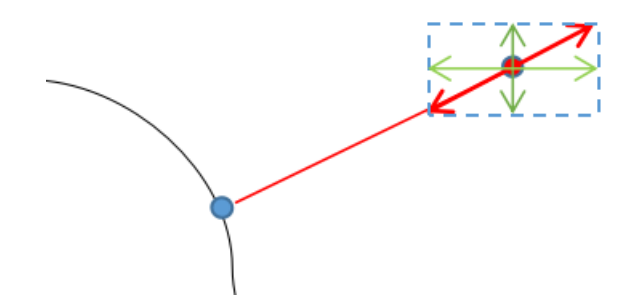

FIGURE 2.6 – Représentation de la méthode de projection des erreurs sur l'abscisse résiduelle.

La solution astrométrique est représentée par la courbe noire continue, le point bleu correspond à l'époque d'observation de l'abcsisse résiduelle en rouge (reliant le point bleu au point rouge). L'erreur sur l'abscisse résiduelle est représentée par la double flèche rouge, le long de la direction de scan. Les erreurs dans les directions α et δ sont représentées par les flèches en vert. Cette représentation est très approximative car elle ne prend pas en compte l'incertitude sur la position de l'étoile dans la direction perpendiculaire à la direction de balayage.

Sur les 3 représentations de la figure 2.7 ci-dessous, celle qui doit être utilisée pour visualiser la qualité de l'ajustement est la première, les deux autres ne servant que d'illustration :

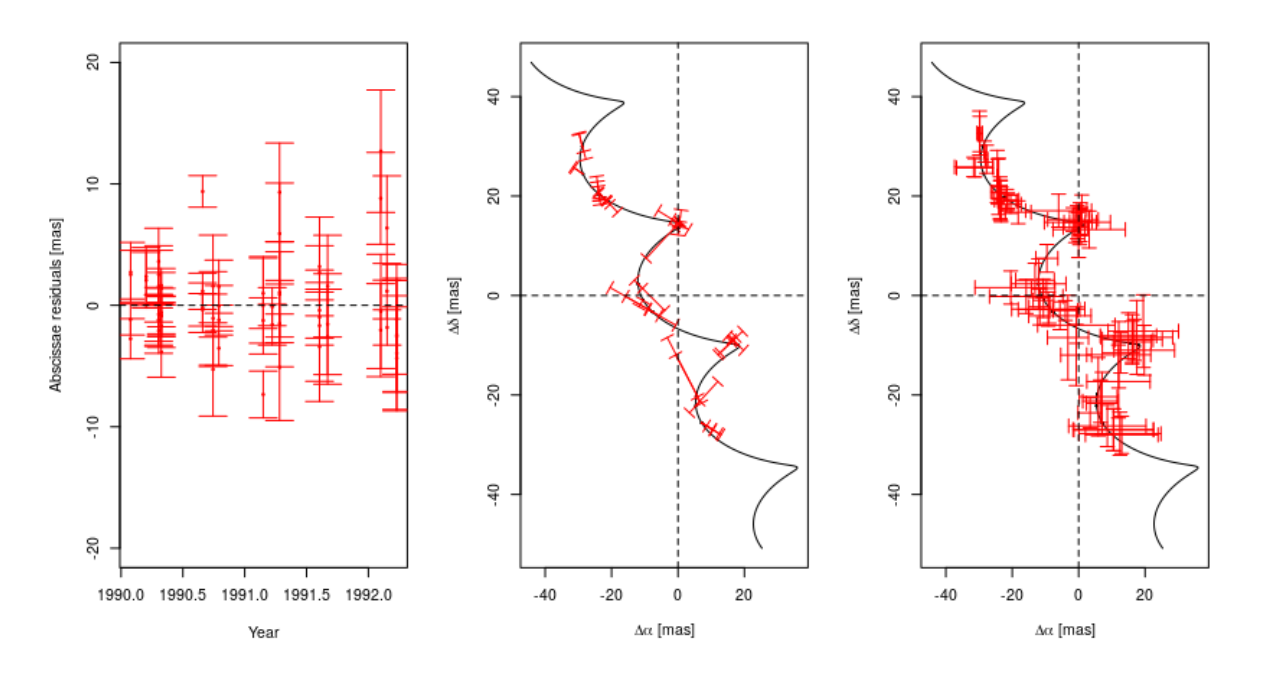

FIGURE 2.7 – Visualisations des résidus de l'étoile HIP 22869, de la façon la plus rigoureuse à la plus parlante. À gauche, les résidus de la nouvelle réduction sont représentés avec leurs incertitudes en fonction de l'époque correspondant à leur observation. Au milieu, les résidus sont représentés par rapport à la solution astrométrique en ligne noire continue. Ici, la solution est à 5 paramètres. Les barres en rouge représentent les résidus et les barres du "T" au bout des résidus sont l'incertitude sur la position de l'étoile dans la direction perpendiculaire à la direction de balayage. Enfin à droite, les positions de l'étoile et erreurs associées sont représentées d'après une projection approximative (cf figure 2.6).

#### **1.6.1 Les données intermédiaires de la réduction originale : IAD1**

**Entête** C'est dans l'entête des données que se trouvent les 5 paramètres astrométriques publiés dans le catalogue : les positions (α et δ), la parallaxe ω et les mouvements propres ( $\mu_\alpha$  et  $\mu_\delta$ ). Les positions et mouvements propres sont donnés à l'époque de référence Hipparcos (HIP*epoch* = J1991.25), respectivement en degrés et en mas/an. Ces 5 paramètres sont les paramètres à partir desquels sont données les abscisses résiduelles, il s'agit donc une troncature de la solution si celle-ci prend en compte plus de paramètres (cf section 1.5). On retrouve aussi dans l'entête la magnitude moyenne de l'objet, son identifiant Hipparcos et le nombre de Grands Cercles utilisés.

**Données intermédiaires** Dans le corps des données on retrouve, pour chaque grand cercle de référence :

- L'époque en années par rapport à HIP*epoch*.
- Le consortium qui a réduit les données : F pour FAST et N pour NDAC.
- Les abscisses résiduelles et leurs erreurs associées, projetées sur chaque grand cercle de référence. La position modélisée d'un objet utilise un modèle à 5 paramètres utilisant les valeurs publiées dans l'entête.
- Les dérivées partielles servant à appliquer une nouvelle solution aux abscisses résiduelles et qui sont respectivement :
$$
\frac{\partial v}{\partial \alpha^*} = \cos(\psi) \quad ; \quad \frac{\partial v}{\partial \delta} = \sin(\psi) \quad ; \quad \frac{\partial v}{\partial \omega} = \omega_{factor}
$$
\n
$$
\frac{\partial v}{\partial \mu^*_{\alpha}} = \cos(\psi) \times \Delta t \quad ; \quad \frac{\partial v}{\partial \mu_{\delta}} = \sin(\psi) \times \Delta t \tag{2.2}
$$

avec ϖ*f actor* le facteur parallactique et ∆*t* l'époque d'observation par rapport à l'époque Hipparcos HIP*epoch*. ψ indique la direction de balayage du satellite (cf figure 2.1 de van Leeuwen 2007). Sa relation avec l'angle de balayage γ tel qu'il est défini dans la réduction originale est  $\Psi = \frac{\pi}{2}$  $\frac{\pi}{2} - \gamma$ .

— Les corrélations entre les abscisses FAST et NDAC.

#### **1.6.2 Les données intermédiaires de la nouvelle réduction : IAD2**

Le format des données est décrit dans la section G.2.2 de van Leeuwen [2007], et les données qu'il faut utiliser ne sont pas celles du DVD du livre van Leeuwen [2007], mais celles disponibles ici : [https:](https://www.cosmos.esa.int/documents/532822/6470227/ResRec_JavaTool_2014.zip) [//www.cosmos.esa.int/documents/532822/6470227/ResRec\\_JavaTool\\_2014.zip](https://www.cosmos.esa.int/documents/532822/6470227/ResRec_JavaTool_2014.zip)

**Entête** Les données qui se trouvent dans l'entête sont les 5 paramètres astrométriques, la magnitude moyenne et le type de solution utilisée. On a aussi le nombre de transits ayant permis d'observer l'étoile (les données des IAD2 sont données par transit et non par grand cercle de référence) et le nombre de transits rejetés (identifiés dans les données par une erreur sur l'abscisse résiduelle négative).

**Données intermédiaires** Dans le corps des données on retrouve, pour chaque transit :

- L'époque en années par rapport à HIP*epoch*.
- Les abscisses résiduelles et leurs erreurs associées, projetées sur les cercles correspondant à chaque transit individuel. Ces abscisses sont données par rapport à la solution complète utilisée pour décrire l'objet. L'utilisation des abscisses dans le cas d'une solution non simple implique donc d'aller chercher les valeurs des paramètres complémentaires dans les annexes. Les valeurs des paramètres fixés pour les solutions doubles ne sont pas fournies, mais ces cas particuliers doivent cependant faire l'objet d'une étude utilisant leurs données de transits (cf 1.7).
- cos(ψ), sin(ψ) et le facteur parallactique, avec ψ l'orientation de scan du satellite.

# **1.7 Les données de transits - TD**

Les données de transits sont des données plus complètes que les données intermédiaires : elles contiennent des informations sur la modulation de la lumière de chaque objet transitant sur la grille, et constituent donc les données les plus brutes de la mission. L'utilisation des données de transits permettent alors d'ajuster à la fois la photométrie et l'astrométrie.

Pour les binaires et multiples de séparation plus grande que 0.2 as et de différence de magnitude inférieure à 3 (cf section 1.4), et les objets ayant une solution avec composante, une réduction sur la photométrie et l'astrométrie relative doit être effectuée en même temps que la réduction d'astrométrie absolue. La réduction sur la photométrie et l'astrométrie relative se fait au niveau de la grille (à cette étape, la position réelle de l'étoile sur le ciel n'a pas d'importance), et permet d'avoir une estimation des paramètres ρ et θ (séparation et angle de position), et la différence de magnitude ∆*m* (parfois noté *d*H pour la bande Hipparcos). Le fait de reprendre les données de transits permet donc de réajuster en même temps cette position relative (et même de réajuster une solution orbitale complète) et la différence de magnitude, tout en testant 5 nouveaux paramètres astrométriques décrivant le mouvement du barycentre du système.

Un autre avantage à l'utilisation des TD, mais qui reste cependant un détail, est l'utilisation des abscisses résiduelles qui est simplifiée. Dans les IAD2, les abscisses résiduelles sont données à partir de la solution complète : pour changer de solution il est donc nécessaire de prendre en compte tous les paramètres, dont certains peuvent se trouver dans des annexes. Utiliser les abscisses résiduelles des TD permettent de changer plus facilement de solution car elles sont fournies par rapport à une solution à 5 paramètres, qui sont accessibles dans leur entête.

Les TD sont disponibles pour environ 38000 objets dans la réduction originale Hipparcos, tandis qu'elles sont disponibles pour tous les objets dans la nouvelle réduction. Les TD de la réduction originale fournies sont celles résultant du travail du consortium NDAC : les analyses faites à partir de ces TD ne permettent donc pas de retrouver exactement les paramètres astrométriques publiés dans le catalogue Hipparcos de la réduction originale. L'utilisation et le format des TD de la réduction originale et de la nouvelle réduction suivent des procédures différentes, décrites respectivement dans Quist and Lindegren [1999b] et van Leeuwen [2007]. Les TD de la nouvelle réduction et de la réduction originale sont différentes dans leur format et leur utilisation.

Enfin, la procédure pour prendre en compte les cas d'étoiles avec un nombre de cibles ou pointing supérieur à 1 n'a pas été mise en place, le but initial étant avant tout l'utilisation des TD de la nouvelle réduction (TD2). La procédure pour prendre en compte le nombre de pointing supérieur à 1 est simple dans le cas des TD1, cependant dans les TD2 leur utilisation n'a pas été explicitée.

**Illustration** On peut visualiser la différence entre l'intensité du signal modulé pour une étoile simple et une binaire grâce à la formule permettant de calculer cette intensité en fonction de la phase ϕ :

$$
I = b_1 + b_2 \cos(\varphi) + b_3 \sin(\varphi) + b_4 \cos(2\varphi) + b_5 \sin(2\varphi)
$$
 (2.3)

avec  $b_1$  à  $b_5$  décrits dans la section 1.7.1.

Sur la figure 2.8 sont comparées à gauche, l'intensité de modulation pour une étoile simple (étoile choisie parmi les quelques étoiles simples qui ont leurs données disponibles dans les TD de la réduction originale), et une étoile de l'annexe DMSA-C correspondant à une solution avec composante (étudiée par la suite dans la section 3.2 du chapitre 4). Chaque transit est représenté par une couleur.

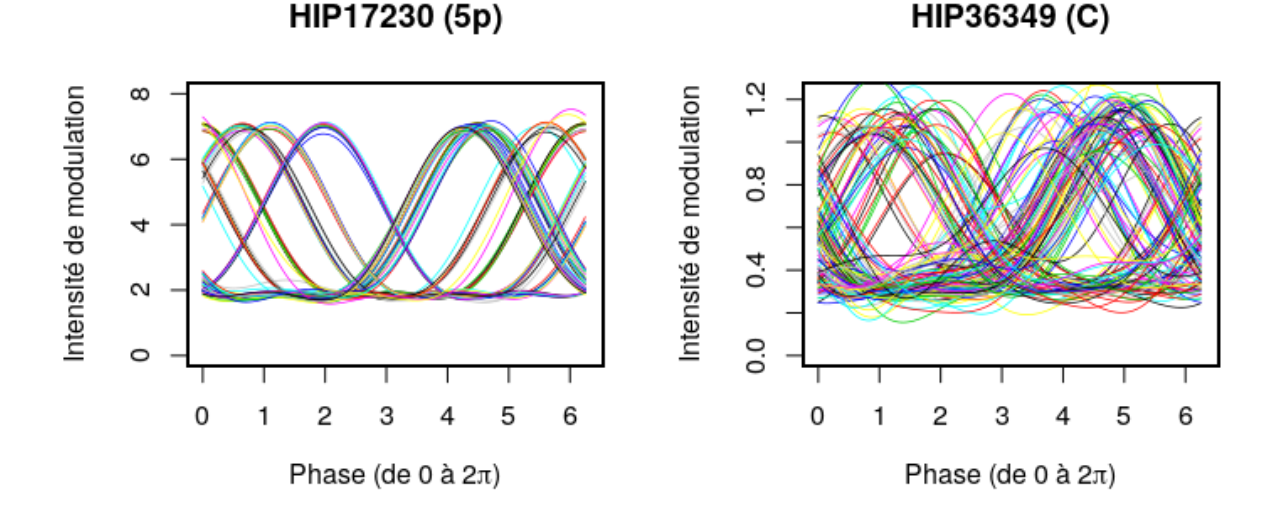

FIGURE 2.8 – Plot de l'intensité du signal modulé I, en fonction de la phase ϕ pour chaque transit grâce aux données de transit de la réduction originale.

On remarque ainsi que dans le cas d'une étoile simple, la figure reste la même, à un décalage de phase près, tandis que pour la binaire, le comportement de l'intensité est différente pour chaque transit. Cela s'explique par le fait que dans le cas d'une étoile simple, l'intensité lumineuse est indépendante de la direction dans laquelle on observe l'étoile alors que pour un système, l'orientation de scan compte beaucoup : l'intensité ne sera pas la même si la composante se trouve exactement dans l'alignement de la direction de scan que si elle se trouve dans la direction perpendiculaire.

### **1.7.1 Les données de transits de la réduction originale : TD1**

L'utilisation des TD1 est décrite dans Quist and Lindegren [1999b], et elles sont disponibles ici : <https://www.cosmos.esa.int/web/esdc/esasky-catalogues>.

**Entêtes** L'entête des TD1 est décrite dans la section 2.9.4 du Volume 1 d'Hipparcos (ESA 1997) et est séparée en deux. Dans la première entête se trouvent les paramètres astrométriques correspondant au point de référence (cf la définition du pointing dans la section 1.3), le nombre de cibles identifiées autour de ce même point de référence, et le nombre de transits présent dans le corps des données. On retrouve dans ce même entête le ou les numéros HIP observés (si deux numéros sont indiqués on parle alors de double entrée : cela signifie qu'un autre fichier avec une autre solution astrométrique fait référence aux mêmes données de transits). Dans le deuxième entête se trouvent les positions des cibles identifiées, pouvant aller de 1 à 7 : ces positions sont données en offset dans les directions α et δ à partir du point de référence.

**Données par transits** La première information dans les transits est le pointing auquel se réfère le transit : c'est l'information qui nous dit, si le nombre de cibles observés autour du point de référence est supérieur à 1, à quelle origine se réfère le transit (point de référence auquel on ajoute les offsets correspondant). Ensuite, pour chacun de ces transits sont fournies les informations suivantes :

- L'époque en années par rapport à HIP*epoch*.
- *b*<sup>1</sup> à *b*<sup>5</sup> et leurs erreurs *sb*<sup>1</sup> à *sb*<sup>5</sup> : ce sont les coefficients de Fourier permettant de linéariser le modèle décrivant le signal enregistré durant le transit d'une étoile, dont la lumière a été modulée par la grille (cf équation 2.3).
- $f_x$ ,  $f_y$  et  $f_p$  les fréquences spatiales et le facteur de phase. Ils correspondent respectivement aux dérivées partielles de la phase du fondamental (1er harmonique du signal modulé) par rapport à α, δ et la parallaxe.

# **1.7.2 Les données de transits de la nouvelle réduction : TD2**

Les TD de la nouvelle réduction sont disponibles pour tous les objets et leur format est décrit dans la section G.2.2 de van Leeuwen [2007]. Cependant, les TD2 du DVD du livre van Leeuwen [2007] ne doivent pas être utilisées : en effet, au cours de nos tests (notamment ceux sur l'étoile GJ 2060 présentée en section 3.2 du chapitre 4) et grâce aux échanges avec F.van Leeuwen nous nous sommes rendus compte que le paramètre  $β_5$  et ses erreurs associées de certaines étoiles étaient multipliées par un facteur 10 (ce qui était le cas pour GJ 2060 et ce qui explique aussi le fait que son analyse ait pris du temps, le temps de trouver l'origine du problème). Aussi, les erreurs sur les paramètres β<sub>4</sub> et β<sub>5</sub> dans les TD2 présentaient parfois des valeurs négatives, indiquant un dépassement de leur capacité de codage (short integer). Pour résoudre ce problème, il faut rajouter 65536 aux erreurs négatives.

Les TD2 qui ont été utilisées pour nos études ont donc été extraites de l'outil Interactive Data Access Tool (<https://www.cosmos.esa.int/web/hipparcos/interactive-data-access>) grâce à un code en Java fourni directement par F.van Leeuwen suite à nos échanges, ces données ne présentant pas les problèmes évoquées plus haut. Cet outil permet aussi de visualiser les données intermédiaires et de transits de la nouvelle réduction, ainsi que de tester rapidement de nouvelles solutions. Quand aux TD2, une version ASCII des données est en cours de préparation et sera bientôt disponible, ainsi qu'une mise à jour de l'Interactive Data Access Tool.

**Entête** Les 5 paramètres astrométriques en entête, qui sont différents de ceux présentés dans l'entête des IAD2 (une itération en moins), l'identifiant Hipparcos et le nombre d'observations.

**Données de transits** Pour chaque transit, les informations suivantes nous intéressent :

- L'époque en années par rapport à HIP*epoch*.
- L'abscisse résiduelle et son erreur associée. Les abscisses publiées entre les IAD2 et les TD2 ne sont pas les mêmes, les TD2 correspondant à une itération de moins que les IAD2 dans les étapes de réduction des données. Pour les étoiles simples (solutions à 5, 7 et 9 paramètres), la relation entre les deux abscisses est connue :  $\Delta\rm{v}^{single}_{IAD2}=\Delta\rm{v}^{single}_{TD2}-\beta_5\times11.5356,$  avec β $_5$  dans le cas des étoiles simples qui ne joue pas le même rôle que le  $\beta_5$  des étoiles doubles.
- $-\beta_4$  et β<sub>5</sub> et leurs erreurs associées : l'amplitude et la phase du second harmonique du signal modulé par la grille.
- $-$  L'angle de scan  $\psi$  et le facteur parallactique.

#### **1.7.3 Le lien entre les TD1 et les TD2**

Dans les TD2, l'abscisse est aussi notée  $β_3$  et correspond à la phase du signal combiné, c'est-à-dire un signal correspondant potentiellement à la lumière de plusieurs composantes. Les paramètres  $\beta_1$ et  $\beta_2$  utilisées dans les TD2 correspondent respectivement aux amplitudes du signal non modulé et modulé. Le lien entre les paramètres  $b_1$  à  $b_5$  et  $β_1$  à  $β_5$  est décrit par les relations de l'équation 2.4 ci-dessous (équations 2.35 et 2.36 dans van Leeuwen 2007) :

$$
\beta_1 = b_1
$$
\n
$$
\beta_2 = \sqrt{b_2^2 + b_3^2} \longleftrightarrow b_2 = \beta_2 \cos \beta_3
$$
\n
$$
\beta_3 = \arctan(-b_3/b_2) \longleftrightarrow b_3 = -\beta_2 \sin \beta_3
$$
\n
$$
\beta_4 = \frac{(b_2^2 - b_3^2)b_4 - 2b_2b_3b_5}{\sqrt{(b_2^2 + b_3^2)^3}} \longleftrightarrow b_4 = \beta_2(\beta_4 \cos 2\beta_3 + \beta_5 \sin 2\beta_3)
$$
\n
$$
\beta_5 = \frac{(b_2^2 - b_3^2)b_5 + 2b_2b_3b_4}{\sqrt{(b_2^2 + b_3^2)^3}} \longleftrightarrow b_5 = -\beta_2(\beta_4 \sin 2\beta_3 - \beta_5 \cos 2\beta_3)
$$
\n(2.4)

### **1.8 Photométrie de la réduction originale**

Les TD2 doivent être utilisés en association avec la photométrie originale, composée de 2 fichiers <sup>1</sup> (l'Epoch Photometric Annex, et son extension : EPA et EPAE). Pour utiliser les informations photométriques avec les TD2, il faut d'abord fusionner les données. Il se peut à cette étape que la photométrie ne soit pas disponible pour un transit donné, le transit est alors ignoré pour la suite. Les données photométriques sont décrites dans la section 2.5 du volume 1 d'Hipparcos [ESA, 1997].

Dans les fichiers on retrouve :

<sup>1.</sup> <https://www.cosmos.esa.int/web/esdc/esasky-catalogues>

- $-\dot{A}$  quel objet est associé la photométrie : dans le cas d'une étoile avec une double entrée au catalogue Hipparcos (deux identifiants HIP), il est précisé si la photométrie correspond à la primaire ou la secondaire. Dans le cadre des études ici, les étoiles étudiées n'ont pas de doubles entrées et la photométrie est associée au photocentre du système.
- La magnitude moyenne et son erreur associée.
- H*pdc* : la magnitude par transit qui se réfère à la partie non modulée de l'intensité lumineuse.
- H*pac* (extension) : la magnitude par transit qui se réfère à la partie modulée de l'intensité lumineuse.

La photométrie est associée dans le cas d'un système double ou multiple soit a un membre (noté A,B,etc), au photocentre (noté "\*") ou la combinaison des deux (noté "-").

La photométrie provient des deux consortium de réduction des données FAST et NDAC.

# **2 Les données fournies par Gaia**

# **2.1 Mode de fonctionnement**

Le fonctionnement du satellite Gaia est analogue à celui d'Hipparcos décrit dans la section 1, les principales différences étant son instrumentation à bord et sa localisation : Gaia se situe au point de Lagrange L2 et est beaucoup moins affecté par les contraintes observationnelles subies par Hipparcos, comme l'albédo terrestre (cf section 3.1 du chapitre 1). L'angle de base entre les deux lignes de visée est de 106.5◦ et le satellite effectue une rotation sur lui même en 6 heures (soit une vitesse d'1◦ /min). La précession de cet axe formant un angle de 45◦ par rapport à la direction du Soleil dure 63 jours.

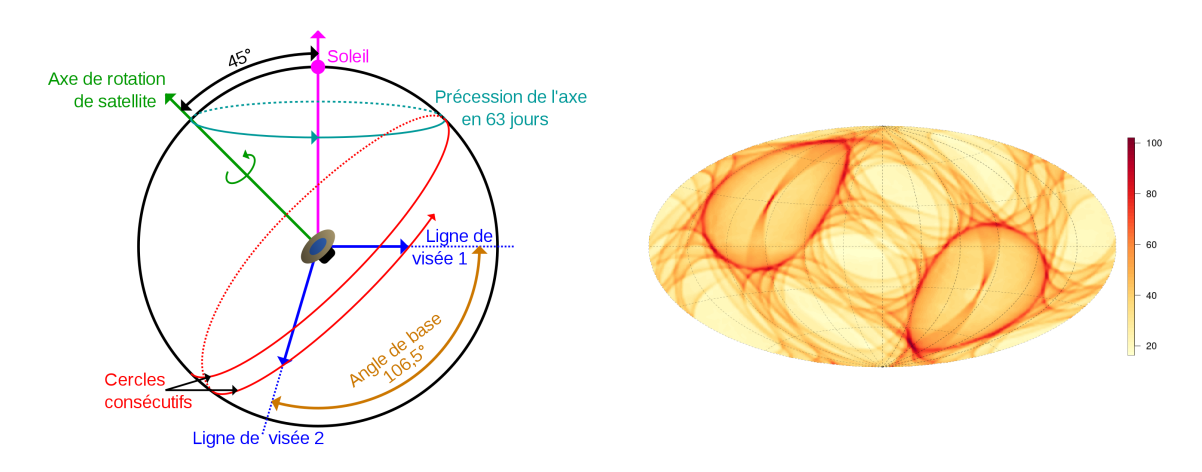

FIGURE 2.9 – Gauche : Balayage du ciel par Gaia. Crédit : Frédéric Arenou. Droite : loi de balayage Gaia DR3 (illustration du nombre de transits en coordonnées galactiques). Crédit : Carine Babusiaux.

Le champ observé par Gaia est un champ de 1.7◦×0.6◦ , plus grand que le champ observé par Hipparcos, et la focale totale du télescope mesure 35m (cf figure 2.10). L'autre différence majeure avec Hipparcos se situe au niveau du plan focal de Gaia, où l'on trouve des CCD, technologie bien plus efficace que les photo-multiplicateurs embarqués par Hipparcos. Notamment, le fait d'utiliser des CCD au lieu d'une grille modulatrice permet d'avoir une plus grande précision sur la position de l'objet étudié, car contrairement à Hipparcos, on a désormais accès à l'information sur sa position dans la direction perpendiculaire à la direction de balayage, même si la précision sur la position dans la direction perpendiculaire au balayage est 3 fois moins bonne que dans la direction du balayage à cause de la taille des pixels. La précision sur la position est aussi plus importante chez les étoiles brillantes que chez les étoiles de faibles magnitudes à cause de l'échantillonnage à bord. Cette matrice CCD, qui était au moment du lancement le plus grand CCD jamais envoyé dans l'espace  $(4.7 \times 6$  cm), est constituée de plusieurs groupes de CCD, ayant chacun une fonction :

- Le Sky Mapper qui permet de détecter dans un premier temps les objets qui vont transiter. C'est aussi une des différences principales avec Hipparcos, qui lui fonctionnait sur un catalogue d'entrée lui indiquant quelles sources étudier : dans le cas de Gaia, toutes les sources qui transitent dans son champ de vue sont étudiées.
- Astro-Field, qui s'occupe de la partie astrométrie.
- Le Radial Velocity Spectrometer qui mesure la vitesse radiale par effet Doppler pour les étoiles les plus brillantes.
- Deux instruments de spectrophotométrie dans le bleu et rouge : Blue Photometer et Red Photometer.

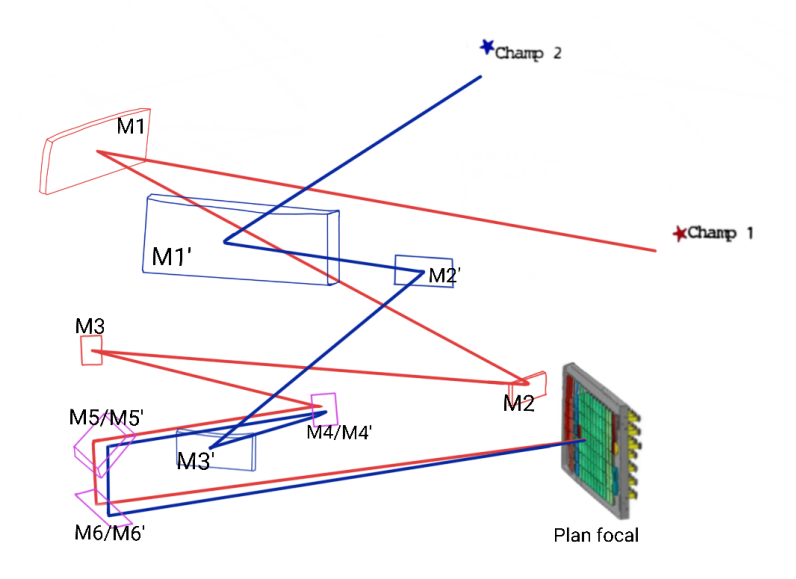

FIGURE 2.10 – Trajets optiques dans Gaia pour les champs 1 et 2, jusqu'au plan focal. La focale totale du télescope mesure 35 mètres. Crédit : adapté d'une figure de EADS Astrium.

#### **2.2 Solution astrométrique**

Les observations de Gaia ne sont pas encore disponibles à époque. Dans le cas d'un système binaire, la solution astrométrique à 5 paramètres (étoile simple) délivrée par Gaia peut aider à contraindre les paramètres orbitaux d'une binaire, en tenant compte du fait que les 5 paramètres astrométriques publiés sont les paramètres qui décrivent au mieux les observations de celui-ci. La qualité de l'ajustement par le modèle d'étoile simple est donné par le ruwe (Renormalised Unit Weight Error) qui indique une mauvaise solution astrométrique si sa valeur est supérieure à 1.4 (Lindegren 2018).

Les paramètres astrométriques utilisés sont ceux de la réduction EDR3 (disponible ici : https : [//gea.esac.esa.int/archive/](https://gea.esac.esa.int/archive/)), et dont l'époque de référence est EDR3<sub>époque</sub> = J2016.0 . Dans cette réduction est aussi disponible le taux de pics multiples détectés (ipd\_frac\_multi\_peak) qui indique, si il est élevé, la contamination du flux de l'objet étudié par celui d'un autre objet. Pour pouvoir prendre en compte la solution astrométrique Gaia, le signal doit être purement astrométrique et provenir d'une seule source lumineuse, car il faudrait avoir accès à l'équivalent des données de transits d'Hipparcos, c'est à dire au signal observé sur lequel il faudrait ajuster 2 LSFs $^2$  au lieu d'une.

<sup>2.</sup> Line Spread Function : intégrale de la fonction d'étalement du point (PSF) suivant une direction donnée.

Cependant, pour des séparations plus petites que 9 mas à 0.27", selon la différence de magnitude (Lindegren, 2022), il est possible d'utiliser les données Gaia puisque le photocentre peut être utilisé. Bien sûr, les données Gaia peuvent aussi être utilisées lorsque celui-ci résout le système en donnant une solution astrométrique pour chacune des composantes. Les solutions fournies par Gaia peuvent aussi être des solutions à 2 paramètres : la parallaxe et les mouvements propres sont alors déterminés avec l'utilisation de priors, et seules les positions sont publiées.

# **2.3 Loi de balayage**

La loi de balayage de Gaia décrit son attitude au cours du temps. Celle-ci est illustrée sur la figure 2.9 et est disponible ici : [https://gea.esac.esa.int/archive/documentation/GEDR3/Gaia\\_ar](https://gea.esac.esa.int/archive/documentation/GEDR3/Gaia_archive/chap_datamodel/sec_dm_auxiliary_tables/ssec_dm_commanded_scan_law.html) [chive/chap\\_datamodel/sec\\_dm\\_auxiliary\\_tables/ssec\\_dm\\_commanded\\_scan\\_law.html](https://gea.esac.esa.int/archive/documentation/GEDR3/Gaia_archive/chap_datamodel/sec_dm_auxiliary_tables/ssec_dm_commanded_scan_law.html). La loi de balayage contient la direction de pointage et l'angle de scan ψ en fonction du temps permettant de retrouver les conditions d'observations de chaque étoile.

# **2.4 Rotation des données Gaia**

Afin de combiner les données d'Hipparcos et Gaia, il faut s'assurer que les données des deux sont bien dans le même référentiel. Nous avons choisi de prendre Hipparcos pour référentiel, car il est plus facile de faire tourner la solution Gaia, Hipparcos fournissant les données à époque (cependant bien sûr, ce choix reste arbitraire).

Lindegren [2022] nous dit que la rotation globale entre les mouvements propres Gaia et les mouvements propres déduits grâce à la différence de position entre Hipparcos et Gaia n'est plus présent à partir de EDR3. Il reste cependant une rotation à effectuer pour mettre les paramètres astrométriques Gaia dans le référentiel des mouvements propres Hipparcos.

Pour EDR3, on utilise :  $\Omega_{\text{GH}} = \begin{bmatrix} \omega_{\text{X}} \\ \omega_{\text{Y}} \\ \omega_{\text{Z}} \end{bmatrix}$  $= \left[ \begin{array}{c} -0.120 \\ 0.173 \\ 0.090 \end{array} \right]$ i masyr−<sup>1</sup> (Fabricius et al. 2021), et la transformation des paramètres astrométriques est donnée par :

$$
\begin{bmatrix} \alpha_{new}^* \\ \delta_{new} \end{bmatrix} = \begin{bmatrix} \alpha_s^* \\ \delta \end{bmatrix} + A \cdot \Omega_{GH} \Delta_{GH}
$$
\n
$$
\begin{bmatrix} \mu_{\alpha_{new}^*}} \\ \mu_{\delta_{new}} \end{bmatrix} = \begin{bmatrix} \mu_{\alpha^*} \\ \mu_{\delta} \end{bmatrix} + A \cdot \Omega_{GH}
$$
\n(2.5)

avec α<sup>\*</sup> = α cosδ et μ<sub>α</sub>\* = μ<sub>α</sub> cosδ, et A la matrice de rotation :

$$
A = \begin{bmatrix} \cos \alpha \sin \delta & \sin \alpha \sin \delta - \cos \delta \\ -\sin \alpha & \cos \alpha & 0 \end{bmatrix}
$$
 (2.6)

et ∆<sub>GH</sub> la différence entre les époques Gaia EDR3 (EDR3<sub>epoch</sub>) et Hipparcos (HIP<sub>epoch</sub>).

Les parallaxes doivent aussi pouvoir être comparables, et donc avoir le même point zero. Pour cela, on doit corriger la parallaxe Gaia :  $\omega_{new} = \omega - \omega^{shift}$ , avec  $\omega_{EDR3}^{shift} = -0.068$  mas (Fabricius et al. 2021). Les erreurs sur les 5 paramètres astrométriques sont aussi augmentées d'un facteur déterminé par El-Badry et al. [2021] et qui dépend de la magnitude de l'objet.

# **3 Astrométrie relative**

L'astrométrie relative par imagerie directe ou interférométrie permet de déterminer la position relative du membre secondaire par rapport à la primaire (exprimé en coordonnées cylindriques ρ et θ) au cours du temps, ainsi que la différence de magnitude entre les composantes.

La première étape est de transformer  $ρ$  et θ en ξ et η dans les directions  $α$  et δ respectivement sachant que  $\xi = \rho \cos(\theta)$  et  $\eta = \rho \sin(\theta)$ .

Pour transformer les erreurs sur ρ et θ en erreurs cartésiennes (σ<sub>ξ</sub> et σ<sub>n</sub>), on calcule la matrice de covariance  $\Sigma_{\xi \eta}$ :

$$
\Sigma_{\xi\eta} = J \cdot \Sigma_{\rho\theta} \cdot J^T
$$
\n
$$
\Sigma_{\rho\theta} = \begin{bmatrix} \sigma_{\rho} & \cot(\rho, \theta) \\ \cot(\rho, \theta) & \sigma_{\theta} \end{bmatrix}
$$
\n
$$
J = \begin{bmatrix} \sin\theta & \cos\theta \\ \cos\theta & -\rho\sin\theta \end{bmatrix}
$$
\n(2.7)

avec J le Jacobien de la transformation du repère polaire vers un repère cartésien, et *cor* (ρ,θ) = 0 par défaut.

**Conventions en interférométrie** En interférométrie, les erreurs sont elliptiques et définies par a, b et p comme sur la figure 2.11 ci-dessous :

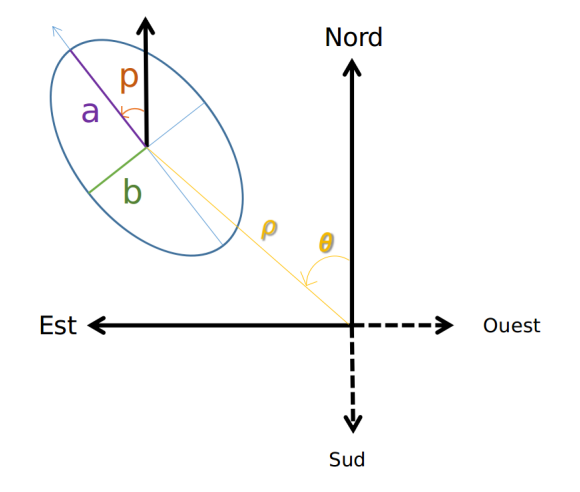

FIGURE 2.11 – Définition de a, b et p en interférométrie : a est le demi grand axe de l'ellipse, b le demi petit axe, et p repère le demi grand axe de l'ellipse par rapport au nord, et croissant vers l'Est.

La convention en interférométrie veut que l'Est soit représenté vers la gauche. Les ascensions droites étant toujours représentées croissantes vers l'Est, c'est pourquoi l'axe des ascensions droites est souvent représenté à l'envers avec les valeurs négatives vers la droite et les valeurs positives vers la gauche. Pour calculer les erreurs sur ξ et η, on utilise alors les formules :

$$
\sigma_{\alpha^*} = \sqrt{a^2 \sin^2(p) + b^2 \cos^2(p)}
$$
  
\n
$$
\sigma_{\delta} = \sqrt{a^2 \cos^2(p) + b^2 \sin^2(p)}
$$
  
\n
$$
cor(\alpha^*, \delta) = (a^2 - b^2) \cos(p) \sin(p) / (\sigma_{\alpha^*} \times \sigma_{\delta})
$$
\n(2.8)

# **4 Vitesses radiales**

Les vitesses radiales sont fournies pour l'étoile primaire dans le cas d'une SB1 et pour les deux composantes dans le cas d'une SB2. Les vitesses radiales et leurs erreurs sont fournies à époque en km/s. La vitesse qui nous intéresse est celle du mouvement de l'étoile sur son orbite : la vitesse radiale du barycentre du système est donc systématiquement ajustée. Plus spécifiquement, lorsque les vitesses radiales proviennent de différents instruments, des systématiques apparaissent : pour prendre en compte les données provenant de ces différents instruments, il faut donc ajuster des offsets par rapport à un instrument choisi comme référence.

Les vitesses radiales peuvent être impactées par différents phénomènes induits par l'étoile elle même ou l'instrumentation (sous estimation des erreurs instrumentales) en plus du mouvement orbital. En particulier la variabilité de l'étoile hôte sera souvent un sujet de discussion dans les données.

D'autres phénomènes comme la granulation et les taches peuvent impacter les données, et à l'échelle de la détection d'une exoplanète ces effets doivent être très sérieusement pris en considération (Meunier and Lagrange 2020, Meunier and Lagrange 2021, Meunier 2021).

Ces phénomènes ne sont pas directement pris en compte dans BINARYS, mais des jitters peuvent néanmoins être ajustés, augmentant alors quadratiquement les erreurs des vitesses radiales.

# **Chapitre 3**

# **Méthode**

Ce chapitre est consacré à la présentation de la méthode permettant de combiner les données d'Hipparcos, de Gaia, des observations provenant de l'astrométrie relative et des vitesses radiales. La méthode présentée constitue le cœur de l'outil BINARYS, présenté en section 6.

# **1 Astrométrie absolue**

Les données de la mission Hipparcos sont toutes disponibles à ce jour, ce qui n'est pas le cas pour la mission Gaia. L'information apportée par Gaia réside donc aujourd'hui dans la solution à 5 paramètres décrivant au mieux le mouvement d'une étoile. Pour utiliser l'information apportée par Gaia, il faut interpréter le mouvement d'une étoile comme le fait Gaia : cela signifie que, même pour un mouvement complexe, il faut simuler les 5 paramètres astrométriques qui décrivent au mieux le mouvement et les comparer à ce qui a été publié. Lorsque l'on combine Hipparcos et Gaia, on combine donc les données fournies par Hipparcos (cf Chapitre 2, section 1) et la solution fournie par Gaia (les 5 ou 2 paramètres astrométriques, cf Chapitre 2 section 2), comme illustré sur la figure 3.1 ci dessous :

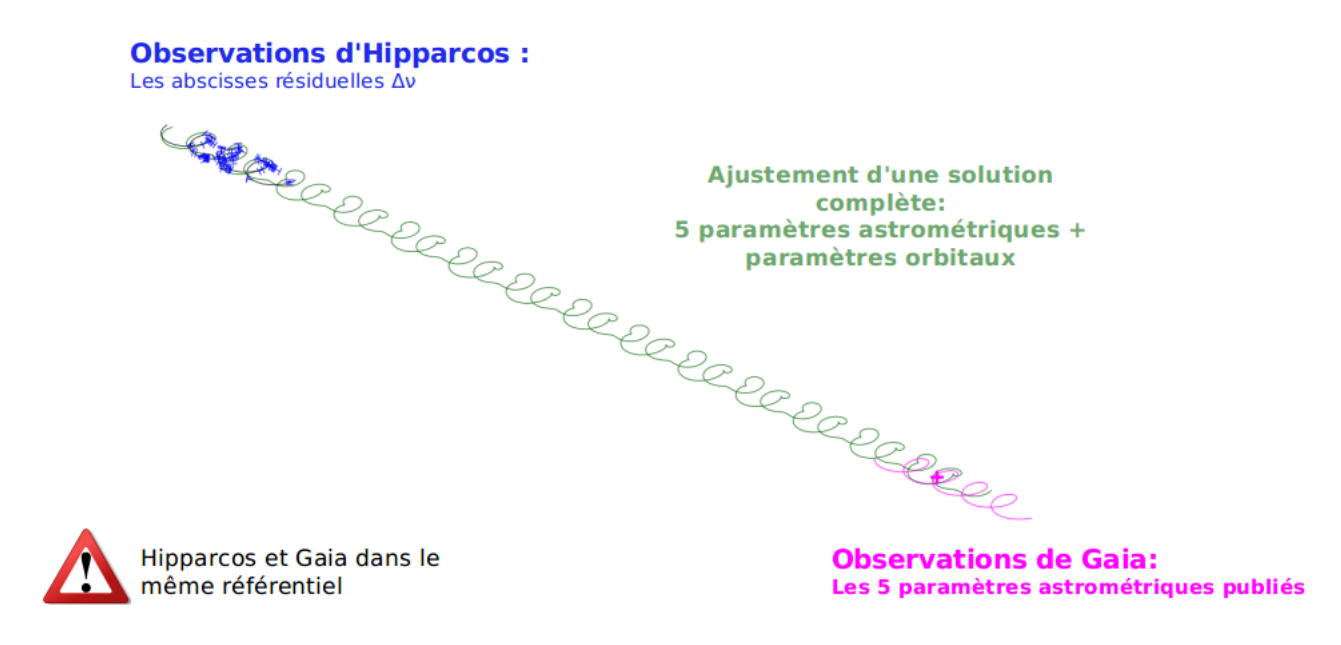

FIGURE 3.1 – Illustration de la méthode qui combine les données Hipparcos et Gaia.

L'écart entre le mouvement d'une étoile simple et celui d'une binaire est dû au mouvement réflexe du photocentre ou de l'étoile primaire, dont le calcul est présenté en section 2.

Les données des missions astrométriques Hipparcos et Gaia sont unidimensionnelles, c'est pourquoi l'impact sur les données du mouvement réflexe dépend aussi de la direction de scan des satellites au cours de leur observation, information disponible pour les deux missions.

Je vais donc à présent commencer par expliquer l'ajustement des données Hipparcos, en précisant deux cas : celui où les IAD doivent être utilisées, et le cas où les TD doivent être utilisées. Puis je présenterai l'ajustement des données Gaia.

# **1.1 Ajustement des données Hipparcos**

#### **1.1.1 Ajustement des abscisses résiduelles**

Pour ajuster les abscisses résiduelles d'Hipparcos, il faut prédire ces abscisses pour chaque époque d'observation et pour des paramètres astrométriques et orbitaux donnés afin de les comparer aux abscisses résiduelles observées. La première étape pour simuler les abscisses est donc de, pour chaque époque, projeter la séparation entre la secondaire et la primaire sur la grille Hipparcos, en prenant donc en compte l'angle de scan du satellite (ψ). La séparation entre les deux composantes est présentée en section 2 de ce chapitre et la projection sur la grille se fait en utilisant les dérivées partielles (cf équation 2.2, section 1.6.1 du chapitre 2). Pour chaque transit et pour des paramètres orbitaux donnés, la séparation projetée sur la grille  $\rho_p$  se calcule :

$$
\rho_p = (\xi_2 - \xi_1) \cos \psi + (\eta_2 - \eta_1) \sin \psi \tag{3.1}
$$

avec les  $\xi_{1,2}$  et  $\eta_{1,2}$  les positions de la primaire et de la secondaire par rapport au barycentre du système et au cours du temps, en ascension droite (direction ξ) et déclinaison (direction η) respectivement (calcul présenté dans l'équation 3.11). On calcule ensuite ζ la séparation projetée en phase :

$$
\zeta = 2\pi \rho_p / s \tag{3.2}
$$

On a besoin ensuite de calculer  $\Delta v_B$ , le décalage unidimensionnel le long de la direction de scan dû au mouvement de l'Hippacentre (cf équation 2.1, section 1.4 du chapitre 2) de la binaire. Pour cela on a besoin de calculer la phase φ :

$$
\Phi = \text{atan2}(\beta \sin(\zeta)/(1 - \beta + \beta \cos(\zeta)), 1) \tag{3.3}
$$

avec β, la luminosité fractionnaire qui est fonction de la différence de magnitude Δ $m$  : β =  $\frac{L_2}{L_1+L_2}$  = (1+100.4∆*m*) −1 (Martin et al. 1997b). En conséquence, lorsque le flux de la secondaire est négligeable,  $β$  devient zéro et le décalage dû à l'Hippacentre  $Δv_B$  provient uniquement du mouvement de la primaire. Si le flux de la secondaire contribue à la détection mais que la séparation entre les membres reste petite par rapport au pas de la grille, l'orbite observée est celle du photocentre.

On calcule ensuite ∆ν, l'abscisse résiduelle de la nouvelle solution (astrométrique et orbitale) grâce aux dérivées partielles et à la différence entre les nouveaux paramètres astrométriques (*aj*) par rapport à ceux publiés  $(\widehat{a_i})$  :

$$
\Delta v = \Delta v_B + \sum_{j=1}^{5} (a_j - \widehat{a_j}) \times \frac{\partial v}{\partial a_j}
$$
 (3.4)

avec  $a_{j=1 \text{ a } 5} = \{\alpha, \delta, \varpi, \mu_{\alpha}, \mu_{\delta}\}\)$ . Ces nouveaux résidus sont donc à comparer à ceux observés pour chaque époque d'observation.

#### **1.1.2 Ajustement des TD2**

Quand ni le flux de la secondaire ni la séparation n'est négligeable, il faut ajuster les abscisses résiduelles des TD2 (méthode présentée dans la section 1.1.1), et aussi 3 observations supplémentaires : β4, β5, et HACHDC = H*pac* −H*pdc* (van Leeuwen 2007). β<sup>4</sup> et β<sup>5</sup> sont respectivement l'amplitude et la phase du second harmonique du signal modulé par la grille. H*pdc* et H*pac* sont les magnitudes (dans la bande spectrale d'observation par Hipparcos : H*p*) déterminées respectivement à partir de la partie non modulée (DC) et de la partie modulée (AC) du signal. Ces 3 observations peuvent donc être simulées :

$$
\beta_4 = (1 + (r + r^2) \times (2 \cos(\zeta) + \cos(2\zeta)) + r^3) / nf
$$
  
\n
$$
\beta_5 = (r - r^2) \times (2 \sin(\zeta) - \sin(2\zeta)) / nf
$$
  
\n
$$
H_{AC}H_{DC} = -2.5 \log_{10} \left( \sqrt{1 + 2r \cos(\zeta) + r^2} / (1 + r) \right)
$$
\n(3.5)

avec *r* le rapport de luminosité entre la secondaire et la primaire, calculé comme *r* = β/(1 − β), et  $nf = (1 + 2r \cos(\zeta) + r^2)^{3/2}.$ 

Les incertitudes sur les observations ∆ν sont modifiées d'après l'amplitude du premier harmonique du signal modulé qui pour une binaire diminue par rapport à une source ponctuelle d'un facteur : *f*<sub>σν</sub> = (1 + *r*)/ $\sqrt{1+2r\cos(\zeta)+r^2}$ . En comparant la valeur simulée et la valeur observée de ∆ν, il faut donc augmenter les incertitudes des observations  $\sigma_{\Delta{\rm v}}$  d'un facteur  $f_{\sigma{\rm v}}.$ 

Si l'une des composantes est variable, on ajuste une luminosité fractionnaire β pour chaque époque d'observation, β étant alors défini comme β = *r* 1+*r* , avec r le rapport de luminosité qui devient *r*<sup>1</sup> quand la primaire est variable, et  $r_2$  quand la secondaire est variable :

$$
r_1 = \left(\frac{1}{\beta_0} \times 10^{-0.4 \times (\text{H} p_{dc} - \overline{\text{H} p_{dc}})} - 1\right)^{-1}
$$
  
\n
$$
r_2 = \frac{1}{1 - \beta_0} \times 10^{-0.4 \times (\text{H} p_{dc} - \overline{\text{H} p_{dc}})} - 1
$$
\n(3.6)

avec β<sup>0</sup> et H*pdc* respectivement la luminosité fractionnaire moyenne et la magnitude totale moyenne.

#### **1.1.3 Ajustement des TD1**

Il est aussi possible d'ajuster les TD1 avec BINARYS. Pour les ajuster, il faut simuler les quantités présentées dans le Chapitre 2, section 1.7 : les coefficients de Fourier *b*<sup>1</sup> à *b*5. La procédure permettant de simuler ces coefficients est décrite dans Quist and Lindegren [1999a]. On commence par calculer les phases  $φ_1$  et  $φ_2$  correspondant à la primaire et la secondaire, pour chaque transit :

$$
\Phi_1 = f_x \left[ d\alpha^* + \xi_1 + \Delta t \times d\mu_\alpha^* \right] + f_y \left[ d\delta + \eta_1 + \Delta t \times d\mu_\delta \right] + f_p \times d\omega
$$
\n
$$
\Phi_2 = f_x \left[ d\alpha^* + \xi_2 + \Delta t \times d\mu_\alpha^* \right] + f_y \left[ d\delta + \eta_2 + \Delta t \times d\mu_\delta \right] + f_p \times d\omega
$$
\n(3.7)

avec *d*α, *d*δ, *d*ϖ, *d*µα et *d*µδ les différences entre les nouveaux paramètres astrométriques et ceux publiés dans les TD1 (position du point de référence), ∆*t* correspond à l'époque d'observation en années par rapport à HIP<sub>epoch</sub> et le calcul des  $\xi_1$ ,  $\xi_2$ ,  $\eta_1$  et  $\eta_2$  est décrit en section 2.  $f_x$ ,  $f_y$  et  $f_p$  sont les fréquences spatiales et le facteur de phase présentés dans la section 1.7.1 du Chapitre 2. On peut ensuite simuler pour chaque transit les coefficients de Fourier :

$$
b_1 = A_1 + A_2
$$
  
\n
$$
b_2 = M_1 [A_1 \cos(\phi_1) + A_2 \cos(\phi_2)]
$$
  
\n
$$
b_3 = -M_1 [A_1 \sin(\phi_1) + A_2 \sin(\phi_2)]
$$
  
\n
$$
b_4 = M_2 [A_1 \cos(2\phi_1) + A_2 \cos(2\phi_2)]
$$
  
\n
$$
b_5 = -M_2 [A_1 \sin(2\phi_1) + A_2 \sin(2\phi_2)]
$$
\n(3.8)

 $A_1$  et  $A_2$  sont les intensités lumineuses de la primaire et de la secondaire.  $A_2$  est relié à la luminosité fractionnaire β et à A<sub>1</sub> par la relation : A<sub>2</sub> = A<sub>1</sub> × β/  $(1-\beta)$  et M<sub>1</sub> et M<sub>2</sub> sont des coefficients de modulation dont les valeurs sont respectivement de 0.71 et 0.2485 (ESA 1997, Volume 3, section 13.2). Les 5 coefficients de Fourier simulés sont ensuite comparés, pour chaque époque, aux coefficients observés.

## **1.2 Ajustement des données Gaia**

L'information apportée par Gaia sur l'orbite réside dans les 5 paramètres astrométriques publiés. Par conséquent pour l'utiliser il faut simuler les 5 paramètres qui auraient dû être observés par Gaia pour un système donné, tenant compte d'un jeu de paramètres astrométriques du barycentre et orbitaux, puis les comparer aux paramètres publiés dans le catalogue le plus récent (EDR3 au moment de la rédaction de ce manuscrit).

Pour faire cela, on commence par propager les paramètres astrométriques du barycentre à l'époque moyenne correspondant à EDR3 (EDR3*epoch* = J2016). Pour les étoiles proches, cette propagation doit prendre en compte la vitesse radiale de la source (ESA 1997 : Section 1.5). L'accélération due à la perspective pour les étoiles les plus proches n'est pas prise en compte pour le moment. On a aussi besoin de récupérer dans la loi de balayage les époques auxquelles les objets ont été observés (passage de l'objet dans un des deux champ de vue du satellite) et de l'orientation de la direction de balayage du satellite (ψ) à ces époques. L'hypothèse que toutes les observations de la loi de balayage sont utilisées pour déterminer la solution astrométrique est faite.

Il faut ensuite calculer, pour chaque époque d'observation, la projection du mouvement orbital le long de la direction de scan. Dans le cas où Gaia ne résoudrait pas l'observation, c'est le mouvement du photocentre qui est utilisé. Dans le cas où l'observation est résolue, les mouvements de la primaire et de la secondaires sont projetés indépendamment. Les positions relatives du photocentre (0), de la primaire (1) et de la secondaire (2) par rapport au barycentre du système, projeté le long de la direction de scan de Gaia s'écrivent respectivement :

$$
\Delta v_B^{G,0} = ((\xi_2 - \xi_1) \cos \psi + (\eta_2 - \eta_1) \sin \psi) (\beta - B) \n\Delta v_B^{G,1} = \xi_1 \cos \psi + \eta_1 \sin \psi \n\Delta v_B^{G,2} = \xi_2 \cos \psi + \eta_2 \sin \psi
$$
\n(3.9)

On peut maintenant estimer les 5 paramètres astrométriques qui auraient dû être observés par Gaia (APG), à partir des abscisses venant d'être calculées le long de la direction de scan et des paramètres astrométriques du barycentre à l'époque moyenne d'observation par Gaia AP $_0^\mathrm{G}$ , grâce à la résolution de l'équation suivante :

$$
AP^G = AP_0^G + X \tag{3.10}
$$

avec X la variation en paramètres astrométriques qui traduisent les résidus représentant le mouvement orbital (du photocentre ou de chacune des composantes). Ces paramètres sont obtenus en résolvant :  $X = [D^T \cdot D]^{-1} \cdot [D^T \cdot R]$ , avec R la matrice des résidus  $\Delta v_B$  et D la matrice des dérivées partielles. Le facteur parallactique ϖ*f actor* est calculé grâce à la position du système sur le ciel, de l'époque d'observation et de l'angle de scan correspondant, en prenant en compte le point de vue d'un observateur terrestre (ESA, 1997, Eq. 1.2.26). Les paramètres simulés (AP<sup>G</sup>) peuvent ensuite être comparés à ceux publiés  $\widehat{AP^G}$ ).

Pour les étoiles pour lesquelles Gaia n'a publié que les positions et pas de mouvement propre ni de parallaxe, la même méthode est utilisée et seules les positions sont ensuite comparées entre elles.

# **2 Astrométrie relative**

Pour ajuster les observations provenant de l'astrométrie relative, il faut simuler, pour des paramètres orbitaux donnés, les positions relatives de la secondaire par rapport à la primaire pour chaque époque d'observation du système par la méthode d'astrométrie relative. Les positions relatives au cours du temps en α et  $\delta$ ,  $\Delta \xi$  et  $\Delta \eta$  sont exprimées grâce aux éléments de Campbell présentés en annexe 1 :

$$
\Delta \xi = \xi_2 - \xi_1
$$
  
\n
$$
\xi_1 = x (\cos(v + \omega_1) \sin \Omega + \sin(v + \omega_1) \cos \Omega \cos i)
$$
  
\n
$$
\xi_2 = q x (\cos(v + \omega_2) \sin \Omega + \sin(v + \omega_2) \cos \Omega \cos i)
$$
  
\n
$$
\Delta \eta = \eta_2 - \eta_1
$$
  
\n
$$
\eta_1 = x (\cos(v + \omega_1) \cos \Omega - \sin(v + \omega_1) \sin \Omega \cos i)
$$
  
\n
$$
\eta_2 = q x (\cos(v + \omega_2) \cos \Omega - \sin(v + \omega_2) \sin \Omega \cos i)
$$
  
\n(3.11)

avec  $x = \frac{a_2}{q} \times [1 - e \times \cos(E)]$  et *q* le rapport de masse (=M<sub>2</sub>/M<sub>1</sub>) et v l'anomalie vraie, dont le calcul est présenté en annexe 3.

La positions relative simulée est en unités astronomiques, tandis que les observations sont exprimées en mas. Il faut donc multiplier la position simulée par la parallaxe. La valeur prise pour la parallaxe peut être celle ajustée, dans le cas où on ajuste aussi des observations d'astrométries absolues ou les vitesses radiales d'une SB2, ou une valeur fixe. Les positions relatives simulées sont ensuite comparées aux positions réelles observées.

# **3 Vitesses radiales**

Pour ajuster les données de vitesses radiales il faut simuler les vitesses correspondantes, à chaque époque d'observation par cette méthode, pour des paramètres orbitaux donnés. Il faut d'abord calculer la demi amplitude K en km/s de la courbe décrivant les vitesses radiales, pour la primaire  $(K_1)$  et la secondaire  $(K_2)$  :

$$
K_{1,2} = \frac{C \times a_{1,2} \times \sin i}{P \times \sqrt{1 - e^2}}
$$
 (3.12)

avec C = 29.78525 km/s (=  $\frac{2\pi\times AU}{365.25\times24\times3600}$ ) et AU l'unité astronomique en kilomètres<sup>1</sup>. Considérant cette demi amplitude et l'époque d'observation, les vitesses radiales de la primaire et de la secondaire s'écrivent :

$$
\widetilde{RV}_1 = RV_0 + RV^{offset} + K_1 \left[ cos(v + \omega_1) + e cos \omega_1 \right]
$$
  
\n
$$
\widetilde{RV}_2 = RV_0 + RV^{offset} + K_2 \left[ cos(v + \omega_2) + e cos \omega_2 \right]
$$
\n(3.13)

avec RV<sub>0</sub> la vitesse radiale du barycentre et RV<sup>offset</sup> d'éventuels offsets dans les données (cf section 4). Les vitesses radiales simulées sont alors comparées aux vitesses observées.

<sup>1.</sup> AU=149597870.7 km

# **4 Calcul de la vraisemblance**

Chaque observation simulée est à comparer aux *n* observations grâce au calcul de la vraisemblance L qui s'écrit alors, pour x observables indépendantes :

$$
L_x = \prod_{i=1}^n \frac{1}{\sqrt{2\pi} \times \sigma_{x_i}} \times e^{-\frac{1}{2} \left[ \frac{x_i - \widetilde{x}_i}{\sigma_{x_i}} \right]^2}
$$
  
= 
$$
\frac{1}{\sqrt{2\pi}} \times e^{-\frac{1}{2} \chi_x^2} \times \prod_{i=1}^n \frac{1}{\sigma_{x_i}}
$$
(3.14)

avec *x<sup>i</sup>* les observations individuelles. Cette vraisemblance doit être maximisée, ce qui revient à minimiser les  $χ<sub>x</sub><sup>2</sup>$ .

**Remarque :** Il ne faut pas oublier que les χ<sup>2</sup> calculés pour chaque méthode d'observations prennent en compte les corrélations entre les mesures si elles sont disponibles. Par exemple dans le cas d'une mesure de position relative (noté ID pour Imagerie Directe), pour Z époques d'observations, le  $\chi^2$  se calcule :

$$
\chi_{\text{ID}}^2 = \sum_{i=1}^{Z} V_{\Delta\alpha\Delta\delta_i} \cdot C_i^{-1} \cdot V_{\Delta\alpha\Delta\delta_i}
$$
 (3.15)

avec V∆α∆δ*<sup>i</sup>* le vecteur contenant les différences entre les valeurs modélisées et observées en α et δ et C*i* la matrice de covariance.

# **5 Évaluation de l'ajustement des données**

La qualité d'un ajustement est évalué grâce à l'estimateur F2 (Wilson and Hilferty 1931), qui suit asymptotiquement une loi gaussienne (0,1) :

$$
F2 = \sqrt{\frac{9 \times k}{2}} \left[ \left( \frac{\chi_{\text{tot}}^2}{k} \right)^{1/3} + \frac{2}{9 \times k} - 1 \right]
$$
 (3.16)

avec *k* le nombre de degrés de liberté qui correspond au nombre d'observations auquel est soustrait le nombre de paramètres ajustés, et  $\chi^2_{\rm tot}$  la somme des  $\chi^2$  de chaque méthode d'observation. Pour être considéré comme bon, un ajustement doit avoir un F2 inférieur à 3.

Des F2 intermédiaires sont aussi calculés par méthode d'observation dans le but de faire des analyses rapides comme par exemple identifier quelles observations sont les moins bien ajustées, mais seul le F2 total sur toutes les observations utilisées pour l'ajustement a vraiment du sens. Le F2 sur un seul jeu d'observation peut aussi permettre de comparer ce F2 avec un autre, comme dans le cas de l'ajustement des TD d'Hipparcos.

**Cas particulier des TD2** Pour calculer un F2 sur les TD2 qui puisse se comparer au F2 de la solution publiée pour une étoile donnée, il faut :

- Calculer le  $\chi^2$  uniquement sur les abscisses résiduelles.
- $-$  Augmenter les incertitudes sur les abscisses grâce au facteur multiplicatif  $f_{\sigma_\mathrm{v}}.$
- Choisir le même nombre de paramètres ajustés que celui indiqué dans la solution publiée.

Dans le cas du calcul global du F2 des ajustements,  $\beta_4$ ,  $\beta_5$  et  $H_{AC}H_{DC}$  contribuent bien au calcul du  $\chi^2$ .

# **6 BINARYS**

BINARYS (Leclerc et al. 2022) est un outil développé pour combiner les données provenant d'Hipparcos, de Gaia, de l'astrométrie relative et des vitesses radiales. Son but est de caractériser au mieux des systèmes binaires aux exoplanètes, et de notamment déterminer les masses dynamiques de ces systèmes.

# **6.1 Fonctionnement**

Une solution est trouvée par descente de gradient : les valeurs des paramètres sont alors celles qui permettent de maximiser la vraisemblance (dont le calcul est présenté en section 4). Cette décision d'utiliser une descente de gradient n'est pas intervenue dès le début de la thèse : le code utilisait alors à ce moment là JAGS (Just Another Gibbs Sampler), un algorithme utilisant la méthode du MCMC (Markov Chain Monte Carlo). Chaque exécution du code prenait alors beaucoup de temps, ralentissant par la même occasion la construction du code lui même, chaque nouvelle implémentation d'une fonction nécessitant d'être testée et validée. Le passage à une méthode d'ajustement de la solution par descente de gradient aura donc été une étape nécessaire pour le déroulement de la thèse, ce changement ayant eu lieu assez tôt dans la thèse pour nous permettre d'avoir le temps de retranscrire les fonctions déjà en place.

La descente de gradient est assurée par TMB (Template Model Builder, Kristensen et al. 2016), un package open-source en R créé pour ajuster robustement et rapidement des modèles non linéaires ainsi qu'un grand nombre de paramètres. Le code qui s'articule autour de TMB est écrit en R, et il appelle des fonctions créées par l'utilisateur, écrites dans un fichier C++, qui calculent l'opposé du logarithme de la vraisemblance (*nll*) pour *n* observables *x* :

$$
nll_{x} = \frac{n}{2} \times \ln(2\pi) + \frac{1}{2}\chi_{x}^{2} + \sum_{i=1}^{n} \ln(\sigma_{x_{i}})
$$
\n(3.17)

Le fichier C++, qui est le cœur du programme, a été rendu public et est disponible à l'adresse suivante : <https://gricad-gitlab.univ-grenoble-alpes.fr/ipag-public/gaia/binarys>.

Le code en R autour qui gère toute la partie lecture des données, tests, fonctions diverses, tracés (etc.), n'est pas publiquement disponible.

# **6.2 Utilisation de BINARYS**

# **6.2.1 Pré-analyse**

Avant d'utiliser BINARYS, il faut évaluer si les données Hipparcos et Gaia peuvent être utilisées et si elles vont être utiles pour l'étude. Il faut donc dans un premier temps regarder les données Hipparcos et Gaia :

- Regarder la valeur de la parallaxe : le code n'est pas adapté aux étoiles proches ( $\omega$  > 100 mas).
- Regarder les solutions attribuées par Hipparcos et Gaia.
- Regarder les qualités de chaque ajustements (F2 et ruwe). Recalculer les F2 d'Hipparcos dans certains cas et vérifier que l'on retrouve bien le même.
- Si on a une idée de la séparation des composantes : regarder si la composante a été résolue par Gaia.
- Regarder si l'observation Gaia a été perturbée par le flux d'une autre composante : c'est le cas si le taux de pics multiples est élevé (ipd\_frac\_multi\_peak).
- Regarder si une anomalie de mouvement propre entre Hipparcos et Gaia a déjà été détectée (Kervella et al. 2022).

Dans le cas spécifique de l'utilisation des données Hipparcos, il faut :

- Repérer si des abscisses ont été rejetées pour l'établissement de la solution Hipparcos (erreurs négatives). Ces abscisses peuvent être amenées à être enlevées si elles restent des outliers avec la nouvelle solution.
- Regarder si l'objet a une double entrée dans Hipparcos (deux identifiants Hipparcos) ou si plusieurs pointings apparaissent dans les TD : BINARYS ne gère pas ces deux cas.

Toute la pré-analyse est faite manuellement. Avec l'habitude elle devient assez rapide à faire mais on pourrait imaginer une procédure permettant d'automatiser au moins une partie de ces étapes dans le futur. Pour le moment avoir un regard critique sur les données reste, je pense, une étape essentielle.

#### **6.2.2 Bibliographie et rassemblement des données complémentaires**

Une recherche bibliographique permet ensuite de rassembler les données complémentaires (vitesses radiales, imagerie directe, rapport de flux etc), et de regarder dans un premier temps si elles sont exploitables : est-ce qu'il faut rajouter des offsets ou un jitter en vitesse radiale, les erreurs sur l'astrométrie relative sont elles réalistes, est-ce que l'orbite est suffisamment couverte par ces méthodes complémentaires, y a t'il un indice de la présence d'une troisième composante dans d'autres études etc...

La recherche bibliographique d'une solution orbitale déjà existante est également nécessaire, par un ajustement précédent, ou du moins une estimation de certains paramètres permettant d'affiner l'exploration d'un espace de paramètre. Le but de cette étape est de partir d'une solution pour aider la convergence de TMB qui utilise la méthode de la descente de gradient.

#### **6.2.3 Faire converger TMB**

À partir d'une solution établie ou de l'exploration d'un espace de paramètre, le but est de faire converger TMB vers la meilleure solution. À cette étape, plusieurs astuces existent :

- Fixer des paramètres (dans certains cas les ajustements demandent déjà de fixer des paramètres, cf chapitre 1 section 2.5, lorsque les observations combinées ne permettent pas la contrainte de celui-ci).
- Choisir le jeu de paramètres orbitaux à ajuster. Au cours de l'élaboration de l'outil, le choix des meilleurs paramètres orbitaux à ajuster était une vraie question : sur certains cas tests, selon les paramètres à ajuster, la convergence n'était pas optimale. Certains changements ont été effectués afin de faciliter la convergence, comme l'ajustement de  $\mathrm{T}^{rel}_p$  au lieu du temps au périastre  $T_p$  ( $T_p = T_p^{rel} \times P$  avec  $T_p$ ), mais le choix des autres paramètres orbitaux (OP) à ajuster était finalement très dépendant du cas étudié. C'est pourquoi nous avons fini par adopter le choix suivant, à savoir, ajuster les paramètres : θ $_{\rm OP}$  = {P,  $T^{rel}_p$ ,  $a_1$ ,  $e$ ,  $i$ , ω $_1$ , Ω, X}, avec X choisi parmi les paramètres : { $a_{21}$ } ou {M<sub>1</sub>} (cf équations 1.4 et 1.5, section 2.5 du chapitre 1). Ainsi, suivant le système étudié, on peut choisir le paramètres qui aide le plus à la convergence. Bien-sûr, pour un système très bien contraint, que l'on choisisse une option ou l'autre, la convergence et le résultat restent exactement les mêmes. Cette astuce sert donc surtout dans les cas où, par exemple, la contrainte provient essentiellement de l'astrométrie relative : ajuster le paramètre  $a_{21}$  a alors plus de sens. De même, choisir d'ajuster le paramètre  $M_1$  permet de fixer plus aisément sa valeur, ce qui est indispensable lorsque l'information complémentaire à l'astrométrie absolue ne provient que des vitesses radiales.
- Choisir aussi des paramètres astrométriques de départ (facilite notamment l'ajustement des TD).
- $-$  Ignorer le facteur  $f_{\sigma_{\rm v}}$  lors de l'ajustement des TD dans un premier temps peut alors aider à estimer des paramètres astrométriques de départ, et après quoi, le facteur peut être réintroduit.
- Faire des ajustements successifs en introduisant les méthodes d'observations au fur et à mesure afin d'affiner la solution.

Aussi, dans le cas de l'ajustement d'un jitter en vitesses radiales, il est mieux de déterminer sa valeur à partir d'un MCMC et de la fixer ensuite en utilisant TMB, le MCMC étant moins affecté par le jitter que la descente de gradient de TMB. Quand le rapport de flux des composantes est disponible grâce à Gaia ou à des observations complémentaires dans des bandes comparables, son ajout en tant qu'observation et son incertitude associée peuvent aussi aider à la convergence.

# **6.2.4 Analyse du F2 et des résidus**

Une analyse rapide du F2 global (sur toutes les observations) et des F2 sur chacune des méthodes d'observation, ainsi que la visualisation des résidus permet à cette étape de contrôler que l'ajustement se passe bien. C'est aussi le moment d'identifier si il y a des outliers et de les enlever si ils sont significatifs (au-delà de 5σ), et de refaire tourner TMB sans eux en prenant soin de vérifier que cela ne change pas la convergence.

# **6.2.5 MCMC**

Une fois que l'ajustement par descente de gradient a convergé, un bref MCMC permet d'accéder aux erreurs et dégénérescences des paramètres. Cette étape nécessite généralement peu d'itérations et pas plus d'une seule chaîne, et utilise le package R tmbstan (Monnahan and Kristensen 2018). Le nombre d'itérations choisies pour le MCMC comprend pour la moitié des itérations "d'échauffement" qui sont ignorées dans l'analyse de la solution. La solution médiane fournie par le MCMC doit se trouver non loin de la solution vers laquelle a convergé TMB, et refaire tourner TMB à partir de la solution médiane du MCMC doit aussi donner des résultats similaires. Dans la suite, j'ai choisi d'afficher les incertitudes déterminées grâce au MCMC avec des erreurs asymétriques, correspondant à 1 σ autour de la solution déterminée par TMB. La solution affichée, elle, est la solution vers laquelle TMB aura convergé.

# **6.3 Limites de l'outil**

L'ajustement des données par TMB fonctionne bien sur des orbites bien contraintes et nécessite donc qu'il y ait suffisamment de signal disponible. Dans le cas d'une orbite peu contrainte, le MCMC seul peut être utilisé afin de rechercher une solution.

Dans les limites cette fois-ci temporaires de l'outil, puisqu'elles seront supprimées dans le futur, on retrouve le fait que l'outil ne prend pas en compte l'accéleration d'un objet dû à la perspective au cours des missions Hipparcos et Gaia (ce qui met de côté pour le moment l'étude des étoiles les plus proches), et aussi le fait que les systèmes où la lumière impactant les données Hipparcos n'est pas un compagnon physique ne peuvent pas être pris en compte.

# **Chapitre 4**

# **Études**

L'outil BINARYS a eu besoin, pendant son implémentation, de plusieurs objets servant de validation du code. La plupart des objets étudiés pendant la thèse l'ont d'abord été par des collègues soucieux de voir ce que pouvait apporter Hipparcos et Gaia en terme de contrainte. Mon rôle était alors de leur apporter une réponse sur quel pouvait être l'apport de l'astrométrie absolue dans le cas de l'étude de leur système. L'outil a donc beaucoup évolué autour de ces cas d'études, qui nous ont amené par exemple à choisir d'utiliser TMB au lieu de JAGS (cf Chapitre 3, section 6.1) dans un souci de gain de temps.

Dans le cadre des collaborations avec mes collègues et dans le but d'orienter leur sélection de systèmes, j'ai effectué une étude préliminaire consistant à modéliser et visualiser ensemble les limites de détections pour les méthodes de vitesse radiale, et d'astrométrie relative et absolue (cf section 1).

J'ai aussi effectué une recherche de candidate binaire qui servirait de validation à la partie du code qui combinait les TD d'Hipparcos avec l'observation résolue par Gaia en lançant mon filet plus largement, c'est-à-dire en allant la chercher en m'appuyant sur les catalogues SB9 <sup>1</sup> (Pourbaix et al. 2004), et INT4 $^{\,2}$  (un catalogue lié au WDS  $^{\rm 3}$ , Hartkopf et al. 2004). SB9 est un catalogue contenant des vitesses radiales et paramètres orbitaux, et INT4 contient des positions relatives : ces informations complémentaires sont importantes pour l'étape de sélection de l'objet, et servent également de validation indépendante. La candidate qui est ressortie de cette étude est le système HIP 88745 (cf section 3.3), dont les résultats sont aussi dans Leclerc et al. [2022].

En parallèle de cette recherche de candidate, j'ai continué à étudier, au cas par cas, des objets étudiés au sein du laboratoire avec toujours l'idée de pouvoir apporter une aide et parfois une réponse à des collègues, même si comme le montre ce chapitre, ce ne fut pas toujours simple (cf section 4). Deux étoiles intéressantes ont cependant pu être publiées dans Leclerc et al. [2022] et sont présentées en section 3.1 et 3.2.

Enfin, un autre cas d'étude intéressant est la comparaison de la méthode utilisant l'anomalie du mouvement propre (cf section 2.2 du chapitre 1) avec la méthode utilisée par BINARYS. Pour cela il fallait une candidate avec suffisamment d'observations de qualité et utilisant plusieurs méthodes de détection (imagerie directe et vitesses radiales), et dont le flux du compagnon est négligeable pour que la méthode de l'anomalie du mouvement propre puisse être utilisée aussi et donc comparée à la méthode de BINARYS. Le choix de l'étoile n'a pas été portée par une recherche poussée de ma part mais plutôt par l'écoute des besoins de l'équipe qui présentaient à l'occasion des candidates qui étaient en mesure de répondre aux attentes, l'anomalie de mouvement propre étant beaucoup utilisée jusqu'à maintenant par les personnes faisant des suivies d'étoiles en imagerie directe et vitesses radiales. L'étoile la plus intéressante qui en est ressortie est HD 167665, présentée en section 5.2. Une autre

<sup>1.</sup> The 9th Catalogue of Spectroscopic Binary Orbits. <https://sb9.astro.ulb.ac.be/>

<sup>2.</sup> Fourth Catalog of Interferometric Measurements of Binary Stars. <http://www.astro.gsu.edu/wds/int4.html>

<sup>3.</sup> Washington Double Star Catalog. <http://www.astro.gsu.edu/wds/>. Mason et al. 2001

étoile, GJ 758, provenant de la bibliographie et étudiée par la méthode de l'anomalie du mouvement propre est aussi présentée en section 5.1.

# **1 Visualisation des limites de détection**

Un effort de visualisation des limites de détection de différentes méthodes est souvent apprécié pour estimer les caractéristiques des étoiles qui peuvent être étudiées par combinaison des observations provenant de ces méthodes. C'est dans ce but que j'ai construit une visualisation de ces limites appliquées à Hipparcos et Gaia pour les instruments utilisées en astrométrie absolue, l'instrument HARPS (Mayor et al. 2003) pour les vitesses radiales et l'instrument SPHERE (Beuzit et al. 2019) pour l'astrométrie relative, deux instruments très utilisés par nos collaborateurs à l'IPAG.

La masse minimale détectable par astrométrie absolue (AA) pour un demi grand axe de l'orbite relative *a*<sup>21</sup> donné se calcule à partir des équations 1.2 et 1.3 :

$$
M_{2_{min}}^{AA}(a_{21}) = M_1 \frac{a_{1_{min}}}{a_{21} - a_{1_{min}}} \tag{4.1}
$$

avec  $a_{1_{min}}$  le mouvement de la primaire autour du barycentre du système minimum détectable par Hipparcos ou Gaia. Pour la suite, ce mouvement minimal choisi pour Hipparcos et Gaia sont respectivement  $a_{1_{min}}^{\text{HIP}} = 1$  mas et  $a_{1_{min}}^{\text{GMA}} = 0.1$  mas.

La masse minimale détectable par les vitesses radiales (VR) de l'étoile primaire, en faisant l'approximation  $M_2 \ll M_1$  (et donc dans le cadre d'une recherche d'exoplanète), pour un demi grand axe  $a_{21}$  et une masse M<sub>1</sub> donnée s'écrit :

$$
M_{2_{min}}^{VR}(M_1, a_{21}) = \sqrt{M1} \times K_1 \times \sqrt{a_{21}} \frac{\sqrt{1 - e^2}}{C \times \sin i}
$$
(4.2)

avec  $K_1$  donné dans l'équation 3.12 (section 3 du chapitre 3). La valeur minimale de détection en vitesses radiales pour l'instrument HARPS est d'environ 1 m/s, et cette valeur augmente artificiellement dans le cas de systèmes dont la période est plus grande que la durée du suivi en vitesse radiale. La période de suivi choisie pour HARPS est de 10 ans ( $P_{\text{survey}} = 10$  ans). Lorsque la période P d'un système dépasse la durée du suivi par HARPS, la limite de détection est artificiellement augmentée d'un facteur P/P<sub>survey</sub> afin d'illustrer le fait que la détection n'est plus efficace. Cette procédure est approximative, et de même, considérer que l'on se place dans le cadre d'une recherche d'exoplanète ici est un simplification : pour rentrer dans le cadre d'une recherche de binaire, la masse du compagnon aurait dû être exprimée en fonction du rapport de masse et tenir compte aussi du rapport de flux.

Pour une détection par imagerie directe par l'instrument SPHERE, deux paramètres comptent : la taille du champ de vue et le contraste minimum détectable. Le premier paramètre est simple et n'a besoin que de la parallaxe de l'objet pour convertir la taille du champ sur le ciel en distance en unités astronomiques, tandis que le second paramètre doit être transformé en masse minimale de détection. Pour cela, j'ai utilisé le modèle de Baraffe et al. [2015] qui permet, pour un âge du système et une masse de la primaire donnée, d'avoir accès à la masse minimale détectable. Le contraste de détection minimum de SPHERE est de 10−<sup>7</sup> et son champ de vue permet la détection d'un objet entre 100 mas (coronographe) et 5500 mas.

On peut maintenant visualiser les limites de détections provenant de différentes méthodes d'observation afin d'estimer le domaine où elles se recouvrent (cf figure 4.1). Quatre étoiles étudiées dans la suite sont aussi représentées sur ce graphe.

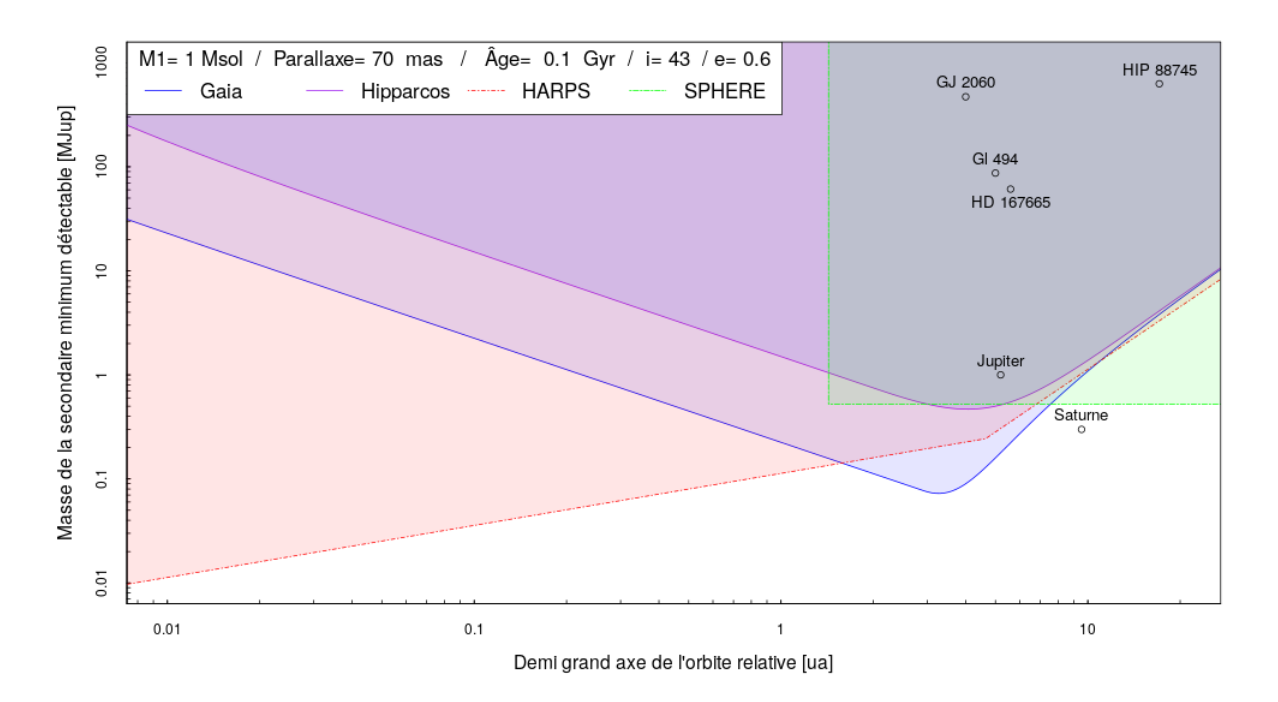

FIGURE 4.1 – Limites de détection par Hipparcos, Gaia (version finale), HARPS et SPHERE d'une secondaire en fonction de sa masse et de sa distance à sa primaire de 1M⊙, pour un système âgé de 100 millions d'années, une inclinaison de 43◦ , une excentricité de 0.6 et une parallaxe de 70 mas.

On remarque, lorsque l'on fait varier les différents paramètres en légende de la figure 4.1 que globalement lorsqu'un système peut être détecté par l'astrométrie absolue, il l'est aussi par d'autres méthodes d'observations, en particulier par la méthode des vitesses radiales. Il est donc légitime, pour un système déjà suivi en vitesse radiale et imagerie directe, ou en vitesse radiale seule, de vouloir combiner ces observations avec Hipparcos et Gaia.

# **2 Recherche d'un système résolu par Gaia**

La résolution de Gaia est de telle sorte qu'il peut aujourd'hui résoudre des systèmes qui ne l'étaient pas à l'époque d'Hipparcos, et ainsi fournir une solution astrométrique à chaque composante. Ces systèmes sont bien résolus lorsque Gaia arrive à suivre le mouvement de chaque composante, ce qui n'est le cas que pour des périodes de systèmes plus grandes que 3 ans, soit la durée d'observation de ce système par Gaia. Pour rajouter la contrainte Hipparcos, il faut donc combiner l'observation résolue par Gaia avec les TD, dans lesquelles les deux composantes sont réduites ensemble, le flux de l'une impactant l'autre. Le raisonnement inverse marche aussi : dans les systèmes où la secondaire contribue en flux et où l'on doit donc utiliser les TD, les données Gaia ne peuvent être utilisées que lorsque celui-ci résout le système, l'équivalent des TD de Gaia n'étant pas encore disponible.

Ici, nous allons plutôt partir de la même constatation que Martin et al. [1997a] : il est préférable de partir de systèmes dont on a déjà des informations, et de les combiner avec d'autres observations.

**L'utilisation des catalogues SB9 et INT4 :** J'ai donc utilisé dans un premier temps le catalogue SB9 (Pourbaix et al. 2004). Pour l'utiliser il faut d'abord extraire du catalogue toutes les étoiles qui ont une période supérieure à 3 ans et qui ont un identifiant Hipparcos. Mais un problème qui se pose

souvent, c'est que les systèmes connus mentionnés par exemple dans le catalogue SB9 (Pourbaix et al. 2004) sont des systèmes à courtes périodes. Lorsque l'on sélectionne une étoile de l'annexe DMSA-C résolue par Gaia, elle est souvent identifiée dans SB9 comme un système à très courte période. L'étoile résolue par Gaia et qui a perturbé la mesure d'Hipparcos dans ces cas là est donc souvent une troisième composante à longue période, située beaucoup plus loin. Ces cas ne sont donc pas de bons cas d'études pour une validation de l'utilisation de BINARYS. De plus, le fait que la primaire soit en fait un couple spectroscopique à courte période peut induire une variabilité qui fait de ce système un système plus complexe à étudier. Ce sont ces constatations qui ont fait que, voyant le nombre de candidates potentielles réduire de plus en plus, j'ai commencé à mettre en place la lecture des données du catalogue INT4 (Hartkopf et al. 2004) dans le but de l'utiliser comme point de départ à mes recherches. Mettre en place la lecture du catalogue INT4 m'aura aussi finalement servi à récupérer plus rapidement les positions relatives de n'importe quel système.

**Sélectionner les étoiles résolues par Gaia :** Une fois que l'on a une liste d'objet, il faut la faire coïncider avec le catalogue Gaia. On utilise donc la liste des identifiants Hipparcos et l'archive Gaia, en laissant un rayon de 5 as par défaut autour de la source. Le nombre de lignes qui en ressort est donc plus long que la liste initiale, avec un nombre de détections associé à chaque identifiant Hipparcos allant de 1 à 5. Si on simule les orbites des membres d'une binaire aux époques d'observation Gaia et que l'on exprime ensuite les 5 paramètres astrométriques qui décrivent au mieux chacune des composantes, on remarque que l'estimation des mouvements propres de chacune des composantes est très impactée : les valeurs sont alors très différentes, et cet effet peut aussi impacter l'estimation de la parallaxe. Cet effet est aussi d'autant plus important que le mouvement des composantes est grand sur la période d'observation par Gaia. C'est pourquoi il faut garder en tête lorsque l'on identifie les membres d'un même système dans les données Gaia que les mouvements propres, mais aussi la parallaxe, ne doivent pas faire l'objet de conditions trop strictes sur leurs compatibilités. Dans la suite, comme des informations complémentaires existent sur les systèmes étudiés, nous avons donc gardé toutes les candidates proposées par Gaia, sans imposer de condition de sélection sur la parallaxe, et en vérifiant ensuite que les positions déterminées par Gaia étaient compatibles avec la séparation prédite des composantes.

Dans le cas le plus idéal (avec le plus de signal exploitable relatif à la binarité), le RUWE de chaque composante est significatif, celui de la secondaire étant plus grand que celui de la primaire. Comme ce n'est pas obligatoire, aucune condition sur les RUWE n'a été imposé dans la sélection des systèmes. En effet, tant que l'on a des observations complémentaires, les éléments orbitaux du système sont bien contraints grâce à elles (si elles couvrent une partie suffisante de l'orbite) et aux observations Hipparcos (lorsque le F2 est significatif et indique un signal exploitable). Il n'est alors pas forcément nécessaire que du signal soit présent dans les observations Gaia et celles-ci peuvent quand même servir à contraindre les masses du système, l'information étant essentiellement contenue dans les mouvements propres. Les systèmes résolus ayant des solutions mixtes de 2 et 5 paramètres astrométriques, ou des solutions à 2 paramètres astrométriques pour les deux composantes peuvent aussi être étudiés.

Parmi les 584 étoiles de l'échantillon de SB9 qui ont un identifiant Hipparcos et une période supérieure à 3 ans, 53 ont été résolues par Gaia, et 22 parmi elles ont une différence de magnitude entre leurs composantes inférieure à 5. Sur ces 22 étoiles, 15 ont un F2 significatif dans HIP2 (F2 > 2, van Leeuwen 2007) ce qui les rend éligibles pour une étude combinée de leurs vitesses radiales avec les TD d'Hipparcos et l'observation résolue par Gaia des composantes. Parmi ces 15, 14 étoiles sont dans l'annexe DMSA-C et une seule a une solution à 7 paramètres. C'est aussi parmi ces 15 candidates qu'a été choisie HIP 88745 (cf section 3.3), dont l'étude figure dans Leclerc et al. [2022], et pour laquelle les données d'imagerie directe ont été extraites du catalogue INT4 (Hartkopf et al. 2004).

## **2.1 Les candidates résolues par Gaia non sélectionnées**

Reprenons l'échantillon de 15 systèmes décrit dans la section 2. À partir de cet échantillon, j'ai procédé par élimination, en laissant aussi parfois de côté les cas plus longs à traiter. Parmi ces 15 systèmes donc, 6 sont au moins des triples d'après SB9 ou le WDS (HIP 25281, HIP 81693, HIP 43109, HIP 56429, HIP 62886, HIP 110900), ce qui réduit encore l'échantillon d'études, 2 ont des vitesses radiales non disponibles directement dans SB9 et ont donc été mises de côté à ce stade car demandais un peu de bibliographie (HIP 26215 et HIP 83608). Pour 2 systèmes, on se rend compte grâce au catalogue INT4 que la composante résolue en imagerie directe et vitesse radiale n'est pas l'étoile résolue par Gaia (HIP 40167 et HIP 31978), 2 ne convergent pas par manque de signal exploitable et n'ont pas (HIP 14478) ou peu (HIP 84402) d'observations complémentaires dans INT4. Il y a aussi une candidate où les données complémentaires du WDS suivent une candidate beaucoup plus lointaine (HIP 92833). Il y a enfin une candidate (HIP 93017) qui a des observations dans INT4 couvrant un peu moins de la moitié de l'orbite et celle de l'article (l'heureuse gagnante HIP 88745) qui a des observations dans INT4 couvrant plus de la moitié de l'orbite.

Parmi les étoiles résolues par Gaia du catalogue INT4, 6 candidates figurent dans la table F.1 en annexe du livre des données de la nouvelle réduction (van Leeuwen 2007), malheureusement sur les 6, 2 ont seulement une faible dérive en imagerie directe (HIP 15799, HIP 51885), 3 ont des données d'imagerie directe ressemblant à des nuages de points (HIP 75415, HIP 74893, HIP 66458) et une n'a pas de données dans Hipparcos (HIP 78727).

La table F.1 en annexe de van Leeuwen [2007] compile les paramètres orbitaux et différences de magnitudes de 496 étoiles. Ces informations proviennent des différentes études : ESA 1997 (les étoiles de l'annexe DMSA-O), Martin et al. 1998, Söderhjelm 1999, Pourbaix and Jorissen 2000, Pourbaix and Boffin 2003, Balega et al. [2005], Mason et al. 1999, Hartkopf et al. 2000. Les étoiles de la table F.1 de van Leeuwen [2007] sont d'excellentes candidates d'études, et notamment il serait intéressant de voir, parmi ces étoiles, quelles sont celles qui ont été résolues par Gaia. Cette étude n'a pas été faite car j'avais finalement trouvé une candidate à étudier (HIP 88745), elle a donc été laissée de côté pour plus tard.

# **3 Les meilleurs cas d'études**

Les trois systèmes suivants sont ceux qui apparaissent dans l'article Leclerc et al. [2022]. Chacun de ces systèmes utilise un mode différent de BINARYS, et pour les trois les masses dynamiques ont été obtenues pour la première fois, et ce sans l'utilisation des vitesses radiales, uniquement utilisées pour la validation. L'ajustement des données de transits de la nouvelle réduction est illustré dans le cas de HIP 88745 (section 3.3).

# **3.1 Gl 494**

Le système Gl 494 (HIP 63510) est un système composé d'une naine M autour de laquelle orbite une naine brune. Cette étoile a été proposée par T.Forveille dans le cadre d'une réunion de travail qui avait pour but de discuter de possibles candidates parmi les étoiles suivies en vitesses radiales au sein de l'équipe. La conclusion sur cette étoile à la suite de son étude avec BINARYS s'est avérée assez percutante pour la faire apparaître dans l'article Leclerc et al. [2022]. Grâce à BINARYS, les paramètres astrométriques et orbitaux ainsi que les masses dynamiques des membres ont pu être déterminés en utilisant les IAD d'Hipparcos, les 5 paramètres astrométriques Gaia et 16 positions relatives, utilisant les vitesses radiales disponibles uniquement comme une validation extérieure. Pour ce système, les

masses dynamiques ont pu être déterminées pour la première fois, et les nouveaux paramètres astrométriques du système ont confirmé que Gl 494c n'était pas en co-mouvement avec le système Gl 494.

# **3.2 GJ 2060**

Le système GJ 2060 (HIP 36349) est un membre de l'association AB Doradus et est composé de deux naines M. Ce système fait intervenir des membres de masses équivalentes, où la lumière de la secondaire n'est donc pas négligeable, et dont l'ajout de l'information portée par l'astrométrie absolue ne pouvait se faire qu'avec les données de transits Hipparcos, Gaia n'ayant pas résolu l'observation à ce jour.

Cette étoile, étudiée au sein de l'IPAG par des membres de l'équipe Exoplanète et notamment par L.Rodet durant sa thèse (Rodet et al. 2018) a donc dû attendre la mise en place de la lecture des TD2 et le règlement de divers problèmes avant de trouver sa place dans l'article présentant BINARYS (Leclerc et al. 2022). Ce système a aussi servi à convaincre qu'utiliser les TD2 apportait plus de contrainte que d'utiliser les IAD2 avec la correction de l'Hippacentre, et que ces derniers seuls n'étaient pas suffisants pour contraindre à la fois la différence de magnitude et le rapport de masse du système.

Une autre raison pour laquelle ce système apparaît aujourd'hui dans l'article est le remplacement de l'information apportée par les vitesses radiales par l'astrométrie absolue. Dans le cas de GJ 2060, les données de vitesses radiales avaient été perturbées par le flux de la secondaire mais les données ne permettant pas tout à fait la séparation des deux composantes, l'étoile avait été traitée comme SB1. Une hypothèse avait donc dû être faite par Rodet et al. [2018] afin de corriger la masse fractionnaire du système déduite de l'ajustement. L'utilisation de BINARYS a permis de valider cette procédure puisque la masse fractionnaire obtenue par l'ajustement de l'astrométrie relative et absolue (TD2) s'est trouvée être compatible avec celle obtenue par Rodet et al. [2018].

Les masses dynamiques déterminées par BINARYS ont ainsi permis de confirmer que le système avait plus de 100 millions d'années.

#### **3.3 HIP 88745**

Le système HIP 88745, composé d'étoiles de type F, apparaît dans l'article Leclerc et al. [2022] et constitue notre cas test de l'ajustement des TD2 d'Hipparcos avec l'observation résolue des membres par Gaia par l'outil BINARYS. Pour ce système, un premier ajustement prenant en compte l'astrométrie relative et absolue (Hipparcos et Gaia) a été effectué, ainsi qu'un deuxième ne prenant en compte que l'astrométrie absolue. Des vitesses radiales sont aussi disponibles pour ce système, mais étant donné qu'elles couvraient une très petite partie de la période du système et ne présentait qu'une déviation, elles n'ont pas été utilisées pour contraindre mieux le système, mais uniquement comme validation indépendante. L'ajustement sur l'astrométrie absolue seule constitue un test permettant de juger de l'efficacité de l'information portée par elle seule, en comparaison avec l'utilisation complémentaire de l'astrométrie relative, qui couvre une bonne partie de l'orbite et contraint donc beaucoup les paramètres orbitaux et masses dynamiques. Les paramètres ajustés par les deux fits sont compatibles entre eux, et seule la précision est améliorée par l'ajout de l'astrométrie relative, ce qui montre que l'ajustement de l'astrométrie absolue seule est une démarche qui a beaucoup de potentiel.

Sur la figure 4.2, sont représentés l'ajustement des observations  $H_{AC}H_{DC}$ ,  $β_4$  et  $β_5$ . Les paramètres astrométriques et orbitaux correspondant à la solution illustrée ici sont ceux publiés dans les Tables 2 et 3 de l'article (Leclerc et al. 2022), et sont issus de l'ajustement de l'astrometrie absolue seule.

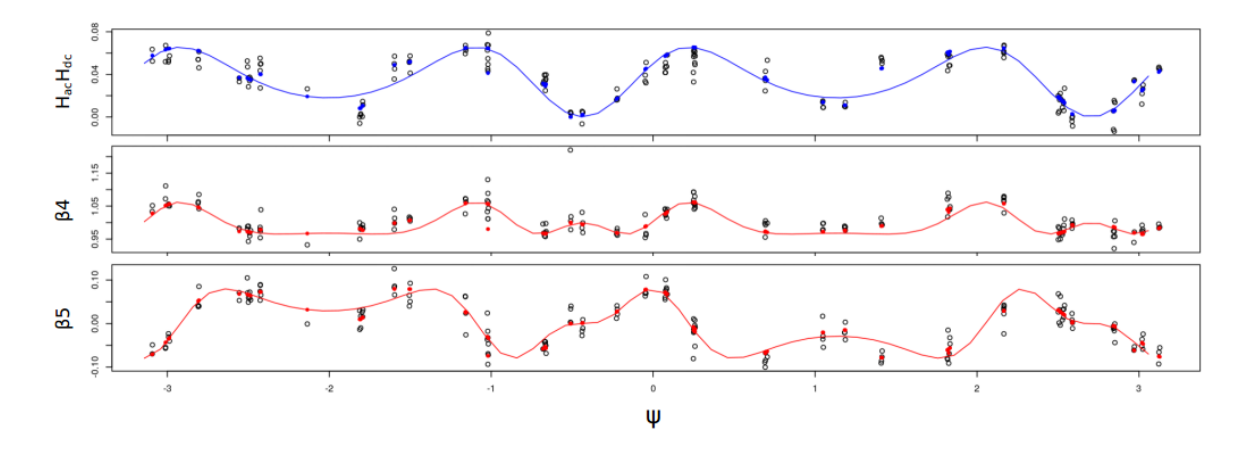

FIGURE 4.2 – Ajustement des observations  $H_{AC}H_{DC}$ ,  $β_4$  et  $β_5$  en fonction de l'angle de scan  $ψ$ . Les ronds noirs sont les observations et les ronds pleins sont les observations simulées à partir des paramètres orbitaux et astrométriques ajustés. Les lignes en continu illustrent la solution ajustée pour une seule époque (HIP*epoch*), en fonction de l'angle de scan  $\psi$  pris en continu pour l'illustration.

# **4 Des études moins concluantes... Mais nécessaires!**

Durant ma thèse, j'ai étudié beaucoup d'étoiles suggérées par des collègues, et acquis au cours du temps la capacité de repérer quels étaient les problèmes liés à chacune d'entre elles, ne permettant souvent malheureusement pas leurs études. Même si l'outil n'a pas pu apporter de réponses concluantes sur ces études, elles ont néanmoins aidé à concevoir et améliorer BINARYS, ainsi qu'à identifier ses limites, et surtout, définir et améliorer le protocole à mettre en place pour chaque système. Cette partie a pris une place assez importante dans la thèse et les étoiles présentées ci dessous ne forment pas une liste exhaustive.

# **4.1 Candidates observées par interférométrie**

Les 3 systèmes suivants ont été étudiés dans le cadre de la collaboration avec J.-B.Le Bouquin, un collègue de l'IPAG qui travaille sur le suivi de certaines étoiles par interférométrie. Dans le cadre de cette collaboration, j'ai aussi eu l'occasion de déterminer si d'éventuelles candidates se cachaient parmi un échantillon proposé par C.Lanthermann constitué d'étoiles de type spectral O. Cet échantillon rassemblait des étoiles pour lesquels un compagnon avait été détecté. Malheureusement, sur l'échantillon, les 4 systèmes qui auraient pu être les plus prometteurs sont des systèmes où la composante qui a perturbé les mesures Hipparcos ne provenait pas du candidat imagé par interférométrie.

#### **4.1.1 HIP 117186**

Ce système, composé de 2 étoiles de type F, est une binaire résolue spectroscopiquement (SB2), pour laquelle sont disponibles 7 positions relatives obtenues par interférométrie. Ce système a été à la base choisi pour son grand F2 dans la nouvelle réduction Hipparcos (F2= 2.24), et ce n'est que plus tard que nous avons remarqué que cette grande valeur était due à un seul outlier à 3.8σ. La séparation entre les deux composantes du système étant très petite (4 mas), Gaia et Hipparcos observent donc le mouvement du photocentre, lui aussi petit. Le RUWE dans les données EDR3 (RUWE<sub>EDR3</sub> = 1.50), indique aussi un signal assez faible.

Pour ce système, un ajustement des vitesses radiales de la primaire et de la secondaire ainsi que des positions relatives a été effectué par Halbwachs et al. [2016]. Après avoir effectué le même ajustement avec BINARYS et obtenu des résultats similaires, j'ai ajouté les IAD2 d'Hipparcos et la solution Gaia, sans que cela ne change quoi que ce soit aux paramètres orbitaux et masses dynamiques ajustées : les courbes de vitesses radiales sont donc sans étonnement les observations qui contraignent le mieux le système, et les données d'astrométrie n'apportent aucune information complémentaire.

Cette étoile, bien que non concluante, a permis néanmoins de mettre en place nos fonctions (elle faisait partie des premières à utiliser BINARYS) et aussi de mettre en place une première collaboration en interférométrie. Elle m'a permis aussi de prendre en main les données d'une SB2 et d'implémenter leur cas dans BINARYS.

#### **4.1.2 HIP 11231**

Ce système, étudié dans Le Bouquin et al. [2011], se trouve dans l'annexe DMSA-O de la réduction originale, c'est-à-dire qu'elle possède une solution orbitale. Dans la nouvelle réduction, sa solution à 5 paramètres indique donc un grand F2 (F2=10.36). Au moment de son étude, le RUWE de eDR3 était grand (17.16) et nous avions identifié que cette étoile serait une bonne candidate pour DR3 et en effet, cette étoile a une solution orbitale dans DR3. La faible différence de magnitude du couple (*d*H = 1.7 ± 0.2 en bande H, proche-infrarouge) combinée à une orbite du photocentre très petite  $(a_0^{\text{HIP}} = 5.6 \text{ mas}, a_0^{\text{DR3}} = 6.5 \text{ mas})$  fait d'elle un couple où il est difficile d'ajuster à la fois le rapport de masse et la différence de magnitude, même avec les données de transits. C'est pourquoi il faut rajouter l'observation correspondant à la différence de magnitude du système à l'ajustement des TD de la nouvelle réduction combinées à la solution NSS. Le F2 de l'ajustement des TD reste grand (F2=9), un indice de la possible présence d'un troisième compagnon au système.

# **4.1.3 HD 150136**

Ce système (HIP 81702), étudié par Le Bouquin et al. [2017] et faisant partie de l'annexe DMSA-C d'Hipparcos est connue pour être un système triple dont les composantes sont de type spectral O. Après avoir récupéré les données d'imagerie directe et les vitesses radiales réduites (une vitesse radiale pour le système interne et une pour la troisième composante du système), on a pu vérifier que l'on convergeait bien sur les résultats énoncés dans l'article Le Bouquin et al. [2017].

Malheureusement, dans l'entête des Données de Transit, il est indiqué qu'il existe une autre étoile qui a pollué les données, mais qui possède un identifiant différent : HD 150135 (HIP 81696). Cette étoile se situe plus loin que la tertiaire du système mentionné dans l'article Le Bouquin et al. [2017], puisque elle se situe à 9 as. Cette étoile a sa propre solution astrométrique, et, bien qu'ayant une parallaxe compatible avec HIP 81702, ce qui prouve qu'elles sont très probablement membres toutes les deux de l'amas NGC 6193 (d=1.16 kpc), elles ne forment pas un système : elles ont donc 2 solutions astrométriques distinctes, donnant lieu à des mouvements propres différents.

#### **4.1.4 HD 168137**

Ce système, étudié dans l'article Le Bouquin et al. [2017], est un système binaire dont les composantes possèdent le même type spectral (O), rendant le système difficilement observable en vitesse radiale. Ce système est dans l'annexe DMSA-C d'Hipparcos et possède une seule entrée dans le catalogue (un seul identifiant Hipparcos), mais la composante qui a impacté les données de transits de HD 168137 se trouve à 2 as (cette étoile est aussi résolue dans EDR3). La composante observée par interférométrie, elle, se situe à environ 10 mas de la primaire : la composante observée par Hipparcos et Gaia n'est donc pas la même. Celle-ci et HD 168137 font d'ailleurs surement toutes les deux parties de l'amas NGC 6611 (d=1.8 kpc), et à la vue de leur séparation et de leur distance, il est peu probable qu'elles forment un système physique.

### **4.2 Quelques étoiles suivies en vitesses radiales**

Les candidates suivantes ont toutes été proposées par X.Delfosse et L.Mignon, et sont des objets pour lesquels une dérive a été observée en vitesses radiales.

## **4.2.1 Gl 270**

Ce système a été suivi par l'instrument SOPHIE pendant 10 ans, durant lesquels on observe une dérive en vitesse radiale d'environ 1 km/s. La solution à 5 paramètres Hipparcos a un F2 qui vaut -0.53, tandis que dans EDR3 le RUWE vaut 1.8, avec plus d'un pic détecté dans 18% des transits. Aucune détection n'a été faite en imagerie directe (Jódar et al. 2013), indiquant un compagnon proche de l'étoile et peu lumineux.

Pour ce système, l'ajustement des données d'astrométrie absolue (IAD2 et EDR3) avec les vitesses radiales disponibles n'a pas permis d'aboutir à l'établissement d'une solution orbitale, par manque de signal relatif à la binarité dans les données utilisées.

## **4.2.2 Gl 844**

Le système Gl 844 a été suivi par l'instrument SOPHIE sur 4 ans, et une dérive existe dans les données de vitesses radiales d'environ 1 km/s sur cette même période. De plus, 5 points en imagerie directe couvrant la moitié de l'orbite sont disponibles (Mann et al. 2019). La solution à 5 paramètres Hipparcos a un F2 valant 2.59 et la solution astrométrique fournie par EDR3 est une solution à 2 paramètres, avec plus d'un pic détecté dans 49% des transits : on ne peut donc pas utiliser les paramètres fournis par Gaia pour l'étude de ce système.

Pour ce système la différence de magnitude prédite par le WDS est très petite ( $m_A = 11.30$  et  $m_B =$ 11.60), menant à une estimation du rapport de masse qui doit être proche de 1, pour une séparation d'environ 300 mas. Cependant, l'ajustement des vitesses radiales combiné à l'imagerie directe ainsi qu'aux TD2 mène à une estimation du rapport de masse très petite (q=0.05). En faisant un ajustement uniquement sur l'imagerie directe et les TD2, il est possible d'avoir un rapport de masse proche de 1 pour ce système, cependant la solution ajustée se trouve alors très loin des observations en vitesses radiales. Cette différence reste encore à ce jour sans réponse.

#### **4.2.3 Gl 310**

Le système Gl 310 a été suivi en vitesse radiale par l'instrument SOPHIE pendant 6 ans, durant lesquels on observe une dérive en vitesse radiale d'environ 2 km/s. De plus, 9 positions relatives relevées pendant 18 ans et couvrant plus de la moitié de l'orbite sont disponibles (Mann et al. 2019). La solution à 5 paramètres de la nouvelle réduction Hipparcos a un F2 valant 1.98. Dans EDR3, le RUWE vaut 13 et plus d'un pic ont été observés dans 56% des observations. Sont aussi disponibles une information sur les masses des composantes du système :  $M_1 = 0.64 M_{\odot}$  et  $M_2 = 0.36 M_{\odot}$  (Belikov, 1995), ainsi qu'une information sur les magnitudes :  $m_A = 9.3$  et  $m_B = 12.1$  fournies par le WDS.

Pour ce système, l'ajustement de l'imagerie directe avec les TD2 permet de déterminer des valeurs de masse pour la primaire et la secondaire compatibles avec celles obtenues par ajustement des vitesses radiales avec l'imagerie directe. Cet ajustement, une fois représenté sur les vitesses radiales laisse penser, par la vue des résidus, que les vitesses radiales ont été perturbées par une troisième composante.

#### **4.2.4 Gl 4001**

Ce système a été étudié en vitesses radiales par l'instrument HARPS entre 2008 et 2013. Les données ne couvrent pas uniformément l'orbite, causant une mauvaise contrainte de la demi-amplitude  $K<sub>1</sub>$ . La masse de la secondaire était alors mal connue, les vitesses radiales seules ne permettant pas

de contraindre l'inclinaison. Du côté de l'astrométrie absolue, dans la nouvelle réduction Hipparcos, le F2 indique du signal exploitable (F2=5.33) pour un ajustement à 5 paramètres. Une accélération avait d'ailleurs été détectée dans la réduction originale, indiquant que la binarité avait en effet affecté Hipparcos. Le RUWE de Gaia EDR3 vaut 13 indiquant aussi un signal non photométrique (pas de détection de pics multiples) exploitable. Pour ce système je n'ai pas trouvé de données complémentaires en imagerie directe.

Pour l'étude de ce système, j'ai effectué l'ajustement des IAD2 d'Hipparcos avec les vitesses radiales et les paramètres astrométriques EDR3, en fixant la valeur de la primaire à  $M_1 = 0.635 M_{\odot}$  (Mann et al. 2015), et en explorant un large espace des paramètres. Cet ajustement permet de conclure sur un système faiblement incliné (*i* ≈ 10◦ ), très excentrique (*e* ≈ 0.7), et avec une composante de masse  $M_2 \approx 0.267 M_{\odot}$ . La combinaison des vitesses radiales avec les données d'astrométrie absolue et notamment l'ajout de l'observation EDR3 (qui améliore la convergence en comparaison avec l'utilisation des IAD2 seules, ceci étant expliqué par la période du système, 20 ans, de l'ordre de la durée qui sépare les missions Hipparcos et Gaia), permet d'arriver à une bonne conclusion sur les paramètres orbitaux et astrométriques pour ce système. Cependant, la masse de la primaire devant tout de même être bien connue pour faire l'ajustement, il serait très intéressant de refaire cette étude avec des positions relatives. De plus, depuis le dernier ajustement, de nouvelles vitesses radiales provenant d'un autre programme d'observation HARPS sont disponibles, et même si leur ajout nécessite encore quelques discussions, elles devraient être en mesure de contraindre encore un peu plus les paramètres de ce système.

# **5 Comparaison de la méthode utilisant l'anomalie du mouvement propre et BINARYS**

Les deux systèmes qui suivent ont été étudiés dans le but de comparer BINARYS avec l'utilisation de l'anomalie du mouvement propre. La première provient de la bibliographie (GJ 758, section 5.1) et la deuxième provient d'une de nos collaborations (HD 167665, section 5.2).

# **5.1 GJ 758**

Pour ce système (HIP 95319), sont disponibles 4 mesures de positions relatives montrant une dérive et 630 mesures de vitesses radiales (très bruitées) montrant aussi une dérive sur 18 ans, et provenant de 3 instruments différents. Le F2 d'Hipparcos (solution à 5 paramètres) et RUWE de EDR3 indiquent que le système se comporte bien comme une étoile simple ( $F2 = -0.10$ , RUWE = 0.98). Ce système a été étudié par Bowler et al. [2018] avec l'ajustement des vitesses radiales et de l'imagerie directe (RV+DI), puis par Calissendorff and Janson [2018] qui a analysé la compatibilité des résultats de Bowler et al. [2018] avec l'anomalie de mouvement propre Hipparcos-Gaia. Enfin, il y a l'ajustement de Brandt et al. [2019], qui combine les vitesses radiales et l'imagerie directe avec l'accéleration entre Hipparcos et Gaia (RV+DI+*a*HG), en utilisant une combinaison linéaire des résultats provenant des deux réductions Hipparcos.

Dans l'article de Calissendorff and Janson [2018], c'est l'anomalie du mouvement propre entre la réduction originale d'Hipparcos et Gaia DR2, à défaut du mouvement propre entre la nouvelle réduction Hipparcos et Gaia DR2, qui était la plus compatible avec les résultats provenant de l'ajustement des vitesses radiales et astrométrie relative, déterminés par Bowler et al. [2018]. Cette conclusion semblant étrange, il était intéressant de tester avec BINARYS l'ajustement des IAD avec les données de la réduction EDR3 de Gaia. De plus, l'ajustement de Brandt et al. [2019] permet une meilleure contrainte de la masse du compagnon et de l'inclinaison que Bowler et al. [2018], mais les autres paramètres sont moins bien contraints et différents par rapport à ceux déterminés par Bowler et al. [2018], comme on peut le voir dans la table 4.1 ci dessous :

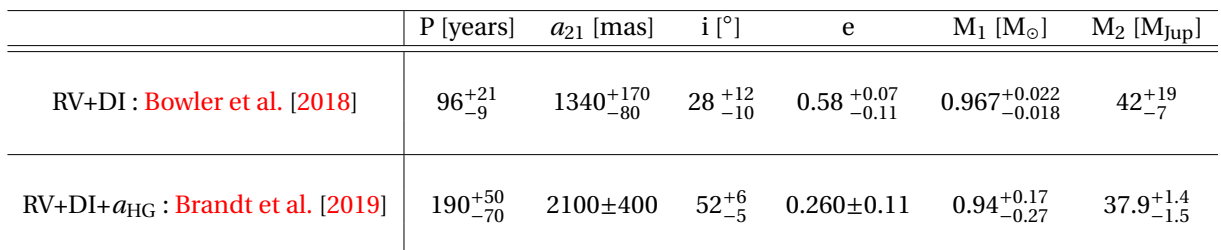

TABLEAU 4.1 – Comparaison des ajustements de Bowler et al. [2018] et Brandt et al. [2019] pour l'étude de GJ 758.

L'ajustement par BINARYS des IAD de la nouvelle réduction, des 5 paramètres provenant de EDR3 et des observations complémentaires en imagerie direct et vitesse radiale, en partant des solutions orbitales provenant des ajustements précédents et en effectuant une exploration de l'espace des paramètres plus large autour de ces solutions, n'a pas permis de converger vers une solution astrométrique et orbitale en accord avec toutes les observations.

# **5.2 HD 167665**

Le système HD 167665 (HIP 89620) a été choisi parmi les études présentées par A-L.Maire lors d'une réunion d'équipe. Cette étoile fera bientôt l'objet d'un article, Maire [2022], actuellement en préparation. Cette source a été choisie car elle remplissait les conditions que nous attendions pour faire une comparaison de l'utilisation de l'anomalie du mouvement propre avec les données complètes par BINARYS, à savoir : une étoile pas trop proche ( $\omega_{EDR3} = 32.40 \pm 0.09$  mas), avec des données complémentaires qui contraignent bien le système, dont les données Hipparcos seules ne contiennent pas de signal et dont les données Gaia en contiennent peu, et où a priori tout le signal provient de la combinaison des deux missions, mais où seul les anomalies de mouvements propres ont été utilisées jusqu'à présent.

Les données utilisées pour cette étude sont 4 jeux de vitesses radiales couvrant 22 ans d'observation et faisant intervenir en tout 102 mesures. Les données proviennent des instruments CORALIE et HIRES. Les données de CORALIE correspondent à plusieurs versions de l'instruments : 98, 07 et 14 (dates de modifications). Trois observations d'imagerie directe sont aussi disponibles : deux points fournies par GRAVITY et un point fourni par SPHERE. Hipparcos fournit une solution à 5 paramètres pour ce système, avec un F2 de 0.94, ce qui indique que la solution simple décrit très bien à elle seule le mouvement observé. Gaia EDR3 fournit aussi une solution à 5 paramètres dont le RUWE est de 1.80 : la solution simple n'est donc pas la meilleure solution pour cet objet, même si l'effet du mouvement réflexe reste faible. Le taux de pics multiples dans Gaia EDR3 est nul ce qui indique qu'aucun flux supplémentaire n'a impacté les données. Les anomalies de mouvement propre et accélérations entre Hipparcos et EDR3 sont fournies par Kervella et al. [2022] et Brandt [2021].

La solution qui a été choisie comme point de départ pour TMB ne comprend qu'une information sur la période (12 ans), l'eccentricité (0.33), l'inclinaison (56°), et la demi amplitude K<sub>1</sub> des vitesses radiales ( $K_1 = 0.6095$  km/s) provenant du catalogue SB9 (Pourbaix et al. 2004). La période, l'eccentricité et l'inclinaison proviennent d'un précédent ajustement effectué par A-L.Maire combinant les vitesses radiales et les points d'imagerie directe présentés plus haut, avec les anomalies de mouvement propre publiées par Brandt [2018]. La masse choisie pour la primaire est de 1.14 M⊙ (Sahlmann et al. [2011]), et cette valeur fait l'hypothèse d'une métallicité proche ou égale à celle du Soleil (Table 2 : Sahlmann et al. 2011, Table 2 et 3 : Kervella et al. 2022). On peut néanmoins remarquer que les valeurs de métallicité pour la primaire sont assez différentes suivant les études, pouvant aller jusqu'à -0.27. L'estimation donnée par Valenti and Fischer [2005], [Fe/H]=-0.17 ±0.03, est la seule mesure répertoriée dans PAS-TEL (Soubiran et al. 2016) dont l'incertitude est disponible : cette valeur de métallicité mène à une estimation de la masse de la primaire de  $1.06 \pm 0.05 M_{\odot}$ . La masse de la primaire n'étant pas bien déterminée, cet argument ne pourra pas être utilisé comme validation de notre méthode par rapport à l'utilisation de l'anomalie de mouvement propre.

Pour l'étude de HD 167665, j'ai effectué un ajustement des vitesses radiales et des données d'imagerie directe (ajustement 1), puis j'ai rajouté les IAD de la nouvelle réduction (la différence de magnitude entre les 2 composantes est assez grande pour permettre leur utilisation) et la solution astrométrique fournie par EDR3 (ajustement 2). La comparaison des ajustements 1 et 2 permettra ainsi d'étudier la contrainte apportée par l'astrométrie absolue. Pour les deux ajustements, j'ai ajusté 3 offsets en vitesses radiales par rapport à la version 07 de l'instrument CORALIE, prise comme référence (choix arbitraire). Un jitter en vitesses radiales est aussi ajusté une première fois grâce au MCMC avant d'être fixé pendant l'utilisation de TMB. J'ai aussi enlevé un outlier dans les données intermédiaires (repéré par son erreur sur l'abscisse résiduelle négative), en prenant soin de m'assurer que cette mesure était aussi un outlier (situé au delà de 3σ) de la nouvelle solution pour l'ajustement 2.

Les paramètres ajustés sont présentés dans les tables 4.2 et 4.3 et les ajustements des observations ainsi que les résidus sont présentés dans les figures 4.3, 4.4 et 4.5.

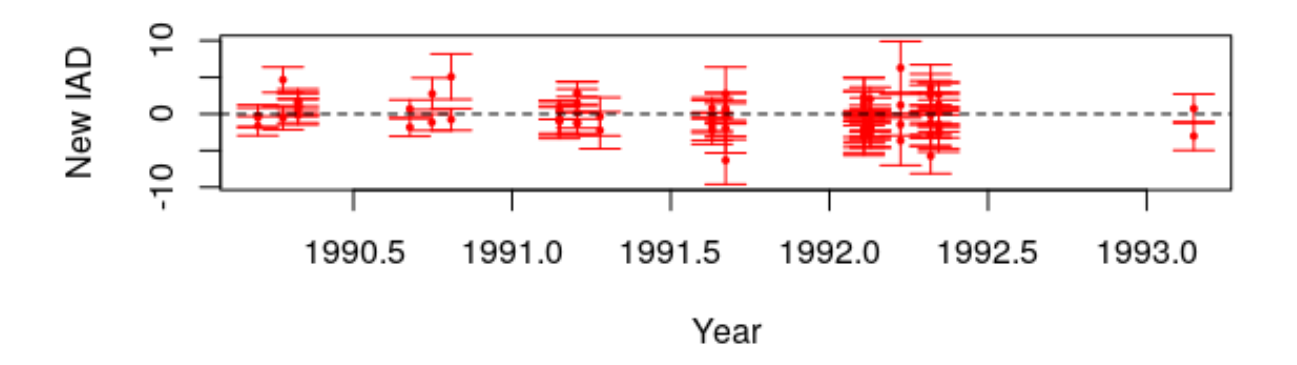

FIGURE 4.3 – Nouvelles abscisses résiduelles par rapport à la solution astrométrique complète présentée dans les tables 4.2 et 4.3, pour l'ajustement 2.  $F2_{IAD}^{TMB} = 0.96$ .

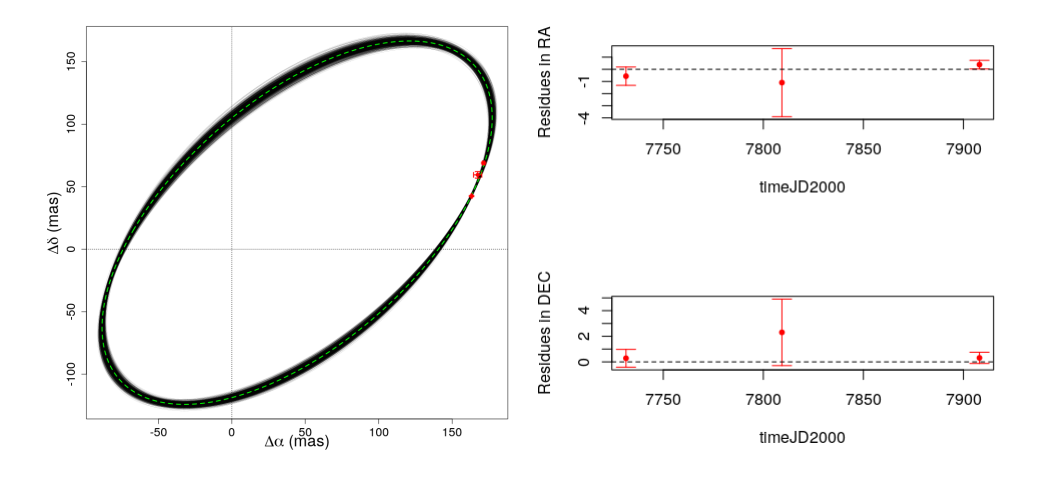

FIGURE 4.4 – Visualisation de 1000 orbites parmi 10000 solutions du MCMC (cf figure A.4), sur la figure de gauche, provenant de l'ajustement 2 de HD 167665. La solution déterminée par TMB est tracée en pointillés verts et les résidus des observations par rapport à cette solution sont représentés sur la figure de droite. Les paramètres astrométriques et orbitaux correspondant sont présentés dans les tableaux 4.2 et 4.3

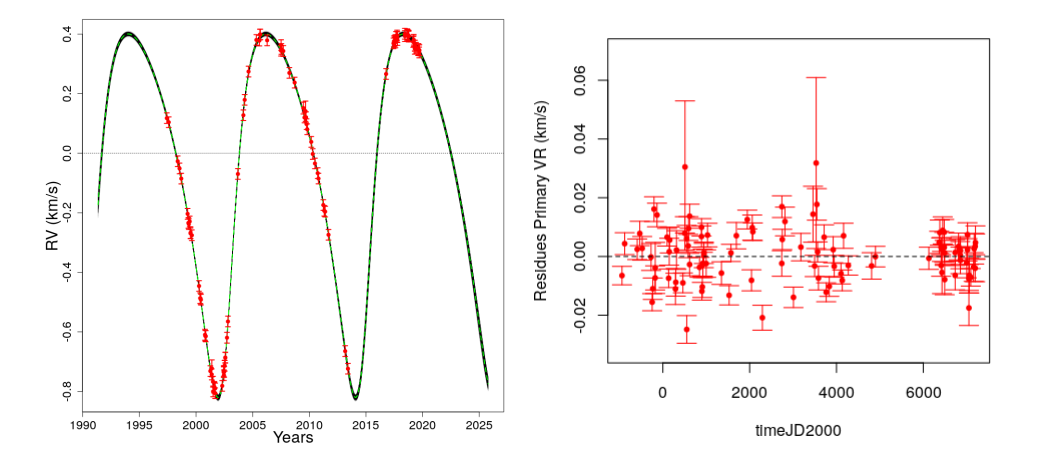

FIGURE 4.5 – Visualisation de 1000 courbes de vitesses radiales parmi 10000 solutions du MCMC (cf figure A.4), sur la figure de gauche, provenant de l'ajustement 2 de HD 167665. La solution déterminée par TMB est tracée en pointillés verts, et les résidus des observations par rapport à cette solution sont représentés sur la figure de droite. Les paramètres astrométriques et orbitaux correspondant sont présentés dans les tableaux 4.2 et 4.3.

Pour comparer l'utilisation de BINARYS avec celle de l'anomalie de mouvement propre, on compare les conséquences de l'ajout de l'information portée par Hipparcos et Gaia dans chacune des méthode.

Pour cela, les résultats déterminés par A.-L.Maire dans le cas de l'ajustement de l'imagerie directe et des vitesses radiales (ajustement 1 : DI+RV+parallaxe= $\overline{\omega}_{EDR3}$ ) et de l'ajustement de l'imagerie directe, des vitesses radiales et de l'anomalie du mouvement propre (ajustement 2 : DI+RV+PM*<sup>a</sup>* + parallaxe =  $\omega_{EDR3}$ ) sont présentés dans la table 4.4. Ces ajustements utilisent le code MCMC présenté dans Maire et al. [2020a].

| Orbital                     |                  | Тp         | a <sub>1</sub>            | e                                                                  | $\omega_2$           |                | Ω              | RV <sub>0</sub>                                                                        | $M_1$           | M <sub>2</sub>       |
|-----------------------------|------------------|------------|---------------------------|--------------------------------------------------------------------|----------------------|----------------|----------------|----------------------------------------------------------------------------------------|-----------------|----------------------|
| parameters                  | Years            | $($ [2000) | (a.u)                     |                                                                    | $(\deg)$             | $(\text{deg})$ | $(\text{deg})$ | km/s                                                                                   | $M_{\odot}$     | $M_{Jup}$            |
| $1:DI+RV+\omega_{\rm EDR3}$ | $12.13 \pm 0.01$ | $977 + 5$  | $0.280^{+0.004}_{-0.003}$ | $0.337^{+0.003}_{-0.002}$                                          | $44.1 \pm 0.4$       | $57 \pm 1$     | $216 \pm 1$    | $-0.060 \pm 0.003$                                                                     | $1.07 \pm 0.03$ | $60.1^{+0.7}_{-0.6}$ |
| $2:DI+RV+H+G$               |                  |            |                           | $12.14 \pm 0.02$ $5408 \pm 11$ $0.273 \pm 0.002$ $0.340 \pm 0.004$ | $43.8_{-0.6}^{+0.7}$ |                |                | $58.9 \pm 0.8$ $218.1_{-0.8}^{+0.9}$ $-0.060 \pm 0.004$ $1.11 \pm 0.03$ $60.0 \pm 0.9$ |                 |                      |

TABLEAU 4.2 – Paramètres orbitaux de HD 167665 déterminés par BINARYS pour les ajustements 1 et 2.

| Astrometric | α                                     | $(\text{deg} \pm \text{mas})$            | $\omega$ | $\mu_{\alpha}$  | $\mu_{\delta}$   |
|-------------|---------------------------------------|------------------------------------------|----------|-----------------|------------------|
| parameters  | $(\text{deg} \pm \text{mas})$         |                                          | (mas)    | (mas/vrs)       | (mas/vrs)        |
|             | $2:DI+RV+H+G$   274.3486028 $\pm$ 0.4 | $-28.2886062 \pm 0.2$ 32.388 $\pm 0.095$ |          | $136.32 + 0.02$ | $-148.06 + 0.01$ |

TABLEAU 4.3 – Paramètres astrométriques de HD 167665 déterminés par BINARYS pour l'ajustement 2.

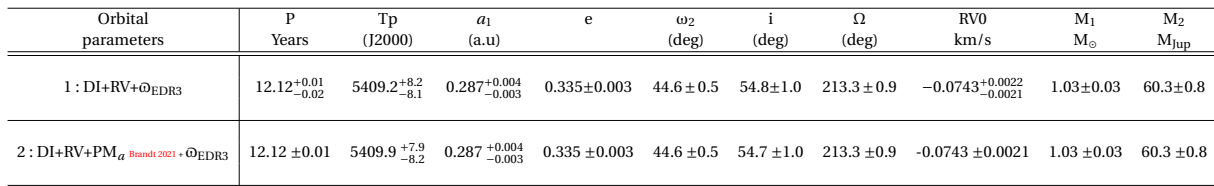

TABLEAU 4.4 – Paramètres orbitaux de HD 167665 déterminés par A.-L.Maire pour les ajustements 1 et 2. Les vitesses radiales de C*or* 98 ont été prises pour référence et un jitter est ajusté pour chaque survey en vitesses radiales.

On remarque que les masses de la primaire et de la secondaire ( $M_1 = 1.03 \pm 0.03 M_{\odot}$  et  $M_2 =$ 60.3+0.8 <sup>−</sup>0.8M⊙) restent inchangées lorsque l'on ajoute l'anomalie de mouvement propre entre Hipparcos et Gaia. Cela indique donc que seul l'ajout des données complètes fournies par Hipparcos et Gaia apporte de l'information.

Ce système est donc un bon exemple pour motiver l'utilisation des données complètes Hipparcos et Gaia, même si l'étude d'un cas où la différence entre les deux méthodes serait encore plus flagrante serait appréciée.

# **Chapitre 5**

# **Conclusion et perspectives**

Ces 3 années de thèses aboutissent sur la présentation de l'outil BINARYS (orBIt determiNAtion with Absolute and Relative astrometRY and Spectroscopy) à la communauté scientifique au travers de l'article Leclerc et al. [2022], et la publication de l'outil ([https://gricad-gitlab.univ-grenobl](https://gricad-gitlab.univ-grenoble-alpes.fr/ipag-public/gaia/binarys) [e-alpes.fr/ipag-public/gaia/binarys](https://gricad-gitlab.univ-grenoble-alpes.fr/ipag-public/gaia/binarys)). Ce nouvel outil, qui combine rigoureusement les données Hipparcos et Gaia avec des données complémentaires d'astrométrie relative et de spectroscopie, fait suite au précédent outil HORB développé par F.Arenou (Arenou 2001) qui combinait les données d'Hipparcos avec d'autres observations.

J'ai présenté dans ce manuscrit les données utilisées durant ma thèse (cf chapitre 2), en insistant sur l'utilisation des données Hipparcos, et en particulier les données de transits de cette mission (cf section 1.7). Ces données, peu utilisées à ce jour (et jamais utilisées dans le cas des données de transits de la nouvelle réduction, van Leeuwen 2007) sont essentielles pour l'étude des binaires où les deux membres contribuent en flux. La prise en compte de ces données par l'outil était un des objectifs principaux de ma thèse, avec aussi la détection et résolution des problèmes qui leur étaient associés, et enfin la synthèse de leur utilisation.

J'ai aussi présenté la méthode utilisée pour combiner les données provenant d'Hipparcos et Gaia, de même que le fonctionnement et l'utilisation de BINARYS (cf chapitre 3).

Enfin, dans le chapitre 4 j'ai appliqué cette méthode pour plusieurs systèmes, en essayant d'utiliser différents modes de fonctionnement de BINARYS. Ces études faisaient aussi partie des objectifs de la thèse, servant à la fois de validation du code mais aussi de motivation pour son utilisation.

Dans ce cadre j'ai donc effectué la recherche puis l'étude d'une candidate pour qui les membres, participant tous deux en flux, n'avaient pas été résolus par Hipparcos mais l'avaient été par Gaia. Cet objet, HIP 88745, figure dans l'article Leclerc et al. [2022], et son étude constitue une autre objectif rempli de la thèse, puisqu'elle aura permis de montrer que l'on pouvait accéder à des masses dynamiques pour un tel système en utilisant uniquement des données d'astrométrie absolue : en combinant Hipparcos et Gaia.

Les données de transits d'Hipparcos auront aussi permis l'étude de GJ 2060 (Leclerc et al. 2022), une binaire pour laquelle la contrainte Hipparcos n'avait pas pu être utilisée jusqu'à maintenant à cause du flux provenant de la secondaire impactant ses données.

J'ai aussi étudié le système Gl 494 (Leclerc et al. 2022), pour qui la masse dynamique du compagnon (une naine brune), a pu être déterminé pour la première fois avec BINARYS en utilisant les données intermédiaires Hipparcos, l'observation Gaia et des observations en astrométrie relative.

Tester un outil, c'est aussi le comparer avec ce qui se fait déjà : c'est en ce but que j'ai cherché à comparer la méthode de l'anomalie du mouvement propre, consistant à comparer les mouvements

propres et positions déterminées à deux instants (ici les époques d'observations par Hipparcos et Gaia), avec l'outil BINARYS qui lui prend en compte l'intégralité des observations disponibles. Pour cela j'ai regardé deux systèmes : GJ 758 et HD 167665. L'étude de GJ 758 (cf section 5.1 du chapitre 4) aura montré que l'ajustement par BINARYS ne converge pas convenablement à cause du faible signal présent dans les données, ce qui est en accord avec l'incohérence des résultats sur l'utilisation de l'anomalie du mouvement propre. L'étude de HD 167665 (cf section 5.2 du chapitre 4) aura quand à elle montré que BINARYS apporte bien une meilleure contrainte sur les masses par rapport à l'utilisation de l'anomalie du mouvement propre.

#### *Et après...*

L'outils BINARYS a encore de beaux jours à vivre devant lui considérant ses applications et aussi ses futures améliorations.

Dans les applications de BINARYS on retrouve en premier lieu celles qui n'ont pas pu être effectuées durant la thèse, avec par exemple la ré-étude d'échantillons d'étoiles avec les données transit de la nouvelle réduction, comme celui de Martin et al. [1997c], étudié grâce aux données intermédiaires de la réduction originale et tenant compte de l'Hippacentre, ou celui de Söderhjelm [1999] étudié grâce aux données de transits de la réduction originale. Il est aussi possible de continuer l'exploration du catalogue INT4 à la recherche d'autres candidates à étudier avec avec les données de transits Hipparcos, et qui auraient été résolues par Gaia.

Enfin, la suite logique de cette thèse est l'étude des NSS de Gaia DR3 avec l'ajout de la contrainte Hipparcos, leur prise en compte par BINARYS ayant déjà commencé à être implémentée par C.Babusiaux. Les NSS de Gaia, déjà prometteuses (Gaia Collaboration 2022), vont donc désormais pouvoir profiter de la contrainte observationnelle Hipparcos, et permettre notamment l'étude de 2566 solutions orbitales du catalogue NSS. À titre de comparaison, parmi ces 2566 candidates, seulement 57 d'entre elles ont eu une solution orbitale déterminée par Hipparcos (dont HIP 11231, section 4.1.2 du chapitre 4).

Des améliorations du code sont aussi en cours comme la gestion des systèmes triples (Lagrange et al. 2020) et il sera aussi bientôt possible de prendre en compte les étoiles proches, en propageant rigoureusement la solution astrométrique du barycentre du système tout au long de la période sur laquelle Gaia a effectué ses observations. Enfin, le code devra aussi être capable de gérer les étoiles qui se trouvent en amas (cf HD 150136 en section 4.1.3 et HD 168137 en section 4.1.4 du chapitre 4), et pour qui la lumière d'un membre de cet amas ne faisant pas partie du système physique a pu contaminer les données de transits Hipparcos.

#### *Le mot de la fin.*

La mission Hipparcos fut une réussite et Gaia son successeur suit le même chemin. Cependant, la mission Hipparcos elle-même n'a failli pas voir le jour, et son succès repose entièrement sur le travail acharné de personnes très impliquées dans la mission. C'est pourquoi, avant de continuer à parier sur de nouvelles missions astrométriques il est essentiel de finir d'exploiter les observations disponibles, et surtout, de préserver les connaissances sur leur exploitation, cette thèse ayant contribué à cet objectif.

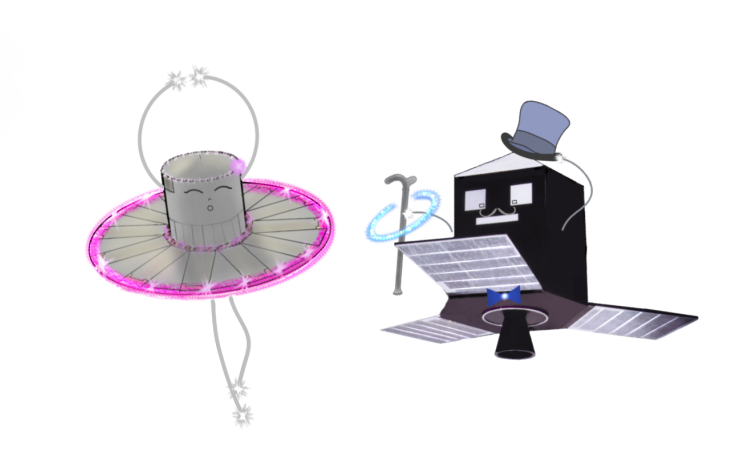

FIGURE 5.1 – Illustration : Hipparcos et Gaia, acteurs principaux du Grand Cabaret Céleste.
# **Combining Hipparcos and Gaia data for the study of binaries: the BINARYS tool**

A. Leclerc<sup>1</sup>, C. Babusiaux<sup>1,3</sup>, F. Arenou<sup>3</sup>, F. van Leeuwen<sup>2</sup>, M. Bonnefoy<sup>1</sup>, X. Delfosse<sup>1</sup>, T. Forveille<sup>1</sup>, J.-B. Le Bouquin<sup>1</sup>, L. Rodet<sup>4</sup>

<sup>1</sup> Univ. Grenoble Alpes, CNRS, IPAG, 38000 Grenoble, France

e-mail: aurelia.leclerc@univ-grenoble-alpes.fr

<sup>2</sup> Institute of Astronomy, University of Cambridge, Madingley Road, Cambridge CB3 0HA, UK

<sup>3</sup> GEPI, Observatoire de Paris, Université PSL, CNRS, 5 Place Jules Janssen, 92190 Meudon, France

<sup>4</sup> Cornell Center for Astrophysics and Planetary Science, Department of Astronomy, Cornell University, Ithaca, NY 14853, USA

October 2, 2022

#### **ABSTRACT**

Context. Orbital motion in binary and planetary systems is the main source of precise stellar and planetary mass measurements, and joint analysis of data from multiple observational methods can both lift degeneracies and improve precision.

Aims. We set out to measure the masses of individual stars in binary systems using all the information brought by the Hipparcos and Gaia absolute astrometric missions.

Methods. We present BINARYS, a tool which uses the Hipparcos and Gaia absolute astrometric data and combines it with relative astrometry and/or radial velocity measurements to determine the orbit of a binary system. It rigorously combines the Hipparcos and Gaia data (here EDR3), and it can use the Hipparcos Transit Data as needed for binaries where Hipparcos detect significant flux from the secondary component. It also support the case where Gaia resolved the system, giving an astrometric solution for both components. Results. We determine model-independent individual masses for the first time for three systems: the two mature binaries Gl 494  $(M_1 = 0.584 \pm 0.003 M_{\odot}$  and  $M_2 = 87 \pm 1 M_{\text{Jup}}$  and HIP 88745  $(M_1 = 0.96 \pm 0.02 M_{\odot}$  and  $M_2 = 0.60^{+0.02}_{-0.01} M_{\odot}$ ), and the younger AB Dor member GJ 2060 ( $M_1 = 0.60_{-0.05}^{+0.06} M_{\odot}$  and  $M_2 = 0.45_{-0.05}^{+0.06} M_{\odot}$ ). The latter provides a rare test of evolutionary model predictions at voung ages in the low stellar-mass range and sets a lower age young ages in the low stellar-mass range and sets a lower age limit of 100 Myr for the moving group.

**Key words.** astrometry, binaries: general, Stars: low-mass, Brown Dwarfs

### **1. Introduction**

The study of binaries is a constantly expanding field of research and the combination of multiple observational methods for their characterization is frequently used because it allows to determine directly the masses of each component. Absolute astrometry has a very long history as a method to identify and study invisible stellar, and more recently planetary, companions to stars. It has however up to now been applicable to fairly small samples. The ongoing Gaia mission (Gaia Collaboration et al. 2016b) represents, in this respect as in many others, a game changer, and is expected to astrometrically detect thousands of planets and stellar companions. Its epoch data, however, will only become available with the  $4<sup>th</sup>$  Gaia data release  $<sup>1</sup>$ . Until then, the data of</sup> Gaia predecessor Hipparcos (ESA 1997) provide a very valuable test-bed, since both missions similarly obtain astrometry along a single direction. Moreover, combining Hipparcos and Gaia data extends the time base of the measurements to over three decades, which will always be essential for longer period binaries.

Several methods have already been used to mine the multiplicity information brought by the combination of Hipparcos and Gaia. The earliest has been comparison of the "short-term" proper motions returned by both missions against the "longterm" proper motion derived from the difference between the Hipparcos and Gaia positions (see Kervella et al. 2019, for a review of this method). This produced both astrometric acceleration catalogues (Brandt 2018; Kervella et al. 2019; Brandt 2021; Kervella et al. 2022) and statistical rough companion mass determinations (Kervella et al. 2019). More recently, Brandt et al. (2021b) and Brandt et al. (2021a) developed tools that adjust Gaia (Brandt et al. 2021b) information together with respectively radial velocities and relative astrometric data (Brandt et al. 2021b), and Hipparcos Intermediate Astrometric Data (IAD, ESA 1997, Vol. 1, Sect. 2.8). Much earlier, Söderhjelm (1999) combined the raw Hipparcos data, called Transit Data (TD, ESA 1997, Vol. 1, Sect. 2.9), from the original Hipparcos reduction (ESA 1997) with ground-based observations to adjust orbital elements, but no attempt has to date been made to combine those with Gaia information.

BINARYS (orBIt determiNAtion with Absolute and Relative astrometRY and Spectroscopy) is our new tool and adjusts together: the residual abscissae from Hipparcos data (IAD or TD), the astrometric parameters available from Gaia, and complementary observations from relative astrometry and radial velocity. BINARYS uses a gradient descent method implementing automatic differentiation thanks to the R package TMB (Kristensen et al. 2016), and it rigorously uses the information from Hipparcos and Gaia with minimal assumptions or simplifications.

In the following we first present in Sect.2 the data classes used by BINARYS, and then in Sect.3 the tool itself as well as its limits and validation. In Sect.4, we illustrate the capabilities of BINARYS with 3 systems: Gl 494 where we combine rela-

<sup>1</sup> https://www.cosmos.esa.int/web/gaia/release

tive astrometry with the Hipparcos IAD and Gaia data, GJ 2060 which we analyse with relative astrometry and Hipparcos TD, and HIP 88745 where we combine Hipparcos TD with Gaia resolved observations.

# **2. The data**

#### 2.1. Hipparcos

The Hipparcos mission (ESA 1997) operated from 1989 to 1993. The satellite scanned the sky continuously along great circles, and projected the image of pre-selected stars through an alternatively transparent and opaque grid with grid step  $s = 1207.4$  mas which modulated their light. The one-dimensional (1D) position of the object along the scanning great circle is thus encoded into the observed phase of the corresponding quasi-periodic signal. Each star was observed during multiple satellite transits and the observations are published as residual abscissae (noted  $\Delta v$ ), which are the difference between the observed position of the star and the predicted position along the scanning circle for the published best model of the star. Two data reductions are available: the original reduction (ESA 1997) and the new reduction (van Leeuwen 2007). The tool can handle both reductions, but in the following sections we will only use data from the new reduction.

The residual abscissae are published in the Intermediate Astrometric Data  $(IAD)^2$  and can be used when the observed object is a point-source for Hipparcos. When the object instead is a resolved binary or multiple system, the observed phase no longer measures its photocentre, but instead something specific to the Hipparcos scanning grid method and which has been dubbed the Hippacentre (Martin et al. 1997). Using only the IAD, it is possible to use the Hippacentre to constrain the mass and the intensity ratio of the components, as shown by Martin et al. (1997). However, the transit Data (TD) contains the full signal modulation parameters and therefore provide more constraints on the Hipparcos observations of a resolved system (Quist & Lindegren 1999). Söderhjelm (1999) pioneered the usage of the TD to derive masses of visual binaries. While in the original Hipparcos solution only a third of the sources have their TD provided, in the reduction of van Leeuwen (2007) the TDs are available for all Hipparcos stars.

Those TD are extracted by the Java Tool<sup>3</sup> from the Hipparcos calibrated raw data. The new reduction did not re-process the photometric signal which should then be retrieved in the original reduction Epoch Photometric Annex and Extension (accessible via ESASky legacy TAP query <sup>4</sup>). Some transits do not have pho-

tometric information available in the original reduction and we ignore those transits in our code.

For the original reduction, BINARYS can handle either the IAD, which list the residual abscissae relative to the published 5-parameters astrometric model, or the TD for which we apply the method described in Quist & Lindegren (1999). For the new reduction, the residual abscissae are given relative to the model used for each star, which need not be the 5-parameters model. BINARYS only uses the IAD when the solution for the star is a 5-parameters solution, and reverts to using the TDs when it was analysed with a different model.<sup>5</sup>

#### 2.2. Gaia EDR3

The Gaia mission (Gaia Collaboration et al. 2016b) started observing in 2014 and is ongoing. The observation principle of Gaia is similar to Hipparcos, except that the satellite records small images rather than a periodically modulated signal. The raw data are not available yet and the different data releases to date (DR1: Gaia Collaboration et al. 2016a, DR2: Gaia Collaboration et al. 2018 and EDR3: Gaia Collaboration et al. 2021) only provide the 2 or 5 astrometric parameters that best match the observations, without taking into account a possible multiplicity. Multiplicity will be taken into account for the first time in the forthcoming DR3 release.

The scanning law of the satellite, which contains the pointing direction and the scanning angle as a function of time, is also published<sup>6</sup> and provides the conditions under which a given star was observed.

Before using the Gaia data, we also examine ancillary information such as the ruwe (Renormalised Unit Weight Error) and the multi peak flag (ipd\_frac\_multi\_peak) present in EDR3 (Lindegren et al. 2021b). The ruwe evaluates the quality of the 5-parameter solution, and a value above 1.4 indicates that the published solution may not describe the object well (Lindegren 2018). The multi-peak flag indicates the percentage of the windows used for the astrometric processing of the source which contain a double peak, and a high value is evidence of flux contamination. For us to use the Gaia data, the signal must originate from the source alone, since accounting for flux contamination would require a model of the line spread function fitting which is not published at this point. When Gaia does not fully resolve the system and the secondary contributes non negligible light, we cannot use the Gaia data, which corresponds to separations between 9 mas and 0.27′′depending on the magnitude difference (Lindegren 2022). For smaller separations the photocentre can be used. If Gaia fully resolves the system and gives a separate solution for each component, then BINARYS can use those solutions, even when they are just 2-parameter solutions which ignore parallax and proper motion. Analysis of partially resolved systems with non negligible light from companions will have to wait for more detailed Gaia data, which will become available in the DR4 release.

To combine Gaia and Hipparcos data, we have to bring them into the same reference frame. We somewhat arbitrarily chose to convert the Gaia positions and proper motions to the Hipparcos proper motion reference frame (Lindegren et al. 2018,

Article number, page 2 of 16

 $2$  https://www.cosmos.esa.int/documents/532822/6470227/ ResRec\_JavaTool\_2014.zip. We note that Brandt et al. (2021a) found an issue on the IAD which is that the astrometric solutions obtained from them are not exactly the same as the published ones when the number of observations NOB is lower than the number of residual records NRES. We confirm this issue but it does not seem to be due to data corruption as we do not find repeated sequences for the along-scan errors described in Brandt et al. (2021a).

We checked that no source studied here is affected.

<sup>3</sup> https://www.cosmos.esa.int/web/Hipparcos/

interactive-data-access. An ASCII version of the TD are in preparation as well as an update of the tool to retrieve those data. The TD files provided in the DVD suffer for some stars from a factor 10 issue on the  $\beta_5$  and associated error and should therefore not be used. <sup>4</sup> https://www.cosmos.esa.int/web/esdc/

esasky-catalogues: hipparcos1.hip\_ep and hipparcos1.hip\_ep\_e.

<sup>5</sup> Note that a small difference between the IAD and TD abscissae residuals are present due to the different handling of  $\beta_5$  (see Sect.3.3):  $\Delta v_{IAD}^5 = \Delta v_{TD}^5 - 11.5356 \beta_5.$ <br><sup>6</sup> https://gea.esac.esa

 $6$  https://gea.esac.esa.int/archive/documentation/

GEDR3/Gaia\_archive/chap\_datamodel/sec\_dm\_auxiliary\_

tables/ssec\_dm\_commanded\_scan\_law.html

Brandt 2018, Kervella et al. 2019). As a consequence, the astrometric parameters which BINARYS adjusts to the data are in the Hipparcos reference frame at epoch:  $HIP_{\text{epoch}} = J1991.25$ . The rotation to be used for Gaia EDR3 is  $\Omega_{GH} = \begin{bmatrix} \omega_X \\ \omega_Z \end{bmatrix} =$ 

 $\begin{bmatrix} 0.173 \\ 0.173 \\ 0.090 \end{bmatrix}$  mas yr<sup>-1</sup> (Fabricius et al. 2021), and the transformed<br>0.090 astrometric parameters are given by: ſ Gaia astrometric parameters are given by:

$$
\begin{bmatrix}\n\frac{\alpha_{new}^*}{\delta_{new}}\n\end{bmatrix} = \begin{bmatrix}\n\alpha^*\n\end{bmatrix} + A \cdot \Omega_{GH} \Delta_{GH}
$$
\n
$$
\begin{bmatrix}\n\mu_{\alpha_{new}^*}^*\n\end{bmatrix} = \begin{bmatrix}\n\mu_{\alpha^*}^*\n\end{bmatrix} + A \cdot \Omega_{GH}
$$
\n(1)

with  $\alpha^* = \alpha \cos \delta$ ,  $\mu_{\alpha^*} = \mu_\alpha \cos \delta$  and the polar to Cartesian coordinates transformation matrix. coordinates transformation matrix:

$$
A = \begin{bmatrix} \cos \alpha \sin \delta & \sin \alpha \sin \delta - \cos \delta \\ -\sin \alpha & \cos \alpha & 0 \end{bmatrix}
$$
 (2)

and with  $\Delta_{GH}$  the difference between the Gaia (EDR3<sub>epoch</sub> = *J*2016) and HIPepoch epochs. Similarly, we correct for the parallax zero point difference:  $\overline{\omega}_{new} = \overline{\omega} - \overline{\omega}^{shift}$ , with  $\overline{\omega}_{EDRS}^{shift} = -0.068$  mas (Eabricius et al. 2021) after applying the Gaia EDR3 <sup>−</sup>0.068 mas (Fabricius et al. 2021) after applying the Gaia EDR3 parallax correction proposed by Lindegren et al. (2021a). The uncertainties on the 5 astrometric parameters are inflated according to the parallax error under-estimation factor derived by El-Badry et al. (2021).

#### 2.3. Relative astrometry

Relative astrometry data can originate from either direct imaging or interferometric observations and it consists of relative positions of the components at one or several epochs. The inputs for BINARYS are the date of the observation and the relative position of the two components in  $\alpha$  and  $\delta$  direction ( $\xi$  and  $\eta$ ) with their associated uncertainties ( $\sigma_{\xi}$  and  $\sigma_{\eta}$ ).

When the relative positions are published as a separation and position angle ( $\rho$  and  $\theta$ ) and unless the publication includes a full covariance matrix, we adopt as covariance matrix  $\Sigma_{\xi n}$ :

$$
\Sigma_{\xi\eta} = J \cdot \Sigma_{\rho\theta} \cdot J^T \quad \Sigma_{\rho\theta} = \begin{bmatrix} \sigma_{\rho} & \cot(\rho,\theta) \\ \cot(\rho,\theta) & \sigma_{\theta} \end{bmatrix} \quad J = \begin{bmatrix} \sin\theta & \rho\cos\theta \\ \cos\theta & -\rho\sin\theta \end{bmatrix}
$$
 (3)

with J the Jacobian of the polar to Cartesian transformation and  $cor(\rho, \theta)$  assumed null.

#### 2.4. Radial velocity

The radial velocity inputs contain the date of the observation, the radial velocity (RV), its uncertainty, and optionally a code for the instrument which was used. The latter is needed when the radial velocity inputs were obtained with multiple instruments, and allows to adjust offsets to account for RV zero point differences. A jitter can also be added, either to increase the instrument noise or to take into account an un-modelled stellar variability. The radial velocities can be adjusted for either the primary or the secondary stars, allowing to handle both single-lined and double-lined binaries.

# **3. Method: combination of absolute astrometry with relative astrometry and radial velocity**

In the following we describe how BINARYS estimates the orbital (OP) and astrometric (AP) parameters of a binary system.

The adjusted OP are expressed using the Campbell elements  $\theta_{OP} = \{P, T^{rel}, a_1, e, i, \omega_1, \Omega, X\}$ , where *X* can be either  $\{a_{21}\}$  or  $(M_1, R_2)$  is the position were *T<sup>rel</sup>* defines the graph of ang  ${M_1}$ . *P* is the period in years,  $T_p^{rel}$  defines the epoch of one periastron, counted from J2000.0 in units of the orbital period  $(T_P(J2000) = T_P^{rel} P)$ . *a*<sub>1</sub> and *a*<sub>21</sub> are the semi major axis of respectively the orbit of the primary and the relative orbit, in au. *e* is the eccentricity, and *i* is the inclination of the orbital plane to the tangent plane of the sky, oriented with the convention that  $0 \leq i \leq 90^{\circ}$  for a direct (defined by an increasing positional angle that is counted positive from north towards east direction) apparent motion and  $90 \le i \le 180^\circ$  for a retrograde apparent motion.  $\omega_1$  is the argument of periastron of the primary, counted from the ascending node and in the direction of the motion. The argument of periastron of the secondary is linked with that of the primary by  $\omega_2 = \omega_1 + \pi$ .  $\Omega$  is the position angle of the ascending node, with the conventions used in Hipparcos and Gaia: it is the position angle, counted counterclockwise from the  $\delta$  direction, of the intersection of the orbital and tangent planes. When radial velocities are available and resolve the ambiguity between the two nodes,  $\Omega$  corresponds to the node where the primary star recedes from the observer; otherwise, we arbitrarily impose  $0 \leq \Omega \leq 180^{\circ}$ . Finally,  $M_1$  is the mass of the primary in units of solar masses. When combining absolute astrometry with relative astrometry, fitting  $a_{21}$  is a natural choice while combining absolute astrometry with radial velocities is easier using  $M_1$ , parameter which has the advantage of having spectroscopic and/or photometric estimates. Both parameters lead in practice to the mass ratio information  $q = M_2/M_1$  through the equations:

$$
M_1(1+q) = \frac{a_{21}^3}{P^2}
$$
 and  $a_{21} = a_1(1+\frac{1}{q})$  (4)

To handle the photocentre motion, BINARYS also adjusts the fractional luminosity  $\beta = \frac{L_2}{L_1 + L_2}$ . The adjusted astrometric parameters are the usual  $\beta_{\text{L}x} = \frac{L_2}{L_1} \delta_1 \pi L_2 \mu_2$ . rameters are the usual  $\theta_{AP} = {\alpha, \delta, \varpi, \mu_{\alpha^*}, \mu_{\delta}}$ .

### 3.1. Adjustment of relative astrometry data

For a given observation time *t*, the positions of the primary (1) and secondary (2) stars, relative to the barycentre and along the  $\alpha$  and  $\delta$  direction ( $\xi$  and  $\eta$ ), are computed as:

$$
\xi_1 = D(\cos(\nu + \omega_1)\sin\Omega + \sin(\nu + \omega_1)\cos\Omega\cos i)
$$
  
\n
$$
\eta_1 = D(\cos(\nu + \omega_1)\cos\Omega - \sin(\nu + \omega_1)\sin\Omega\cos i)
$$
  
\n
$$
\xi_2 = \frac{D}{q}(\cos(\nu + \omega_2)\sin\Omega + \sin(\nu + \omega_2)\cos\Omega\cos i)
$$
(5)  
\n
$$
\eta_2 = \frac{D}{q}(\cos(\nu + \omega_2)\cos\Omega - \sin(\nu + \omega_2)\sin\Omega\cos i)
$$

with the polar coordinates of the primary on its orbit  $D =$  $a_1 \frac{1-e^2}{1+e^{\cos \nu}}$  and  $\nu$  the true anomaly.  $\nu$  is related to the eccentric anomaly *E* through  $\lim_{t \to \infty} \frac{u_1 + e^{\cos v}}{E}$  through

$$
\tan\frac{\upsilon}{2} = \sqrt{\frac{1+e}{1-e}}\tan\frac{E}{2}
$$
 (6)

and *E* is obtained by numerically solving Kepler's equation

$$
2\pi(t - T_p)/P = E - e \sin E \tag{7}
$$

over 10 iterations (Heintz 1978). The relative positions between the two stars, in au units, are obtained by differencing as  $\Delta \xi$  =  $\xi_2 - \xi_1$  and  $\Delta \eta = \eta_2 - \eta_1$ , and converted to angular separations by multiplying with the parallax (which is one of the astrometric parameters). We finally compute the residuals between the computed and observed relative positions.

#### 3.2. Adjustment of radial velocity data

To predict the radial velocity, we first calculate from the orbital parameters the semi amplitude  $K$  (km/s) of the radial velocity signal as, for the primary and secondary:

$$
K_1 = C \frac{a_1 \sin i}{P \sqrt{1 - e^2}}
$$
  
\n
$$
K_2 = \frac{K_1}{q}
$$
\n(8)

with C = 29.78525 km/s (=  $\frac{2\pi AU}{365.25 \times 24 \times 3600}$ ) and *AU* the astronom-<br>ical unit in kilometres. The predicted radial velocity for a given epoch is then, for the primary and the secondary:

$$
RV_1 = RV_0 + K_1 [cos(v + \omega_1) + e \cos \omega_1]
$$
  
\n
$$
RV_2 = RV_0 + K_2 [cos(v + \omega_2) + e \cos \omega_2]
$$
 (9)

with  $RV_0$  the radial velocity of the barycentre to be adjusted. The predicted radial velocity is then compared to the observed radial velocity data.

## 3.3. Adjustment of Hipparcos data

To predict the residual abscissae  $\Delta v$  and compare them to the observed ones, we first have, at each observing epoch, to project the separation of the two stars on the Hipparcos scanning grid, for the orientation of the grid at that epoch. The separation of the components along  $\alpha$  and  $\delta$  are the  $\Delta \xi$  and  $\Delta \eta$  calculated in Sect. 3.1. To project them on the grid, we resort to the partial derivatives of the abscissa against the 5 astrometric parameters  $\frac{\partial v}{\partial a_j}$  with  $a_j = {\alpha, \delta, \varpi, \mu_{\alpha^*}, \mu_{\delta}}$ , which are:

$$
\frac{\partial v}{\partial \alpha} = \cos \psi \; ; \; \frac{\partial v}{\partial \delta} = \sin \psi \; ; \; \frac{\partial v}{\partial \varpi} = \varpi_{factor}
$$
\n
$$
\frac{\partial v}{\partial \mu_{\alpha^*}} = \cos \psi \, \Delta T \; ; \; \frac{\partial v}{\partial \mu_{\delta}} = \sin \psi \, \Delta T \tag{10}
$$

with  $\psi$  the position angle of the scanning direction,  $\varpi_{factor}$  the parallax factor (ESA 1997, Eq. 1.2.26) and ∆*T* the observation epoch relative to *HIPepoch*. Those are available in the IAD and the TD of the new Hipparcos reduction, while the original reduction directly provides the 5 partial derivatives.

For each transit and for a given set of orbital parameters  $\theta_{OP}$ , the projected separation  $\rho_p$  on the scanning direction is:

$$
\rho_p = (\xi_2 - \xi_1) \cos \psi + (\eta_2 - \eta_1) \sin \psi \tag{11}
$$

We then calculate  $\zeta$ , the projected separation in units of the Hipparcos grid step:

$$
\zeta = 2\pi \rho_p / s. \tag{12}
$$

Finally, we calculate  $\Delta v_B$ , the position shift along the scanning direction due to the binary motion:

$$
\Delta v_B = \frac{\phi s}{2\pi} - B \rho_p \tag{13}
$$

with B the fractional mass, or in other words the mass of the secondary divided by the total mass of the system  $B = \frac{M_2}{M_1 + M_2}$ , and the phase  $\phi = \tan 2(\beta \sin \zeta, 1 - \beta + \beta \cos \zeta)$  where  $\beta$  is<br>the fractional luminosity  $\beta = (1 + 10^{0.4\Delta m_{HIP}})^{-1}$  For a detailed the fractional luminosity  $\beta = (1 + 10^{0.4\Delta m_{HIP}})^{-1}$ . For a detailed explanation of those steps see Martin et al. (1997) who used the explanation of those steps, see Martin et al. (1997) who used the function Angle $(x, y)$ , equivalent to atan2 $(y, x)$ . If the flux of the

Article number, page 4 of 16

secondary is negligible,  $\beta$  becomes zero and the  $\Delta v_B$  shifts are purely from the reflex orbit of the primary star. If the secondary star contributes light but the separation stays small compared to the grid step, the orbit is that of the photocentre.

We then calculate  $\Delta v$  by applying the partial derivatives to the difference between the 5 adjusted astrometric parameters  $(\theta_{AP})$  and the 5 published reference astrometric parameters  $(\widehat{\theta_{AP}})$ :

$$
\Delta v = \Delta v_B + \sum_{j=1}^{5} (a_j^{\theta_{AP}} - a_j^{\widehat{\theta}_{AP}}) \frac{\partial v}{\partial a_j}
$$
(14)

These new computed residuals are then compared to the observed ones for each transit.

When neither the secondary flux nor the separation is negligible, we include in the adjustment 3 additional observational quantities available in the Hipparcos transit data (van Leeuwen 2007),  $\beta_4$ ,  $\beta_5$ , and  $H_{AC}H_{DC} = H p_{ac} - H p_{dc}$ .  $\beta_4$  and  $\beta_5$  describe the amplitude and the phase of the second harmonic of the grid-modulated signal and are closely related to an interferometric visibility measured at the corresponding angular frequency.  $H p_{dc}$  and  $H p_{ac}$  are magnitudes (in the  $H p$  Hipparcos spectral bandpass) evaluated from, respectively, the unmodulated DC and the modulated AC components of the Hipparcos transit signal. These three observable quantities can be computed from the adjustable parameters as:

$$
\beta_4 = (1 + (r + r^2)(2\cos\zeta + \cos 2\zeta) + r^3)/nf
$$
  
\n
$$
\beta_5 = (r - r^2)(2\sin\zeta - \sin 2\zeta)/nf
$$
  
\n
$$
H_{AC}H_{DC} = -2.5\log_{10}\left(\sqrt{1 + 2r\cos\zeta + r^2}/(1+r)\right)
$$
\n(15)

with  $r$  the ratio of the secondary and primary luminosities, which can be written as  $r = \beta/(1 - \beta)$ , and  $nf = (1 + 2r \cos \zeta + r^2)^{3/2}$ .<br>The uncertainties on  $\Delta y$  are modified according to the

The uncertainties on  $\Delta v$  are modified according to the amplitude of the first harmonic of the modulated signal, which for a binary is decreased from its point-source value by a factor  $f_{\sigma_y} = (1 + r)/\sqrt{1 + 2r\cos\zeta + r^2}$ . When comparing the computed and observed  $\Delta y$  we consequently have to increase computed and observed  $\Delta v$ , we consequently have to increase the measurements errors  $\sigma_{\Delta v}$  by the factor  $f_{\sigma_v}$ .

When one of the components is variable, we adjust one value of the fractional luminosity  $\beta$  for each epoch rather than one common value. β is then calculated as  $β = \frac{r}{1+r}$ , with  $r = r_1$  when the primary is variable and  $r = r_2$  when the secondary is when the primary is variable, and  $r = r_2$  when the secondary is variable:

$$
r_1 = \left(\frac{1}{\beta_0} 10^{-0.4 \left(H_{Pdc} - \overline{H_{Pdc}}\right)} - 1\right)^{-1}
$$
  

$$
r_2 = \frac{1}{1 - \beta_0} 10^{-0.4 \left(H_{Pdc} - \overline{H_{Pdc}}\right)} - 1
$$
 (16)

with  $\beta_0$  and  $\overline{H p_{dc}}$  respectively the mean fractional luminosity and total magnitude (van Leeuwen 2007).

#### 3.4. Adjustment of Gaia data

The Gaia observations also constrain the astrometric and orbital information but, despite the impressive size of the Gaia DR3 non-single star catalogue (Gaia Collaboration et al. 2022), for

the majority of the systems, we only have access to the set of 5 astrometric parameters as those systems were not yet treated as binaries by Gaia DR3. For those systems, the Gaia orbital information is therefore encoded in the bias of the 5 published astrometric parameters away from their true barycentric values. We therefore proceed by computing what Gaia would have observed for a given set of orbital and barycentric astrometric parameters and comparing to the 5 "effective" astrometric parameters published in the [E]DR3 catalogue.

To do that, we start by propagating the astrometric parameters of the barycentre to the mean epoch of Gaia DR3. For nearby stars, that transformation must take the radial velocity into account (ESA 1997: Sect. 1.5). Perspective acceleration during the Hipparcos and Gaia observations, only needed for the closest stars, are not yet taken into account. We then retrieve from the published Gaia scanning law the epochs when one of the two Gaia fields of view passed over the target of interest, as well as the scanning angle  $\psi$  for each of those epochs. We assume in the following that all those epochs have contributed to the Gaia solution.

We proceed to compute, for each epoch, the orbital motion projected along the Gaia scanning direction. When Gaia does not resolve the system, that motion is that of the photocentre. If instead Gaia resolved the system and gives separate solutions for the two components, we compute individual offsets for the primary and the secondary stars. The positions relative to the barycentre for the photocentre (0), the primary (1) and the secondary (2) projected along the Gaia scanning direction are respectively:

$$
\Delta v_B^{G,0} = ((\xi_2 - \xi_1) \cos \psi + (\eta_2 - \eta_1) \sin \psi) (\beta - B)
$$
  
\n
$$
\Delta v_B^{G,1} = \xi_1 \cos \psi + \eta_1 \sin \psi
$$
  
\n
$$
\Delta v_B^{G,2} = \xi_2 \cos \psi + \eta_2 \sin \psi
$$
\n(17)

The first equation in Eq. 17 for Gaia (also writable as  $\Delta v_B^{G,0} = (B - B) \omega_D$ ) is similar to Eq. 13 for Hipparcos except that the  $(β - B) ρ<sub>p</sub>$ ) is similar to Eq. 13 for Hipparcos except that the extra complication in the Hipparcos formulation comes from the fact that Eq. 13 corresponds to the Hippacentre, instead of the photocentre, due to the signal modulation (Martin et al. 1997). From those abscissa residuals along the Gaia scanning direction for each observing epoch and the astrometric parameters propagated to the mean Gaia epoch  $AP_0^G$ , we estimate the 5 astrometric parameters that Gaia would have observed *AP<sup>G</sup>* and compare those with the published parameters:

$$
AP^G = AP_0^G + X \tag{18}
$$

with X the variation in astrometric parameters that reflects the residuals due to the binarity. It is obtained by solving the linear equation:  $R = D \cdot X$ , with *R* the matrix of residuals  $\Delta v_B$  and *D* the matrix of partial derivatives (van Leeuwen & Evans 1998, Sect. 3.1). The partial derivative along-scan  $\varpi_{factor}$  is computed using the position of the system on the sky, the observation epoch and the corresponding scanning angle, as well as the orbit of the Earth (ESA 1997, Eq. 1.2.26). For targets where Gaia published only positions and no proper motion and parallax, we nonetheless compute all 5 astrometric parameters and then discard the parallax and the proper motion. In the Gaia processing, a Galactic prior information is added to provide more realistic uncertainties, which is not needed to mimic here.

#### 3.5. TMB: source code, options and limitations of the tool

TMB (Template Model Builder,Kristensen et al. 2016) is an open source R package designed to quickly and robustly adjust nonlinear models with large number of parameters. The R code calls functions from a user-provided C++ file that compute the likelihoods, which we make available  $<sup>7</sup>$ . To briefly explore the un-</sup> certainties and degeneracies of the parameters, we post-process the TMB results with a short MCMC run using the companion R package tmbstan (Monnahan & Kristensen 2018). In the present paper the orbits are well constrained and a single short MCMC chain of 3000 iterations of which we discard the first 1500 as warm-up iterations has been found to be enough to reach convergence.

To help TMB converge, we adopt starting values from the literature whenever available. For previously unstudied systems, we explore a large range of starting values and often initially fix some parameters to plausible values (e.g. starting with a circular orbit or fixing the primary mass). When adjusting to Hipparcos transit data, good starting values for the astrometric parameters that already take into account a preliminary orbit greatly help. An option to ignore  $f_{\sigma_y}$  for the first few iterations can also help<br>to quickly obtain starting values for the astrometric parameters to quickly obtain starting values for the astrometric parameters. When adjusting for a radial velocity jitter, its value is best determined through a MCMC run and then set fixed when running TMB, because MCMC is less disturbed by jitter than gradient descent algorithms. When the flux ratio of the two stars is available, whether from Gaia or from ancillary observations through similar filters, it can enter the adjustment as an observation with its uncertainty.

The TMB adjustment works for well constrained orbit but needs enough data. The tool takes into account the system's perspective acceleration between the Hipparcos and Gaia epochs, but not along the Gaia mission as needed for very nearby and/or fast moving stars. Also, for stars identified by Hipparcos with a component solution, it can happen that the light that has contaminated the data does not come from a companion of the system but from another star as it can happen in clusters. Both issues are matter for future developments.

#### 3.6. The evaluation of the solution

We evaluate each adjustment through its goodness of fit F2 (Wilson & Hilferty 1931), which asymptotically follows a Gaussian distribution and which is defined as:

$$
F2 = \sqrt{\frac{9k}{2}} \left[ \left( \frac{\chi_{\text{tot}}^2}{k} \right)^{1/3} + \frac{2}{9k} - 1 \right]
$$
 (19)

with *k* the number of degrees of freedom (the number of observations minus the number of adjusted parameters) and  $\chi^2_{\text{tot}}$ <br>the sum of the  $v^2$  contributions of the individual observational the sum of the  $\chi^2$  contributions of the individual observational<br>methods. To be qualified as good, the adjustment must have F2 methods. To be qualified as good, the adjustment must have F2 below 3.

To test the improvement of our solution on the Hipparcos data, we compute, as in Hipparcos, an F2 using only the  $\chi^2$  contribution associated with the residual abscissa (with their uncertribution associated with the residual abscissa (with their uncertainties increased by the  $f_{\sigma_{\nu}}$  multiplicative factor described in the Sect.3.3), and the number of parameters adjusted for the published solution. For the global F2 of our adjustments,  $\beta_4$ ,  $\beta_5$  and  $H_{AC}H_{DC}$  also contribute to the Hipparcos  $\chi^2$ .

<sup>7</sup> https://gricad-gitlab.univ-grenoble-alpes.fr/ ipag-public/gaia/binarys

## **4. Orbital study of benchmark systems**

We choose for illustration below three binary systems which use different data type combinations and which also provide interesting astrophysical results. The Gl 494 system tests the combination of Hipparcos IAD with Gaia astrometric parameters and relative astrometry, GJ 2060 tests the combination of Hipparcos TD with relative astrometry (including a new GRAVITY observation, Table 1), and HIP 88745 tests the combination of Hipparcos TD with Gaia resolved observation. For these three stars, radial velocity data are also available but were not included in the adjustment: we only used them as an independent check of the results of the adjustments.

### 4.1. Gl 494: Hipparcos Intermediate Astrometric Data, Gaia and direct imaging

The Gl 494 (HIP 63510, Ross 458) system around a M star contains a close binary which was first detected astrometrically by Heintz (1994) and then resolved with adaptive-optics imaging (Beuzit et al. 2004; Mann et al. 2019; Bowler et al. 2020), as well as possibly a common proper motion planetary mass Tdwarf (Gl 494c) at a projected 1200 au (Goldman et al. 2010 and Scholz 2010). We study the inner pair using 16 relative positions compiled by Bowler et al. (2020) and obtained with adaptive optics imagers PUEO on CFHT, NACO on the VLT, and NIRC2 on the Keck telescope, which cover the binary orbit well. 65 radial velocity measurements from the HIRES spectrograph are also available (Tal-Or et al. 2019), but they are highly impacted by the intrinsic variability of the magnetically active primary star: we only use them for validation purposes as well as to identify which of the two nodes of the orbit is the ascending one.

The K band contrast ( $\Delta m_K = 4.27 \pm 0.02$ , Mann et al. (2019)) and the much redder spectrum of the late-M secondary guarantee that the secondary star contributes negligible light in the Hipparcos and Gaia observing bands; we will consequently neglect any light from the secondary in the following. The Gaia EDR3 information is indeed compatible with an unresolved source: while the ruwe value is a very high 4.19, the multi peak rate is low, and the Gaia signal is thus compatible with the reflex motion of only one luminous star. We can therefore safely use the published astrometric parameters as representing the average motion of the primary during the first 34 months of the Gaia mission. The solution published in the original reduction of Hipparcos includes an acceleration (7-parameters solution) and the F2 goodness of fit for the 5-parameters solution in the New Reduction of Hipparcos is 2.32, meaning that the reflex motion was already detected by Hipparcos itself. Kervella et al. (2019) also detected a proper motion anomaly, therefore finding signal in the Hipparcos to Gaia difference.

We adjusted the orbital and astrometric parameters to the relative astrometric data, to the five Gaia astrometric parameters, and to the Hipparcos residual abscissae extracted from the IAD of the new reduction, using the orbital parameters of Mann et al. (2019) as starting values for TMB. Figure 1 represents the relative astrometric observations together with the best orbit obtained with TMB, as well as 1500 MCMC orbit samples to illustrate the uncertainy. Figure 2 shows that this adjusted orbit also matches the (unused) radial velocity measurements well, which provides an independent validation. The solution (Table 2) is also fully compatible with, but improves upon, the orbits published by Bowler et al. (2020) and Mann et al. (2019).

The goodness of fit of the TMB best solution is  $F2 = 3.84$ , and is dominated by two 3  $\sigma$  outliers amongst the relative as-

Table 1. New GRAVITY point for the GJ 2060 system.

| Date           | $\Delta \alpha$ | Λδ                                   |  |  |
|----------------|-----------------|--------------------------------------|--|--|
| $(ID-2400000)$ | (mas)           | (mas)                                |  |  |
| 59623.073      |                 | $127.41 \pm 0.24$ $-272.68 \pm 0.33$ |  |  |

trometry observations; if we remove those two, the goodness of fit improves to  $F2 = 2.01$ . Our accounting for the reflex motion greatly improves the match to the Hipparcos residual abscissae, with a revised goodness of fit contribution of  $F2 = -0.17$ .

We note that, unsurprisingly for a system with both an orbital period that is ∼3 times the length of the Hipparcos mission and a separation of several hundred milliarcseconds, and in agreement with the proper motion anomalies previously detected (Makarov & Kaplan 2005; Frankowski et al. 2007; Kervella et al. 2019), the proper motion that we derive for the barycentre (Table 3) differs greatly from the published Hipparcos value  $(\mu_{\alpha^*} = -616.3 \pm 1.5 \text{ mas/yr} \text{ and } \mu_{\delta} = -13.6 \pm 1.0 \text{ mas/yr} \text{ and is}$ in full agreement with the long-term proper motion provided in Tycho-2 ( $\mu_{\alpha^*}$  = −640.1 ± 1.5 mas/yr,  $\mu_{\delta}$  = −25.1 ± 1.4 mas/yr, Høg et al. 2000). The revised proper motion is much less compatible than the Hipparcos value with the proper motion of the proposed third component C (Table 3 of Scholz 2010), with the ing to a p-value of  $2.62 10^{-10}$  instead of 0.01. We conclude that GI 494C does not co-move with GI 494AB and is likely not grav- $\chi^2$  between the proper motions of AB and of C now correspond-Gl 494C does not co-move with Gl 494AB and is likely not gravitationally bound to it.

We also determine, for the first time, the masses of both components of Gl 494 purely from Newtonian physics and without having to adopt a mass of the primary from a Mass-Luminosity relation. Those mass values (also reported in Table 4) are  $M_1$  =  $0.584 \pm 0.003 M_{\odot}$  and  $M_2 = 87 \pm 1 M_{\text{Jup}}$ , leading to a total mass for the system of  $M_{tot} = 0.667 \pm 0.004 M_{\odot}$ , which is in agreement with a smaller uncertainty with the estimations given by Mann et al. (2019) and Bowler et al. (2020)  $(M_{tot}^{\text{Mann et al. (2019)}} =$  $0.666 \pm 0.035 M_{\odot}$  and  $M_{tot}^{\text{Bowler et al. (2020)}} = 0.66 \pm 0.02 M_{\odot}$ ). The individual masses we derived are in agreement with the freindividual masses we derived are in agreement with the frequently used mass-luminosity relations of Delfosse et al. (2000) and Mann et al. (2019) (Fig. 3), but the agreement is even better with the BT-Settl isochrones (Baraffe et al. 2015) in the age range of 150-800 Myr derived by Burgasser et al. 2010.

#### 4.2. GJ 2060: Transit Data and direct imaging

The GJ 2060 (HIP 36349) M dwarf system is a member of the AB Doradus moving group whose study is essential for the age prediction of the group that is not well constrained yet (100- 150 Myr in the most recent studies: Barenfeld et al. (2013) and Bell et al. (2015)). As such, GJ 2060 adds to the restrained list of young tight binary systems amenable to dynamical measurements. It can vet the evolutionary model predictions known to be impacted by several uncertainties at young ages and in the low-mass regime (see Mathieu et al. 2007, for a review).

Rodet et al. (2018) previously studied the system using direct imaging and radial velocity observations. We use the 17 known relative astrometric measurements gathered from multiple imaging instruments (VLT/NaCo, astralux, Gemini/NICI, VLT/SPHERE) (Rodet et al. 2018), and one new and higher precision one obtained with the VLTI/GRAVITY instrument (Gravity Collaboration et al. 2017). The point is reported in Table 1.

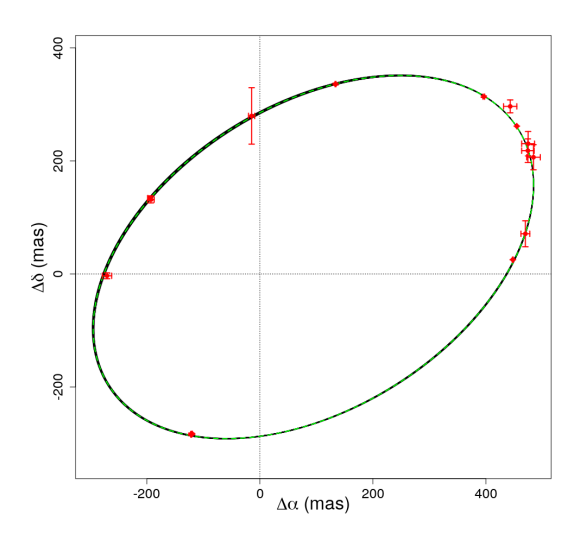

Fig. 1. Gl 494 best fitting orbit from TMB (values in Table 2) as the green dotted line and sample orbits from the MCMC algorithm in black. The direct imaging observations (Bowler et al. 2020) with their associated error bars are in red.

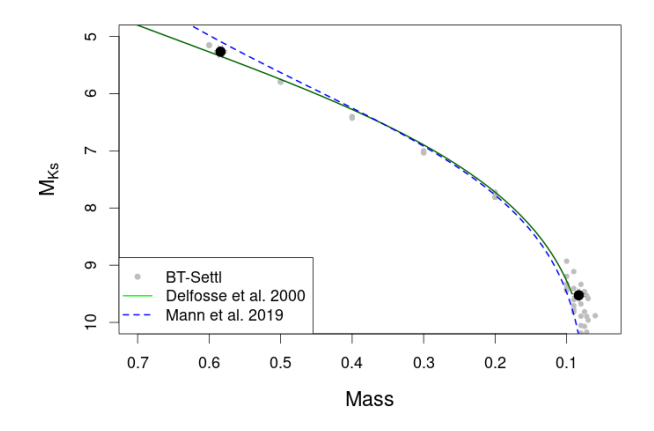

Fig. 3. Gl 494 masses compared to the mass-luminosity relations of Delfosse et al. (2000), Mann et al. (2019) and the BT-Settl isochrones (Baraffe et al. 2015).

Rodet et al. (2018) also use 10 radial velocity measurements from FEROS, which we choose to not use since a large jitter is present due to the stellar variability and the measurements are impacted by the flux of the secondary (∼0.25 flux ratio in the FEROS bandpass). The spectra would ideally be reanalysed as double-lined, but the velocities of the two components are not well separated at any of the FEROS epochs.

Both components of the system contribute significant flux in the Hipparcos (component solution) and Gaia (ipd\_frac\_multi\_peak=76) data, so we have to use the Hipparcos TD rather than the IAD, and it is not analysed as resolved in Gaia EDR3 so we can not use the Gaia astrometric parameters. The  $F2 = 2.07$  in the new reduction of Hipparcos indicates,

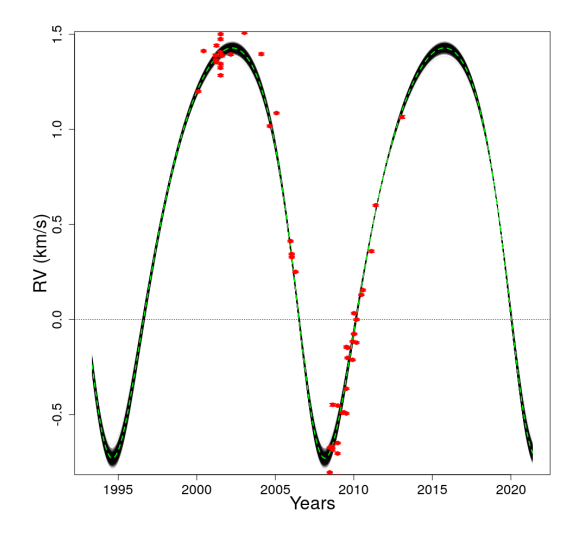

Fig. 2. Radial velocity behaviour of Gl 494 predicted by the adjustment of the direct imaging, Hipparcos and Gaia data. The best fit orbit from TMB (values in Table 2) is the green dotted line and sample orbits from the MCMC are in black. The red dots represent the radial velocities observations with their associated error bars. The systemic velocity of 0.59 km/s was derived from a TMB adjustment of the radial velocities and the direct imaging data, performed for the sole purpose of this visualization.

taking into account the flux of the secondary, a small astrometric signal.

For this system we adjust the orbit to the relative astrometric observations and to the TD from the new Hipparcos reduction. The photometric variability (Messina et al. 2010) is of the same order of magnitude as the Hipparcos photometric data noise, so we did not consider the variability of the primary star. We use the orbital solution of Rodet et al. (2018) as starting values for the TMB gradient descent. A full exploration of the parameter space was also tested leading to the same solution. The solution is represented on the direct imaging data in Fig.4. Figure 5 shows that this solution is qualitatively consistent with the radial velocity data, which provides an independent validation, and our orbital parameters (Table 2) are compatible with Rodet et al. (2018) with the same strong correlation between  $\omega$  ad  $\Omega$  (Fig. B.2). The goodness of fit of TMB's best solution is  $F2 = 2.99$  and the contribution to F2 of the TD is significantly better for our orbital solution (F2 = 0.76) than the published one (F2 = 2.07).

Rodet et al. (2018) reported the total system mass from the relative astrometry. Here we directly determine individual dynamical masses of both companions for the first time. The masses derived from our adjusted orbital parameters (Table 2) are  $M_1 = 0.61 \pm 0.06 M_{\odot}$ ,  $M_2 = 0.44_{-0.05}^{+0.06} M_{\odot}$  (Table 4). The fractional mass deducted is  $M_2 = 0.42_{-0.05}^{+0.06} M_{\odot}$  (Table 4). tional mass deducted is  $\frac{M_2}{M_{tot}} = 0.42 \pm 0.04$  and it is consistent<br>with the estimation of Rodet et al. 2018 ( $\frac{m_2}{m_{tot}} = 0.46 \pm 0.10$ ) from<br>the SB2 assumption using the method proposed by Montet et al. the SB2 assumption using the method proposed by Montet et al. (2015). Comparison of the masses and luminosities with stellar evolution models (Appendix A) points to an age above 100 Myr, which is consistent with the most recent age estimates for the AB Doradus moving group relying on kinematics and chemistry (Barenfeld et al. 2013), placement of group members on isochrones (Bell et al. 2015), or cosmochronology (Gagné et al. 2018).

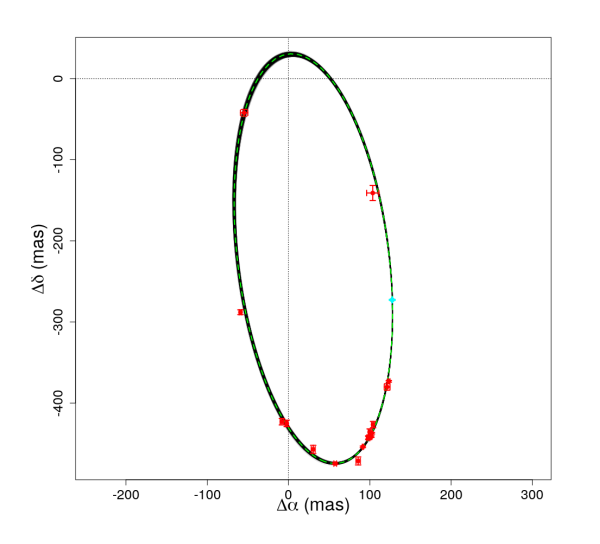

Fig. 4. Orbits from the MCMC algorithm in black and of the best solution from TMB in green dotted line for GJ2060 (values in Table 2). The direct imaging observations with their associated error bars are in red and the new GRAVITY point with its error bars is in light blue.

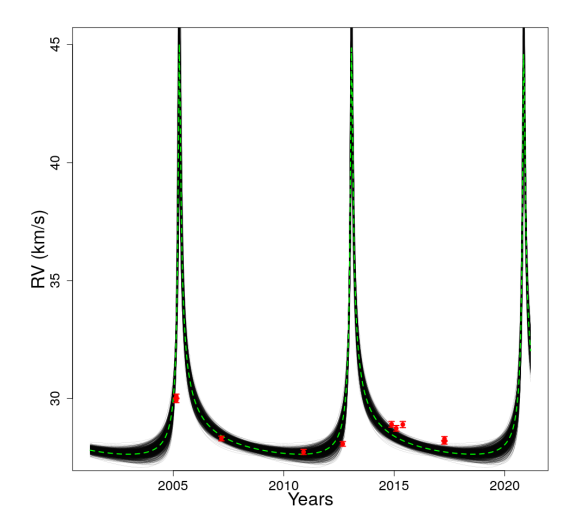

Fig. 5. Radial velocity behaviour of GJ2060 predicted by the adjustement of direct imaging and Hipparcos data. The best solution from TMB is the green dotted line (values in Table 2) and the MCMC results in black. The radial velocities observations are in red dots with the associated error bars and with  $RV_0$ =28.8 km/s (Rodet et al. 2018).

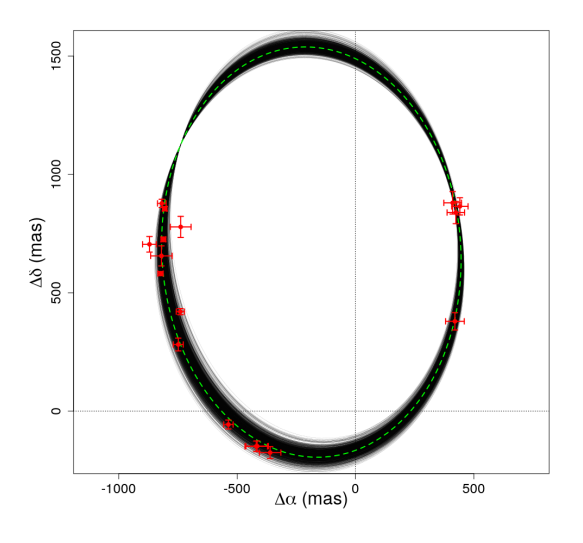

Fig. 6. Orbits of HIP 88745 adjusted to the Hipparcos and Gaia data. The best fit TMB solution is displayed as the green dotted line (values in Table 2, solution A), and a sampling of the MCMC solutions in black. The direct imaging observations (in red) were not used in the adjustment and provide an independent validation of the orbit.

# 4.3. HIP 88745: Hipparcos transit Data and resolved Gaia observation

HIP 88745 is known to be a binary system with a main-sequence F star (Hutter et al. 2019) and a circum-binary polarized debris disk (Kennedy et al. 2012). Direct imaging studies of the system include Heintz (1972), Abt & Willmarth (2006), Kennedy et al. (2012), Malkov et al. (2012) and Jao et al. (2016). Söderhjelm

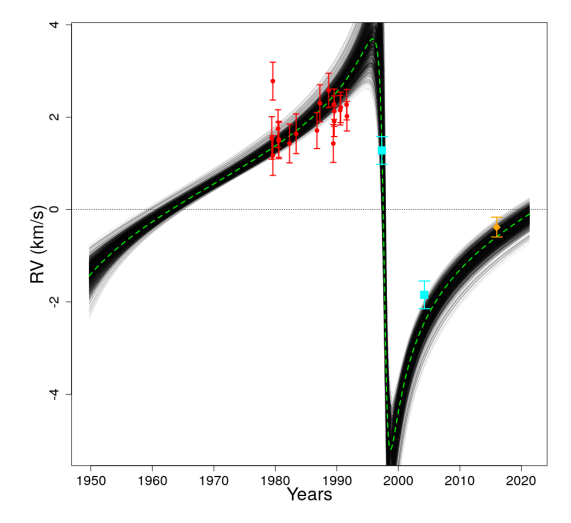

Fig. 7. Radial velocity behaviour of HIP 88745 predicted by the adjustment of the Hipparcos and Gaia data. The green dotted line represents the TMB best fit solution (values in Table 2, solution A) and the black lines the MCMC solutions. The radial velocities observations from SB9 are in red, the Gaia DR3 radial velocity in orange and the ELODIE archive in blue. The systemic velocity of  $RV_0 = 0.40$  km/s was determined from an adjustment of the SB9 radial velocities together with TD and Gaia observations which was performed for the sole purpose of this visualisation.

(1999) studied the system using the TD of the original Hipparcos reduction, and it appears in his Table 4 of stars for which only the total mass of the system could be derived.

We chose to analyse this system because it both has a component solution in Hipparcos and was analysed as resolved in Gaia EDR3. We therefore adjusted to the Hipparcos TD as well as to the Gaia EDR3 astrometric parameters for the primary (5AP*A*) and secondary  $(2AP_B)$  components. The Hipparcos new reduc-

tion considered the secondary flux and an astrometric acceleration, but still contains a strong remaining signal  $(F2 = 9.77)$ . The ruwe value of the 5AP*<sup>A</sup>* Gaia EDR3 solution is 1.39.

Direct imaging and radial velocity data are also available for this star: 17 relative positions from the Fourth Catalog of Interferometric Measurements of Binary Stars (Hartkopf et al. 2004) and 19 radial velocities of the primary from SB9 Pourbaix et al. (2004) covering a small fraction of the orbital period. To complete those radial velocities, we also consider the Gaia DR3 radial velocity Katz et al. (2022) with the error inflation described in Babusiaux et al. (2022) and two observations available in the ELODIE archive<sup>8</sup> (Baranne et al. 1996), for which we consider a quite arbitrary 0.3 km/s offset uncertainty, in our validation plots.

For this star we performed two adjustments, one (A) to the absolute astrometry data from Hipparcos and Gaia, and one (AR) that additionally uses the available relative astrometry. The (A) adjustment tests what can be done with a pure absolute astrometry fit and provides parameters that are independent of the direct imaging and radial velocity, and the (AR) adjustment provides better constrained parameters. For both adjustments we used the Jao et al. (2016) orbital parameters as starting values. Tables 2 and 3 present our astrometric and orbital parameters for both adjustments. Figures B.3 and B.4 show that, as expected, the correlations are reduced by the introduction of the direct imaging data in the fit. Figures 6 and 7 show that the orbital solution from the pure absolute astrometric adjustment matches the direct imaging and radial velocity data well, validating this solution. The fitted  $3.81\pm0.02$  mag contrast between the two components in the Hipparcos band is qualitatively consistent with the Gaia magnitude difference of  $\Delta m_G = 3.406 \pm 0.005$  mag, given the bluer Hipparcos passband. Our adjusted parameters are compatible with Jao et al. (2016) within 3  $\sigma$ .

The global F2 of the (A) and (AR) adjustments are strongly dominated by the Hipparcos TD, for which two 5  $\sigma$  outliers are removed. The global F2 are  $F2 = 6.97$  and 7.1 for the (A) and (AR) adjustments respectively. The new F2 for Hipparcos are  $F2 = 9.09$  and 9.26 for the (A) and (AR) adjustments respectively, which remain equivalent to the published F2 that took into account an astrometric acceleration. We do not fully understand the reason of this high score, but a third component in the system is one possibility. One was previously listed in the Washington Double Star Catalog Mason et al. (2001), before being classified as a non-detection by Hutter et al. (2019). We note that both components are listed in Gaia EDR3 with non negligible multi peak fraction (31% and 21% for the primary and the secondary). For the primary, those might be from transits where the secondary is not separately detected, since the primary has 4 times as many observations used than the secondary.

We directly determine individual dynamical masses (Table 4) of both companions using the TD and Gaia astrometric parameters of the primary and secondary. The masses derived from the adjusted orbital parameters (Table 2) using absolute astrometry only are  $M_1 = 1.01 \pm 0.04M_{\odot}$ ,  $M_2 = 0.68 \pm 0.04M_{\odot}$  and using absolute astrometry and relative astrometry  $M_1 = 0.96 \pm 0.02M_{\odot}$ absolute astrometry and relative astrometry  $M_1 = 0.96 \pm 0.02 M_{\odot}$ <br>and  $M_2 = 0.60^{+0.02} M_{\odot}$ . These values are at around 3 $\sigma$  from and  $M_2 = 0.60^{+0.02}_{-0.01} M_{\odot}$ . These values are at around  $3\sigma$  from the estimations made by Jao et al. (2016) from the SB1 mass function and the relative and photocentre orbit,  $M_1^{\text{Jac } \text{et al.} (2016)}$  =  $0.89 \pm 0.03 M_{\odot}$  and  $M_2^{\text{Iao et al. (2016)}} = 0.51 \pm 0.03 M_{\odot}$ . Figure 8 shows that our new masses are more in agreement with the PARshows that our new masses are more in agreement with the PAR-SEC isochrones (Bressan et al. 2012) for a metallicity of -0.6 dex (see references in Jao et al. 2016) than the Jao et al. (2016)

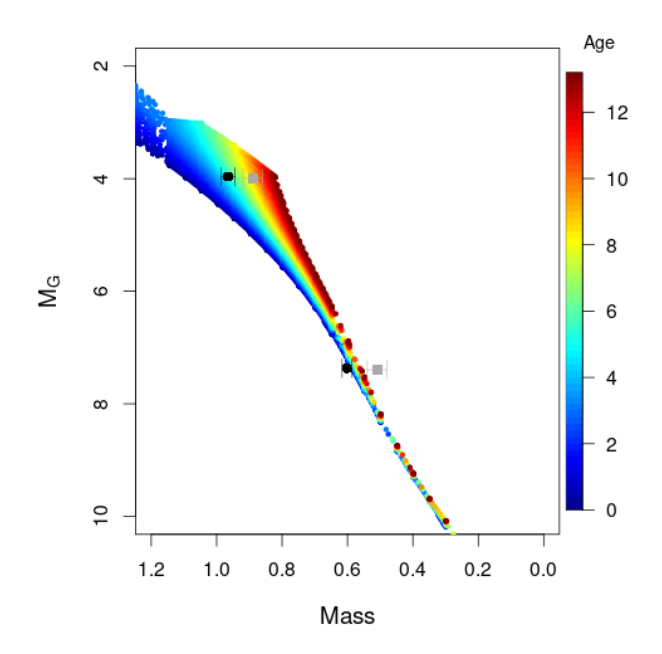

Fig. 8. PARSEC isochrones with [M/H]=-0.6 dex colour-coded by age (in Gyr). The dark circles correspond to the masses derived in this work (AR solution) while the grey squares are from Jao et al. (2016).

masses. The primary star mass would lead to an age of the system of  $5\pm1.3$  Gyr for a -0.6 dex metallicity.

#### **5. Discussion and conclusion**

We presented our new BINARYS tool which rigorously combines Hipparcos and Gaia observations of binary stars with relative astrometry and/or radial velocity observations. For systems where the secondary contributes significant light, BINA-RYS uses the raw Hipparcos transit data.

For illustration and validation, we presented 3 systems studied with BINARYS. The adjustment of direct imaging, Hipparcos IAD, and Gaia EDR3 constraints the primary and secondary masses in the Gl 494 system to  $M_1 = 0.584 \pm 0.003 M_{\odot}$  and  $M_2 = 87 \pm 1 M_{Jup}$ . That adjustment also indicates that Gl 494C is unlikely to co-move with Gl 494AB.

The adjustment of direct imaging and Hipparcos TD on the AB Doradus GJ 2060AB system determines the masses of its primary and secondary  $\dot{M}_1 = 0.60^{+0.06}_{-0.05} M_{\odot}$  and  $M_2 = 0.45^{+0.06} M_{\odot}$  which in turn constrains the age of the system to  $0.45^{+0.06}_{-0.05} M_{\odot}$ , which in turn constrains the age of the system to older than 100 Myr, in good agreement with the most recent esolder than 100 Myr, in good agreement with the most recent estimate of the moving group age.

Finally, the adjustment of Hipparcos TD and resolved Gaia observations of HIP 88745 gave masses for the primary and secondary of  $M_1 = 0.96 \pm 0.02 M_{\odot}$  and  $M_2 = 0.60_{-0.01}^{+0.02} M_{\odot}$ , with strong residuals in the Hipparcos TD. Those may reflect a postrong residuals in the Hipparcos TD. Those may reflect a potential remaining signal in the TD, which might become usable later with further information and which could be from a third component.

In the future, we plan to extend BINARYS to accommodate very nearby stars which have significant perspective acceleration during the Gaia and Hipparcos missions, and stars in clusters, where light from a star outside the system can contaminate Hipparcos observations. BINARYS is also being extended for the study of triple system (Lagrange et al. 2020) and to take into account the new non-single solutions (NSS) that are provided by Gaia DR3 (Gaia Collaboration et al. 2022).

<sup>8</sup> http://atlas.obs-hp.fr/elodie/

Table 2. Orbital parameters adjusted for Gl 494, GJ 2060 and HIP 88745. The parameters are estimated with TMB and their errors estimated thanks to a MCMC. HIP 88745<sup>(A)</sup>: using only absolute astrometry. HIP 88745<sup>(AR)</sup>: using absolute and relative astrometry.

| OΡ                        | D<br>Years        | Tp<br>(days, J2000) | $a_1$<br>(a.u)           | e                         | $\omega_2$<br>$(\text{deg})$ | $(\text{deg})$  | Ω<br>$(\text{deg})$   | $a_{21}$<br>(a.u)    | $\Delta m_{HIP}$       |
|---------------------------|-------------------|---------------------|--------------------------|---------------------------|------------------------------|-----------------|-----------------------|----------------------|------------------------|
| Gl 494                    | $13.52 \pm 0.02$  | $7721 \pm 8$        | $0.62_{-0.008}^{+0.009}$ | $0.243 \pm 0.001$         | $336.3 \pm 0.4$              | $130.0 \pm 0.1$ | $236.7 \pm 0.1$       | $4.959 \pm 0.009$    | $\times$               |
| GJ 2060                   | $7.794 \pm 0.008$ | $1926^{+7}_{-6}$    | $1.7 \pm 0.2$            | $0.882^{+0.004}_{-0.005}$ | $169 \pm 3$                  | $40 \pm 1$      | $180 \pm 3$           | $4.0 \pm 0.1$        | $1.93 \pm 0.05$        |
| HIP 88745 <sup>(A)</sup>  | $60\frac{+3}{2}$  | $-803 + 30$         | $7.3_{-0.5}^{+0.6}$      | $0.82 \pm 0.02$           | $285 \pm 2$                  | $44 \pm 2$      | $234 \pm 3$           | $18.2^{+0.8}_{-0.6}$ | $3.81 \pm 0.01$        |
| HIP 88745 <sup>(AR)</sup> | $56.5 \pm 0.4$    | $-761 + 20$         | $6.56 \pm 0.06$          | $0.783 \pm 0.003$         | $288.8 \pm 0.5$              | $40.3 \pm 0.5$  | $229.8_{-0.7}^{+0.8}$ | $17.1 \pm 0.1$       | $3.81_{-0.01}^{+0.02}$ |

Table 3. Astrometric parameters at Hipparcos reference adjusted for Gl 494, GJ 2060 and HIP 88745. The parallax takes into account the zeropoint of Hipparcos parallaxes. The parameters are estimated with TMB and the errors are estimated thanks to a MCMC. HIP 88745<sup>(A)</sup>: using only absolute astrometry. HIP 88745<sup>(AR)</sup>: using absolute and relative astrometry.

| Astrometric        | $\alpha$                      | $\delta$                      | $\varpi$                | $\mu_{\alpha^*}$ | $\mu_{\delta}$    |
|--------------------|-------------------------------|-------------------------------|-------------------------|------------------|-------------------|
| parameters         | $(\text{deg} \pm \text{mas})$ | $(\text{deg} \pm \text{mas})$ | (mas)                   | (max/yr)         | (max/yr)          |
| Gl 494             | $195.1956345 \pm 1$           | $12.3757745 \pm 0.9$          | $86.6 \pm 0.1$          | $-638.63 + 0.05$ | $-24.80 \pm 0.04$ |
| GJ 2060            | $112.2144281 + 4$             | $-30.2465342 + 11$            | $64\frac{+1}{2}$        | $-126 \pm 1$     | $-182 \pm 5$      |
| HIP $88745^{(A)}$  | $271.7567522_{-5}^{+6}$       | 30.5619679 $^{+13}_{-12}$     | $63.52^{+0.08}_{-0.09}$ | $-92.5 \pm 0.6$  | $73.3 \pm 0.1$    |
| HIP $88745^{(AR)}$ | $271.7567501 \pm 1$           | $30.5619630 + 2$              | $63.54 \pm 0.08$        | $-91.7 \pm 0.1$  | $73.20 \pm 0.05$  |

Table 4. Summary of the dynamical masses adjusted in this paper for the 3 systems Gl 494, GJ 2060 and HIP 88745 (both absolute astrometry only and absolute and relative astrometry adjustments).

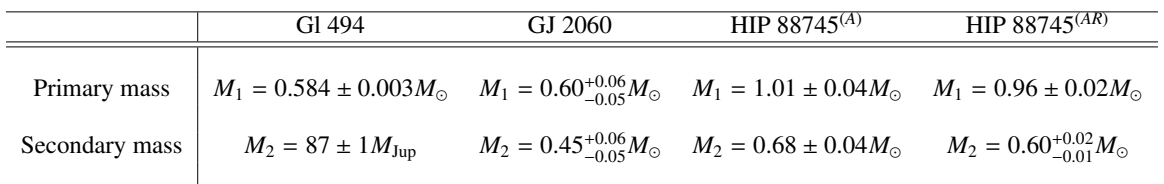

Additionally, this tool prepares for Gaia DR4, which will provide epoch observations. At that point, we will be able to combine Hipparcos and the Gaia equivalent of the TD. The tool will by then run mostly without Hipparcos constrains due to the huge sample size difference. Although non-single solutions will be provided by the Gaia-DPAC consortium, the combination of Gaia with external data will have to be done on the epoch data for an optimized solution, but also to derive solutions for systems with a too faint Gaia signal to have a full NSS solution and to handle specific cases such as multiple systems. The fine and accurate handling of the Gaia epoch data will be crucial for the study of the exoplanets expected to be discovered by Gaia, up to  $~\sim$ 70,000 for a 10 years mission (Perryman et al. 2014).

*Acknowledgements.* We thank the referee for his detailed comments that helped to improve the clarity of the manuscript. This work is supported by the French National Research Agency in the frame-work of the Investissements d'Avenir program (ANR-15-IDEX-02), in particular through the funding of the "Origin of Life" project of the Univ. Grenoble-Alpes. This work has made use of data from the European Space Agency (ESA) mission *Gaia* (https://www. cosmos.esa.int/gaia), processed by the *Gaia* Data Processing and Analysis Consortium (DPAC, https://www.cosmos.esa.int/web/gaia/dpac/ consortium). Funding for the DPAC has been provided by national institutions, in particular the institutions participating in the *Gaia* Multilateral Agreement.

#### **References**

Abt, H. A. & Willmarth, D. 2006, ApJS, 162, 207

Asplund, M., Grevesse, N., Sauval, A. J., & Scott, P. 2009, ARA&A, 47, 481

- Babusiaux, C., Fabricius, C., Khanna, S., et al. 2022, arXiv e-prints, arXiv:2206.05989
- Baraffe, I., Homeier, D., Allard, F., & Chabrier, G. 2015, A&A, 577, A42

Baranne, A., Queloz, D., Mayor, M., et al. 1996, A&AS, 119, 373

- Barenfeld, S. A., Bubar, E. J., Mamajek, E. E., & Young, P. A. 2013, ApJ, 766, 6
- Bell, C. P. M., Mamajek, E. E., & Naylor, T. 2015, MNRAS, 454, 593
- Beuzit, J. L., Ségransan, D., Forveille, T., et al. 2004, A&A, 425, 997
- Bowler, B. P., Blunt, S. C., & Nielsen, E. L. 2020, AJ, 159, 63
- Brandt, G. M., Michalik, D., Brandt, T. D., et al. 2021a, AJ, 162, 230
- Brandt, T. D. 2018, ApJS, 239, 31
- Brandt, T. D. 2021, ApJS, 254, 42
- Brandt, T. D., Dupuy, T. J., Li, Y., et al. 2021b, AJ, 162, 186
- Bressan, A., Marigo, P., Girardi, L., et al. 2012, MNRAS, 427, 127
- Burgasser, A. J., Simcoe, R. A., Bochanski, J. J., et al. 2010, The Astrophysical Journal, 725, 1405
- D'Antona, F. & Mazzitelli, I. 1997, Mem. Soc. Astron. Italiana, 68, 807
- Delfosse, X., Forveille, T., Ségransan, D., et al. 2000, A&A, 364, 217
- Dotter, A., Chaboyer, B., Jevremovic, D., et al. 2008, A&AS, 178, 89 ´
- El-Badry, K., Rix, H.-W., & Heintz, T. M. 2021, MNRAS, 506, 2269
- ESA. 1997, ESA Special Publication, 1200
- Fabricius, C., Luri, X., Arenou, F., et al. 2021, A&A, 649, A5
- Feiden, G. A., Jones, J., & Chaboyer, B. 2015, in Cambridge Workshop on Cool Stars, Stellar Systems, and the Sun, Vol. 18, 18th Cambridge Workshop on Cool Stars, Stellar Systems, and the Sun, ed. G. T. van Belle & H. C. Harris, 171–176
- Frankowski, A., Jancart, S., & Jorissen, A. 2007, A&A, 464, 377
- Gagné, J., Fontaine, G., Simon, A., & Faherty, J. K. 2018, ApJ, 861, L13
- Gaia Collaboration, Arenou, F., Babusiaux, C., et al. 2022, arXiv e-prints, arXiv:2206.05595
- Gaia Collaboration, Brown, A. G. A., Vallenari, A., et al. 2018, A&A, 616, A1
- Gaia Collaboration, Brown, A. G. A., Vallenari, A., et al. 2021, A&A, 649, A1
- Gaia Collaboration, Brown, A. G. A., Vallenari, A., et al. 2016a, A&A, 595, A2
- Gaia Collaboration, Prusti, T., de Bruijne, J. H. J., et al. 2016b, A&A, 595, A1
- Goldman, B., Marsat, S., Henning, T., Clemens, C., & Greiner, J. 2010, Monthly Notices of the Royal Astronomical Society, 405, 1140
- Gravity Collaboration, Abuter, R., Accardo, M., et al. 2017, A&A, 602, A94
- Hartkopf, W. I., Mcalister, H. A., & Mason, B. D. 2004
- Heintz, W. D. 1972, AJ, 77, 160
- Heintz, W. D. 1978, Double stars, Vol. 15
- Heintz, W. D. 1994, AJ, 108, 2338
- Høg, E., Fabricius, C., Makarov, V. V., et al. 2000, A&A, 355, L27
- Hutter, D. J., Tycner, C., Zavala, R. T., et al. 2019, ApJS, 243, 32
- Jao, W.-C., Nelan, E. P., Henry, T. J., Franz, O. G., & Wasserman, L. H. 2016, AJ, 152, 153
- Katz, D., Sartoretti, P., Guerrier, A., et al. 2022, arXiv e-prints, arXiv:2206.05902
- Kennedy, G. M., Wyatt, M. C., Sibthorpe, B., et al. 2012, MNRAS, 421, 2264
- Kervella, P., Arenou, F., Mignard, F., & Thévenin, F. 2019, A&A, 623, A72
- Kervella, P., Arenou, F., & Thévenin, F. 2022, A&A, 657, A7
- Kristensen, K., Nielsen, A., Berg, C. W., Skaug, H., & Bell, B. M. 2016, Journal of Statistical Software, 70, 1
- Lagrange, A. M., Rubini, P., Nowak, M., et al. 2020, A&A, 642, A18
- Lindegren, L. 2018, GAIA-C3-TN-LU-LL-124, Tech. rep., Gaia Data Processing and Analysis Consortium (DPAC), http://www.cosmos.esa.int/ web/gaia/public-dpac-documents
- Lindegren, L. 2022, GAIA-C3-TN-LU-LL-136, Tech. rep., Gaia Data Processing and Analysis Consortium (DPAC), http://www.cosmos.esa.int/ web/gaia/public-dpac-documents
- Lindegren, L., Bastian, U., Biermann, M., et al. 2021a, A&A, 649, A4
- Lindegren, L., Hernández, J., Bombrun, A., et al. 2018, A&A, 616, A2
- Lindegren, L., Klioner, S. A., Hernández, J., et al. 2021b, A&A, 649, A2
- Makarov, V. V. & Kaplan, G. H. 2005, AJ, 129, 2420
- Malkov, O. Y., Tamazian, V. S., Docobo, J. A., & Chulkov, D. A. 2012, A&A, 546, A69
- Mann, A. W., Dupuy, T., Kraus, A. L., et al. 2019, ApJ, 871, 63
- Martin, C., Mignard, F., & Froeschle, M. 1997, A&AS, 122, 571
- Mason, B. D., Wycoff, G. L., Hartkopf, W. I., Douglass, G. G., & Worley, C. E. 2001, AJ, 122, 3466
- Mathieu, R. D., Baraffe, I., Simon, M., Stassun, K. G., & White, R. 2007, in Protostars and Planets V, ed. B. Reipurth, D. Jewitt, & K. Keil, 411
- McCarthy, K. & Wilhelm, R. J. 2014, AJ, 148, 70
- Messina, S., Desidera, S., Turatto, M., Lanzafame, A. C., & Guinan, E. F. 2010, A&A, 520, A15
- Monnahan, C. & Kristensen, K. 2018, PloS one, 13
- Montet, B. T., Bowler, B. P., Shkolnik, E. L., et al. 2015, ApJ, 813, L11
- Perryman, M., Hartman, J., Bakos, G. Á., & Lindegren, L. 2014, The Astrophysical Journal, 797, 14
- Pourbaix, D., Tokovinin, A. A., Batten, A. H., et al. 2004, A&A, 424, 727
- Quist, C. F. & Lindegren, L. 1999, A&AS, 138, 327
- Rodet, L., Bonnefoy, M., Durkan, S., et al. 2018, A&A, 618, A23
- Scholz, R. D. 2010, A&A, 515, A92
- Siess, L., Dufour, E., & Forestini, M. 2000, A&A, 358, 593
- Söderhjelm, S. 1999, A&A, 341, 121
- Tal-Or, L., Trifonov, T., Zucker, S., Mazeh, T., & Zechmeister, M. 2019, MN-RAS, 484, L8
- Tognelli, E., Degl'Innocenti, S., & Moroni, P. G. P. 2012, A&A, 548, A41
- Tognelli, E., Moroni, P. G. P., & Degl'Innocenti, S. 2011, A&A, 533, A109
- van Leeuwen, F. 2007, Astrophys. Space Sci. Lib., 350
- van Leeuwen, F. 2007, A&A, 474, 653
- van Leeuwen, F. & Evans, D. W. 1998, A&AS, 130, 157
- Wilson, E. & Hilferty, M. 1931

### **Appendix A: Model comparison for GJ2060**

Let us now use the dynamical masses obtained in Section 4.2 for the GJ2060 system to derive the age of the stars, and thus increase the constraints on the age of its young moving group ABDor. We retrieve from Rodet et al. (2018) the bolometric luminosities *L* of each star. They were derived using a distance  $d = 15.69 \pm 0.45$  pc, which is compatible with the parallax that we obtain in this work (Table 3). Since the binary is young, we use pre-main sequence (PMS) evolutionary models from the literature to relate mass, luminosity and age.

Several evolutionary models for PMS stars rely on slightly different physics (e.g., atmospheric models, convection efficiency). We used models from Baraffe et al. (2015, hereafter BHAC15), D'Antona & Mazzitelli (1997, hereafter DM97), the PARSEC model (Bressan et al. 2012), the PISA model (Tognelli et al. 2011, 2012), the Darmouth model (Dotter et al. 2008; Feiden et al. 2015) and the one from Siess et al. (2000, hereafter Siess00). When the model requires stellar parameters (hydrogen, helium or metal composition), we used the ones closest to the solar abundances (as given in Asplund et al. 2009). Such hypotheses are consistent with the solar-like metallicity derived for members of the ABDor moving group (McCarthy & Wilhelm 2014).

We plot the masses as a function of the system age for the given luminosity in Figure A.1. The shade shows the uncertainties associated with the error on the luminosity. Pre-main sequence low-mass stars are more luminous than their mainsequence counterparts, so that a given luminosity can correspond to both a young low-mass star or an older more massive star. The plot diverges at the main-sequence mass corresponding to the observed luminosity. Indeed, the luminosity evolves on much larger timescales when the star reaches the zero-age main-sequence (at around 100 Myr old), so that all ages greater than 100 Myr are roughly compatible with the main-sequence mass.

The discrepancy with the models is reduced compared to the study of Rodet et al. (2018), due to the slightly lower masses that we derived in this work. Our values are now compatible with most of the models assuming the system is at least 100 Myr old. This age agrees with recent independent estimates of the AB-Dor moving group, arguing for its similarity with the ∼120-Myr Pleiades. However, our results are not compatible with the predictions from the Siess00 model, and only marginally compatible with the predictions from DM97.

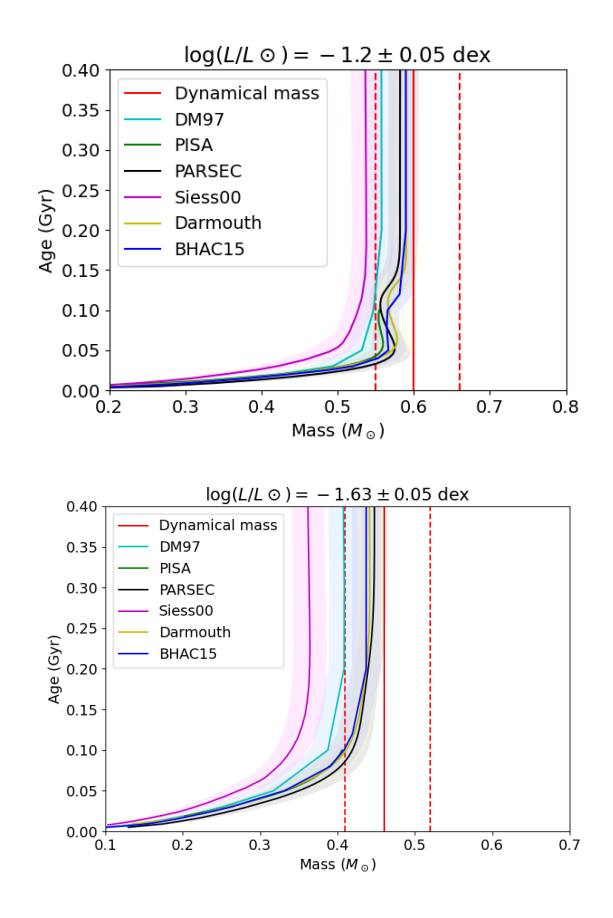

Fig. A.1. Primary (top) and secondary (bottom) mass of the GJ2060 system compared with mass-age relations coming from six evolutionary models. The red vertical lines correspond to the mass estimates derived in this work. The shades correspond to the uncertainty in the luminosities. The masses and luminosities suggest that the system is older than 100 Myr.

# **Appendix B: Corner plots**

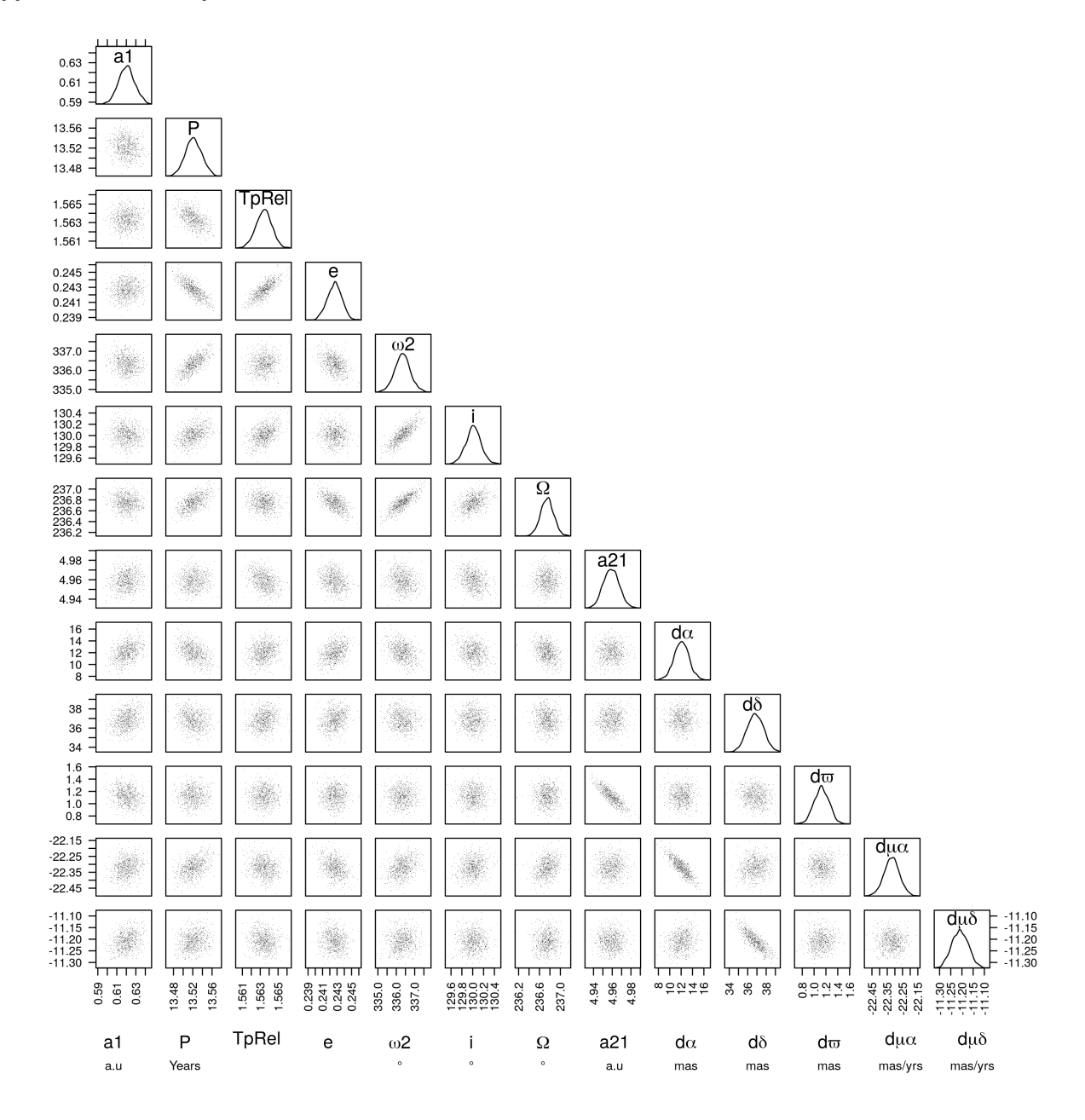

Fig. B.1. Corner plot of all the MCMC iterations for Gl 494 that shows the correlations between parameters and their density of probability diagonally. The delta values given for the 5 astrometric parameters are given with respect to the solution published in the IAD.

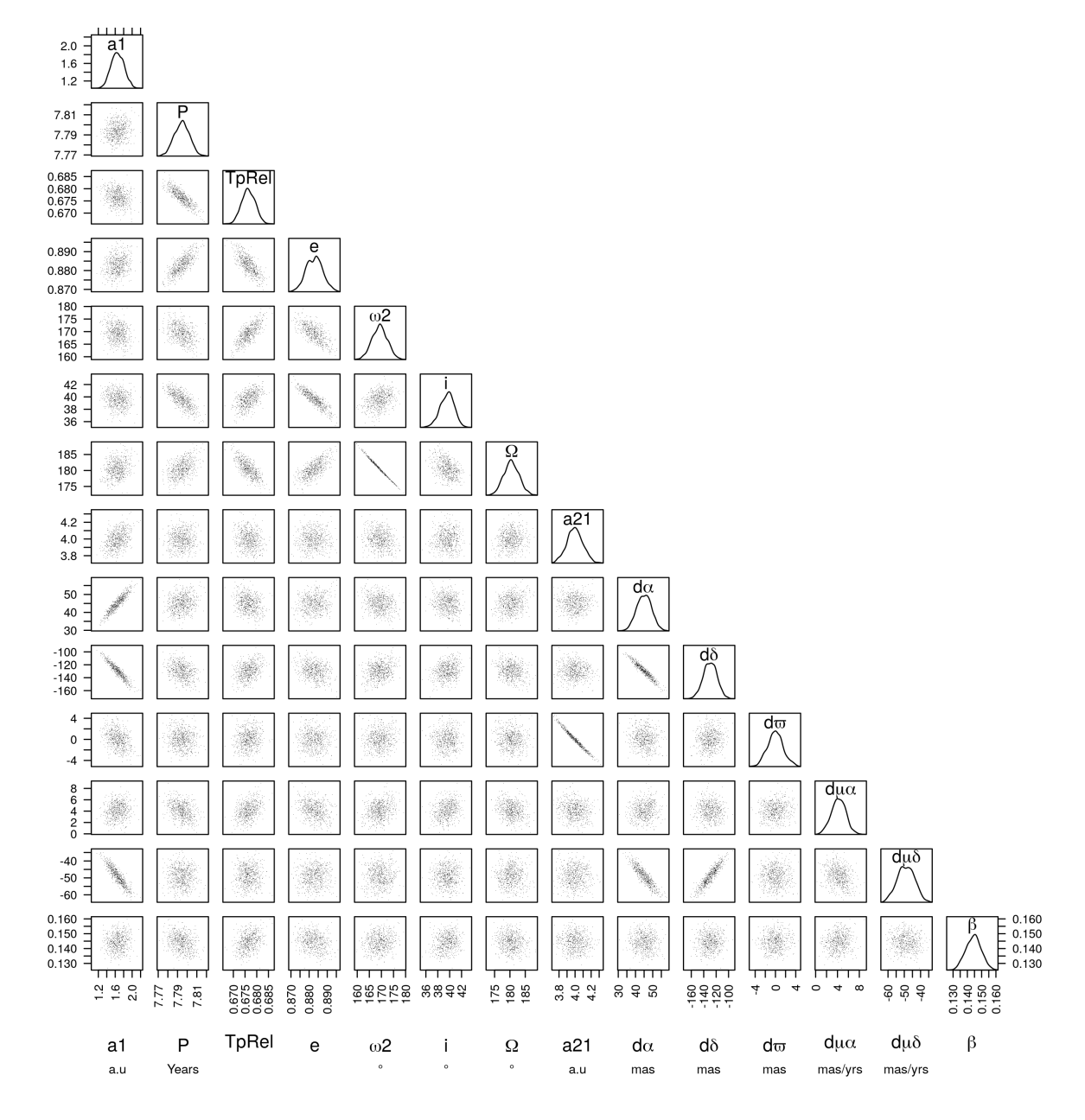

Fig. B.2. Same as Fig. B.1 for GJ 2060.

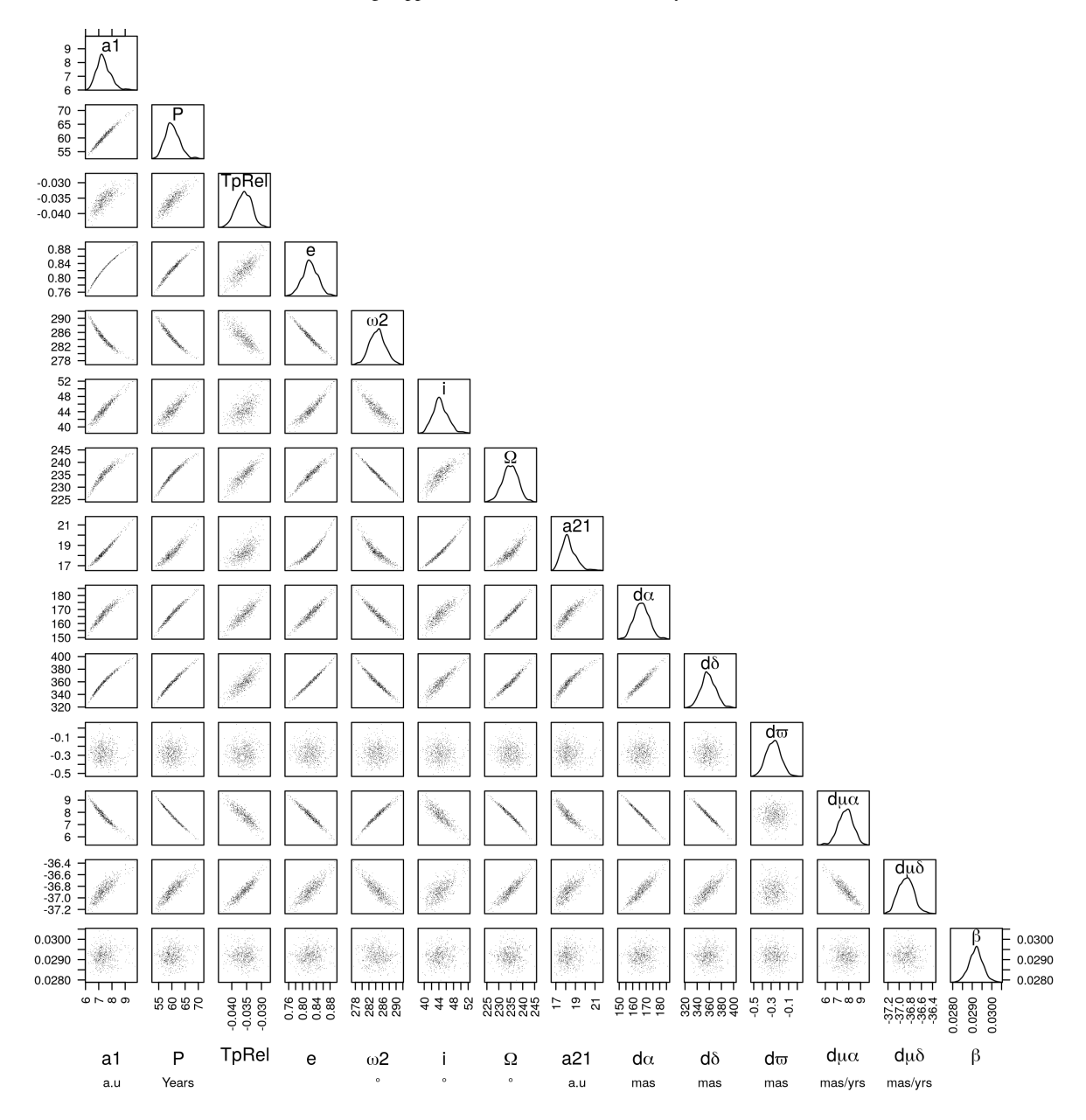

Fig. B.3. Same as Fig. B.1 for HIP 88745 adjustment (A) using only the absolute astrometry from Hipparcos and Gaia.

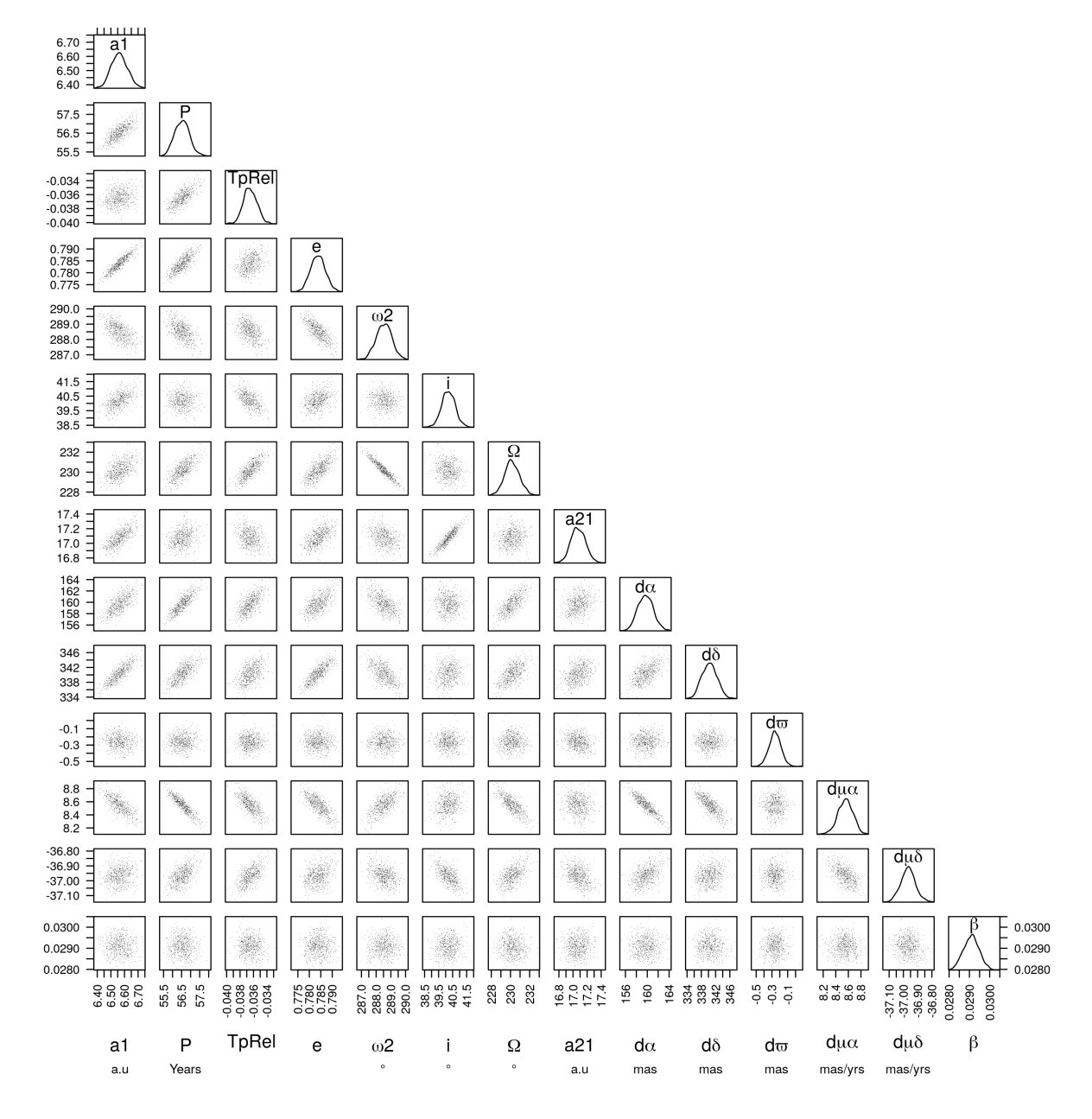

Fig. B.4. Same as Fig. B.1 for HIP 88745 adjustment (AR) using both absolute and relative astrometric data.

# **Bibliographie**

Frédéric Arenou. Hipparcos et les binaires serrées. *Ecole de Goutelas*, 23 :127, January 2001. [1,](#page-0-0) 14, 57

- I. I. Balega, Y. Y. Balega, K. H. Hofmann, E. A. Pluzhnik, D. Schertl, Z. U. Shkhagosheva, and G. Weigelt. Orbits of new Hipparcos binaries. I. *A&A*, 433(2) :591–596, April 2005. doi : 10.1051/0004-6361: 20041190. 47
- Isabelle Baraffe, Derek Homeier, France Allard, and Gilles Chabrier. New evolutionary models for premain sequence and main sequence low-mass stars down to the hydrogen-burning limit. *A&A*, 577 : A42, May 2015. doi : 10.1051/0004-6361/201425481. 44
- A. N. Belikov. Stellar Mass Catalogue (SMAC). Preliminary version. *Bulletin d'Information du Centre de Donnees Stellaires*, 47 :9, July 1995. 51
- F. W. Bessel. On the variations of the proper motions of Procyon and Sirius. *MNRAS*, 6 :136–141, December 1844. doi : 10.1093/mnras/6.11.136. 6
- J. L. Beuzit, A. Vigan, D. Mouillet, K. Dohlen, R. Gratton, A. Boccaletti, J. F. Sauvage, H. M. Schmid, M. Langlois, C. Petit, A. Baruffolo, M. Feldt, J. Milli, Z. Wahhaj, L. Abe, U. Anselmi, J. Antichi, R. Barette, J. Baudrand, P. Baudoz, A. Bazzon, P. Bernardi, P. Blanchard, R. Brast, P. Bruno, T. Buey, M. Carbillet, M. Carle, E. Cascone, F. Chapron, J. Charton, G. Chauvin, R. Claudi, A. Costille, V. De Caprio, J. de Boer, A. Delboulbé, S. Desidera, C. Dominik, M. Downing, O. Dupuis, C. Fabron, D. Fantinel, G. Farisato, P. Feautrier, E. Fedrigo, T. Fusco, P. Gigan, C. Ginski, J. Girard, E. Giro, D. Gisler, L. Gluck, C. Gry, T. Henning, N. Hubin, E. Hugot, S. Incorvaia, M. Jaquet, M. Kasper, E. Lagadec, A. M. Lagrange, H. Le Coroller, D. Le Mignant, B. Le Ruyet, G. Lessio, J. L. Lizon, M. Llored, L. Lundin, F. Madec, Y. Magnard, M. Marteaud, P. Martinez, D. Maurel, F. Ménard, D. Mesa, O. Möller-Nilsson, T. Moulin, C. Moutou, A. Origné, J. Parisot, A. Pavlov, D. Perret, J. Pragt, P. Puget, P. Rabou, J. Ramos, J. M. Reess, F. Rigal, S. Rochat, R. Roelfsema, G. Rousset, A. Roux, M. Saisse, B. Salasnich, E. Santambrogio, S. Scuderi, D. Segransan, A. Sevin, R. Siebenmorgen, C. Soenke, E. Stadler, M. Suarez, D. Tiphène, M. Turatto, S. Udry, F. Vakili, L. B. F. M. Waters, L. Weber, F. Wildi, G. Zins, and A. Zurlo. SPHERE : the exoplanet imager for the Very Large Telescope. *A&A*, 631 :A155, November 2019. doi : 10.1051/0004-6361/201935251. 44
- Brendan P. Bowler, Trent J. Dupuy, Michael Endl, William D. Cochran, Phillip J. MacQueen, Benjamin J. Fulton, Erik A. Petigura, Andrew W. Howard, Lea Hirsch, Kaitlin M. Kratter, Justin R. Crepp, Beth A. Biller, Marshall C. Johnson, and Robert A. Wittenmyer. Orbit and Dynamical Mass of the Late-T Dwarf GL 758 B. *AJ*, 155(4) :159, April 2018. doi : 10.3847/1538-3881/aab2a6. 52, 53
- G. Mirek Brandt, Daniel Michalik, Timothy D. Brandt, Yiting Li, Trent J. Dupuy, and Yunlin Zeng. htof : A New Open-source Tool for Analyzing Hipparcos, Gaia, and Future Astrometric Missions. *AJ*, 162 (6) :230, December 2021. doi : 10.3847/1538-3881/ac12d0. 14
- Timothy D. Brandt. The Hipparcos-Gaia Catalog of Accelerations. *ApJS*, 239(2) :31, December 2018. doi : 10.3847/1538-4365/aaec06. 7, 14, 54
- Timothy D. Brandt. The Hipparcos-Gaia Catalog of Accelerations : Gaia EDR3 Edition. *ApJS*, 254(2) : 42, June 2021. doi : 10.3847/1538-4365/abf93c. 14, 53, 56
- Timothy D. Brandt, Trent J. Dupuy, and Brendan P. Bowler. Precise Dynamical Masses of Directly Imaged Companions from Relative Astrometry, Radial Velocities, and Hipparcos-Gaia DR2 Accelerations. *AJ*, 158(4) :140, October 2019. doi : 10.3847/1538-3881/ab04a8. 14, 52, 53
- Per Calissendorff and Markus Janson. Improving dynamical mass constraints for intermediate-period substellar companions using Gaia DR2. *A&A*, 615 :A149, July 2018. doi : 10.1051/0004-6361/201833 309. 14, 52
- Thayne Currie, Timothy D. Brandt, Masayuki Kuzuhara, Jeffrey Chilcote, Olivier Guyon, Christian Marois, Tyler D. Groff, Julien Lozi, Sebastien Vievard, Ananya Sahoo, Vincent Deo, Nemanja Jovanovic, Frantz Martinache, Kevin Wagner, Trent Dupuy, Matthew Wahl, Michael Letawsky, Yiting Li, Yunlin Zeng, G. Mirek Brandt, Daniel Michalik, Carol Grady, Markus Janson, Gillian R. Knapp, Jungmi Kwon, Kellen Lawson, Michael W. McElwain, Taichi Uyama, John Wisniewski, and Motohide Tamura. SCExAO/CHARIS Direct Imaging Discovery of a 20 au Separation, Low-mass Ratio Brown Dwarf Companion to an Accelerating Sun-like Star. *ApJ*, 904(2) :L25, December 2020. doi : 10.3847/2041-8213/abc631. 14
- Robert J. De Rosa, Rebekah Dawson, and Eric L. Nielsen. A significant mutual inclination between the planets within the π Mensae system. *A&A*, 640 :A73, August 2020. doi : 10.1051/0004-6361/202038 496. 14
- J. Dommanget. La méthode de Thiele-van den Bos pour le calcul de l'orbite d'une étoile double visuelle. *Observations et Travaux*, 52 :19–25, January 2000. II
- Trent J. Dupuy, Timothy D. Brandt, Kaitlin M. Kratter, and Brendan P. Bowler. A Model-independent Mass and Moderate Eccentricity for β Pic b. *ApJ*, 871(1) :L4, January 2019. doi : 10.3847/2041-8213/ aafb31. 14
- Kareem El-Badry, Hans-Walter Rix, and Tyler M. Heintz. A million binaries from Gaia eDR3 : sample selection and validation of Gaia parallax uncertainties. *MNRAS*, 506(2) :2269–2295, September 2021. doi : 10.1093/mnras/stab323. 30
- ESA. *The Hipparcos and Tycho Catalogues, ESA SP-1200*, February 1997. 11, 18, 19, 20, 22, 26, 27, 36, 37, 47, V, VI
- L. Eyer, M. Audard, B. Holl, L. Rimoldini, M. I. Carnerero, G. Clementini, J. De Ridder, E. Distefano, D. W. Evans, P. Gavras, R. Gomel, T. Lebzelter, G. Marton, N. Mowlavi, A. Panahi, V. Ripepi, L. Wyrzykowski, K. Nienartowicz, G. Jevardat de Fombelle, I. Lecoeur-Taibi, L. Rohrbasser, M. Riello, P. Garcia-Lario, A. C. Lanzafame, T. Mazeh, C. M. Raiteri, S. Zucker, P. Abraham, C. Aerts, J. J. Aguado, R. I. Anderson, D. Bashi, A. Binnenfeld, S. Faigler, A. Garofalo, L. Karbevska, A. Kospal, K. Kruszynska, M. Kun, A. F. Lanza, S. Leccia, M. Marconi, S. Messina, R. Molinaro, L. Molnar, T. Muraveva, I. Musella, Z. Nagy, I. Pagano, L. Palaversa, E. Plachy, K. A. Rybicki, S. Shahaf, L. Szabados, E. Szegedi-Elek, M. Trabucchi, F. Barblan, and M. Roelens. Gaia Data Release 3. Summary of the variability processing and analysis. *arXiv e-prints*, art. arXiv :2206.06416, June 2022. 13
- C. Fabricius, X. Luri, F. Arenou, C. Babusiaux, A. Helmi, T. Muraveva, C. Reylé, F. Spoto, A. Vallenari, T. Antoja, E. Balbinot, C. Barache, N. Bauchet, A. Bragaglia, D. Busonero, T. Cantat-Gaudin, J. M. Carrasco, S. Diakité, M. Fabrizio, F. Figueras, A. Garcia-Gutierrez, A. Garofalo, C. Jordi, P. Kervella, S. Khanna, N. Leclerc, E. Licata, S. Lambert, P. M. Marrese, A. Masip, P. Ramos, N. Robichon, A. C.

Robin, M. Romero-Gómez, S. Rubele, and M. Weiler. Gaia Early Data Release 3. Catalogue validation. *A&A*, 649 :A5, May 2021. doi : 10.1051/0004-6361/202039834. 30

- Fabo Feng, Guillem Anglada-Escudé, Mikko Tuomi, Hugh R. A. Jones, Julio Chanamé, Paul R. Butler, and Markus Janson. Detection of the nearest Jupiter analogue in radial velocity and astrometry data. *MNRAS*, 490(4) :5002–5016, December 2019. doi : 10.1093/mnras/stz2912. 14
- C. Fontanive, Mužić, K., M. Bonavita, and B. Biller. A new method for target selection in direct imaging programmes with COPAINS. *MNRAS*, 490(1) :1120–1134, November 2019. doi : 10.1093/mnras/stz2 587. 14
- A. Frankowski, S. Jancart, and A. Jorissen. Proper-motion binaries in the Hipparcos catalogue. Comparison with radial velocity data. *A&A*, 464(1) :377–392, March 2007. doi : 10.1051/0004-6361: 20065526. 6, 14
- Gaia Collaboration. VizieR Online Data Catalog : Gaia DR3 Part 3. Non-single stars (Gaia Collaboration, 2022). *VizieR Online Data Catalog*, art. I/357, May 2022. 13, 58, II
- Gaia Collaboration, T. Prusti, J. H. J. de Bruijne, A. G. A. Brown, A. Vallenari, C. Babusiaux, C. A. L. Bailer-Jones, U. Bastian, M. Biermann, D. W. Evans, L. Eyer, F. Jansen, C. Jordi, S. A. Klioner, U. Lammers, L. Lindegren, X. Luri, F. Mignard, D. J. Milligan, C. Panem, V. Poinsignon, and D. Pourbaix. The Gaia mission. *A&A*, 595 :A1, November 2016. doi : 10.1051/0004-6361/201629272. 12
- Gaia Collaboration, C. A. L. Bailer-Jones, D. Teyssier, L. Delchambre, and C. Ducourant. Gaia Data Release 3 : The extragalactic content. *arXiv e-prints*, art. arXiv :2206.05681, June 2022a. 13
- Gaia Collaboration, O. L. Creevey, L. M. Sarro, A. Lobel, E. Pancino, R. Andrae, R. L. Smart, G. Clementini, U. Heiter, A. J. Korn, M. Fouesneau, Y. Frémat, F. De Angeli, A. Vallenari, and D. L. Harrison. Gaia Data Release 3 : A Golden Sample of Astrophysical Parameters. *arXiv e-prints*, art. arXiv :2206.05870, June 2022b. 13
- Gaia Collaboration, P. Montegriffo, M. Bellazzini, F. De Angeli, R. Andrae, M. A. Barstow, D. Bossini, A. Bragaglia, P. W. Burgess, C. Cacciari, J. M. Carrasco, N. Chornay, L. Delchambre, D. W. Evans, M. Fouesneau, Y. Fremat, D. Garabato, C. Jordi, M. Manteiga, D. Massari, L. Palaversa, E. Pancino, M. Riello, D. Ruz Mieres, N. Sanna, R. Santovena, R. Sordo, A. Vallenari, N. Walton, and Gaia DPAC. Gaia Data Release 3 : The Galaxy in your preferred colours. Synthetic photometry from Gaia lowresolution spectra. *arXiv e-prints*, art. arXiv :2206.06215, June 2022c. 13
- A. Grandjean, A. M. Lagrange, H. Beust, L. Rodet, J. Milli, P. Rubini, C. Babusiaux, N. Meunier, P. Delorme, S. Aigrain, N. Zicher, M. Bonnefoy, B. A. Biller, J. L. Baudino, M. Bonavita, A. Boccaletti, A. Cheetham, J. H. Girard, J. Hagelberg, M. Janson, J. Lannier, C. Lazzoni, R. Ligi, A. L. Maire, D. Mesa, C. Perrot, D. Rouan, and A. Zurlo. Constraining the properties of HD 206893 B. A combination of radial velocity, direct imaging, and astrometry data (Corrigendum). *A&A*, 629 :C1, September 2019. doi : 10.1051/0004-6361/201935044e. 6, 14
- J. L. Halbwachs, H. M. J. Boffin, J. B. Le Bouquin, F. Kiefer, B. Famaey, J. B. Salomon, F. Arenou, D. Pourbaix, F. Anthonioz, R. Grellmann, S. Guieu, H. Sana, P. Guillout, A. Jorissen, Y. Lebreton, T. Mazeh, L. Tal-Or, and A. Nebot Gómez-Morán. Masses of the components of SB2s observed with Gaia - II. Masses derived from PIONIER interferometric observations for Gaia validation. *MNRAS*, 455(3) : 3303–3311, January 2016. doi : 10.1093/mnras/stv2497. 49
- William I. Hartkopf, Brian D. Mason, Harold A. McAlister, Jr. Roberts, Lewis C., Nils H. Turner, Theo A. ten Brummelaar, Cristina M. Prieto, Josefina F. Ling, and Otto G. Franz. ICCD Speckle Observations

of Binary Stars. XXIII. Measurements during 1982-1997 from Six Telescopes, with 14 New Orbits. *AJ*, 119(6) :3084–3111, June 2000. doi : 10.1086/301402. 47

- William I. Hartkopf, Harold A. Mcalister, and Brian D. Mason. Fourth catalog of interferometric measurements of binary stars. 2004. 43, 46
- E. Høg, C. Fabricius, V. V. Makarov, S. Urban, T. Corbin, G. Wycoff, U. Bastian, P. Schwekendiek, and A. Wicenec. The Tycho-2 catalogue of the 2.5 million brightest stars. *A&A*, 355 :L27–L30, March 2000. 6, 11, 14
- Erik Høg, Claus Fabricius, Valeri V. Makarov, Daniel Egret, J. L. Halbwachs, G. Baessgen, V. Grossmann, K. Wagner, Andreas Wicenec, Ulrich Bastian, and Peter Schwekendiek. Overview of the tycho catalogue. 1998. 18
- R. T. A. Innes. The Astrographic Catalogue. *The Observatory*, 47 :55–56, February 1924. 11
- S. Jancart, A. Jorissen, C. Babusiaux, and D. Pourbaix. Astrometric orbits of SB9 stars. *A&A*, 442(1) : 365–380, October 2005. doi : 10.1051/0004-6361:20053003. 14
- Esther Jódar, Antonio Pérez-Garrido, Anastasio Díaz-Sánchez, Isidro Villó, Rafael Rebolo, and Jorge A. Pérez-Prieto. New companions to nearby low-mass stars. *MNRAS*, 429(1) :859–867, February 2013. doi : 10.1093/mnras/sts382. 51
- Dean R. H. Johnson and David R. Soderblom. Calculating Galactic Space Velocities and Their Uncertainties, with an Application to the Ursa Major Group. *AJ*, 93 :864, April 1987. doi : 10.1086/114370. 2
- D. Katz, P. Sartoretti, and A. Guerrier. Gaia Data Release 3 Properties and validation of the radial velocities. *A&A*, 2022. In preparation. 12
- Pierre Kervella, Frédéric Arenou, François Mignard, and Frédéric Thévenin. Stellar and substellar companions of nearby stars from Gaia DR2. Binarity from proper motion anomaly. *A&A*, 623 :A72, March 2019. doi : 10.1051/0004-6361/201834371. 7, 14
- Pierre Kervella, Frédéric Arenou, and Frédéric Thévenin. Stellar and substellar companions from Gaia EDR3. Proper-motion anomaly and resolved common proper-motion pairs. *A&A*, 657 :A7, January 2022. doi : 10.1051/0004-6361/202142146. 14, 39, 53, 54
- Kasper Kristensen, Anders Nielsen, Casper W. Berg, Hans Skaug, and Bradley M. Bell. TMB : Automatic differentiation and Laplace approximation. *Journal of Statistical Software*, 70(5) :1–21, 2016. doi : 10.18637/jss.v070.i05. 39
- A. M. Lagrange, P. Rubini, M. Nowak, S. Lacour, A. Grandjean, A. Boccaletti, M. Langlois, P. Delorme, R. Gratton, J. Wang, O. Flasseur, R. Galicher, Q. Kral, N. Meunier, H. Beust, C. Babusiaux, H. Le Coroller, P. Thebault, P. Kervella, A. Zurlo, A. L. Maire, Z. Wahhaj, A. Amorim, R. Asensio-Torres, M. Benisty, J. P. Berger, M. Bonnefoy, W. Brandner, F. Cantalloube, B. Charnay, G. Chauvin, E. Choquet, Y. Clénet, V. Christiaens, V. Coudé Du Foresto, P. T. de Zeeuw, S. Desidera, G. Duvert, A. Eckart, F. Eisenhauer, F. Galland, F. Gao, P. Garcia, R. Garcia Lopez, E. Gendron, R. Genzel, S. Gillessen, J. Girard, J. Hagelberg, X. Haubois, T. Henning, G. Heissel, S. Hippler, M. Horrobin, M. Janson, J. Kammerer, M. Kenworthy, M. Keppler, L. Kreidberg, V. Lapeyrère, J. B. Le Bouquin, P. Léna, A. Mérand, S. Messina, P. Mollière, J. D. Monnier, T. Ott, G. Otten, T. Paumard, C. Paladini, K. Perraut, G. Perrin, L. Pueyo, O. Pfuhl, L. Rodet, G. Rodriguez-Coira, G. Rousset, M. Samland, J. Shangguan, T. Schmidt, O. Straub, C. Straubmeier, T. Stolker, A. Vigan, F. Vincent, F. Widmann, J. Woillez, and Gravity Collaboration.

Unveiling the β Pictoris system, coupling high contrast imaging, interferometric, and radial velocity data. *A&A*, 642 :A18, October 2020. doi : 10.1051/0004-6361/202038823. 58

- J. B. Le Bouquin, J. P. Berger, B. Lazareff, G. Zins, P. Haguenauer, L. Jocou, P. Kern, R. Millan-Gabet, W. Traub, O. Absil, J. C. Augereau, M. Benisty, N. Blind, X. Bonfils, P. Bourget, A. Delboulbe, P. Feautrier, M. Germain, P. Gitton, D. Gillier, M. Kiekebusch, J. Kluska, J. Knudstrup, P. Labeye, J. L. Lizon, J. L. Monin, Y. Magnard, F. Malbet, D. Maurel, F. Ménard, M. Micallef, L. Michaud, G. Montagnier, S. Morel, T. Moulin, K. Perraut, D. Popovic, P. Rabou, S. Rochat, C. Rojas, F. Roussel, A. Roux, E. Stadler, S. Stefl, E. Tatulli, and N. Ventura. PIONIER : a 4-telescope visitor instrument at VLTI. *A&A*, 535 : A67, November 2011. doi : 10.1051/0004-6361/201117586. 50
- J. B. Le Bouquin, H. Sana, E. Gosset, M. De Becker, G. Duvert, O. Absil, F. Anthonioz, J. P. Berger, S. Ertel, R. Grellmann, S. Guieu, P. Kervella, M. Rabus, and M. Willson. Resolved astrometric orbits of ten Otype binaries. *A&A*, 601 :A34, May 2017. doi : 10.1051/0004-6361/201629260. 50
- A. Leclerc, C. Babusiaux, F. Arenou, F. van Leeuwen, M. Bonnefoy, X. Delfosse, T. Forveille, J.-B. Le Bouquin, and L. Rodet. Combining hipparcos and gaia data for the study of binaries : the binarys tool. 2022. Submitted. 39, 43, 46, 47, 48, 57
- L. Lindegren. Gaia-c3-tn-lu-ll-124. Technical report, Gaia Data Processing and Analysis Consortium (DPAC), August 2018. URL [http://www.rssd.esa.int/doc\\_fetch.php?id=3757412](http://www.rssd.esa.int/doc_fetch.php?id=3757412). [http:](http://www.cosmos.esa.int/web/gaia/public-dpac-documents) [//www.cosmos.esa.int/web/gaia/public-dpac-documents](http://www.cosmos.esa.int/web/gaia/public-dpac-documents). 29
- L. Lindegren. Gaia-c3-tn-lu-ll-136. Technical report, Gaia Data Processing and Analysis Consortium (DPAC) technical note, 2022. Soon to be available at [http://www.cosmos.esa.int/web/gaia/](http://www.cosmos.esa.int/web/gaia/public-dpac-documents) [public-dpac-documents](http://www.cosmos.esa.int/web/gaia/public-dpac-documents). 30
- A.-L. Maire. Direct imaging confirmation and dynamical mass of a t-type brown dwarf companion to hd 167665. 2022. In preparation. 53
- A. L. Maire, J. L. Baudino, S. Desidera, S. Messina, W. Brandner, N. Godoy, F. Cantalloube, R. Galicher, M. Bonnefoy, J. Hagelberg, J. Olofsson, O. Absil, G. Chauvin, T. Henning, and M. Langlois. A dusty benchmark brown dwarf near the ice line of HD 72946. *A&A*, 633 :L2, January 2020a. doi : 10.1051/ 0004-6361/201937134. 14, 55
- A. L. Maire, K. Molaverdikhani, S. Desidera, T. Trifonov, P. Mollière, V. D'Orazi, N. Frankel, J. L. Baudino, S. Messina, A. Müller, B. Charnay, A. C. Cheetham, P. Delorme, R. Ligi, M. Bonnefoy, W. Brandner, D. Mesa, F. Cantalloube, R. Galicher, T. Henning, B. A. Biller, J. Hagelberg, A. M. Lagrange, B. Lavie, E. Rickman, D. Ségransan, S. Udry, G. Chauvin, R. Gratton, M. Langlois, A. Vigan, M. R. Meyer, J. L. Beuzit, T. Bhowmik, A. Boccaletti, C. Lazzoni, C. Perrot, T. Schmidt, A. Zurlo, L. Gluck, J. Pragt, J. Ramos, R. Roelfsema, A. Roux, and J. F. Sauvage. Orbital and spectral characterization of the benchmark T-type brown dwarf HD 19467B. *A&A*, 639 :A47, July 2020b. doi : 10.1051/0004-6361/202037984. 6, 14
- V. V. Makarov and G. H. Kaplan. Statistical Constraints for Astrometric Binaries with Nonlinear Motion. *AJ*, 129(5) :2420–2427, May 2005. doi : 10.1086/429590. 6, 14
- Andrew W. Mann, Trent Dupuy, Adam L. Kraus, Eric Gaidos, Megan Ansdell, Michael Ireland, Aaron C. Rizzuto, Chao-Ling Hung, Jason Dittmann, Samuel Factor, Gregory Feiden, Raquel A. Martinez, Dary Ruíz-Rodríguez, and Pa Chia Thao. How to Constrain Your M Dwarf. II. The Mass-Luminosity-Metallicity Relation from 0.075 to 0.70 Solar Masses. *ApJ*, 871(1) :63, January 2019. doi : 10.3847/1538-4357/aaf3bc. 51
- Rita K. Mann, Sean M. Andrews, Josh A. Eisner, Jonathan P. Williams, Michael R. Meyer, James Di Francesco, John M. Carpenter, and Doug Johnstone. Protoplanetary Disk Masses in the Young NGC 2024 Cluster. *ApJ*, 802(2) :77, April 2015. doi : 10.1088/0004-637X/802/2/77. 52
- C. Martin, F. Mignard, and M. Froeschle. Mass determination of astrometric binaries with Hipparcos. I. Theory and simulation. *A&AS*, 122 :571–580, May 1997a. doi : 10.1051/aas:1997339. 14, 45
- C. Martin, F. Mignard, and M. Froeschle. Mass determination of astrometric binaries with Hipparcos. I. Theory and simulation. *A&AS*, 122 :571–580, May 1997b. doi : 10.1051/aas:1997339. 21, 34
- C. Martin, F. Mignard, and M. Froeschle. Mass determination of astrometric binaries with Hipparcos. I. Theory and simulation. *A&AS*, 122 :571–580, May 1997c. doi : 10.1051/aas:1997339. 58
- C. Martin, F. Mignard, W. I. Hartkopf, and H. A. McAlister. Mass determination of astrometric binaries with Hipparcos. III. New results for 28 systems. *A&AS*, 133 :149–162, December 1998. doi : 10.1051/ aas:1998459. 47
- Brian D. Mason, Geoffrey G. Douglass, and William Hartkopt. Binary Star Orbits from Speckle Interferometry. In Sergio R. Restaino, William Junor, and Nebojsa Duric, editors, *Catching the Perfect Wave : Adaptive Optics and Interferometry for the 21st Century*, volume 110 of *Astronomical Society of the Pacific Conference Series*, page 41, January 1999. 47
- Brian D. Mason, Gary L. Wycoff, William I. Hartkopf, Geoffrey G. Douglass, and Charles E. Worley. The 2001 US Naval Observatory Double Star CD-ROM. I. The Washington Double Star Catalog. *AJ*, 122 (6) :3466–3471, December 2001. doi : 10.1086/323920. 43
- M. Mayor, F. Pepe, D. Queloz, F. Bouchy, G. Rupprecht, G. Lo Curto, G. Avila, W. Benz, J. L. Bertaux, X. Bonfils, Th. Dall, H. Dekker, B. Delabre, W. Eckert, M. Fleury, A. Gilliotte, D. Gojak, J. C. Guzman, D. Kohler, J. L. Lizon, A. Longinotti, C. Lovis, D. Megevand, L. Pasquini, J. Reyes, J. P. Sivan, D. Sosnowska, R. Soto, S. Udry, A. van Kesteren, L. Weber, and U. Weilenmann. Setting New Standards with HARPS. *The Messenger*, 114 :20–24, December 2003. 44
- Michel Mayor and Didier Queloz. A Jupiter-mass companion to a solar-type star. *Nature*, 378(6555) : 355–359, November 1995. doi : 10.1038/378355a0. 7
- N. Meunier and A. M. Lagrange. The effects of granulation and supergranulation on Earth-mass planet detectability in the habitable zone around F6-K4 stars. *A&A*, 642 :A157, October 2020. doi : 10.105 1/0004-6361/202038376. 32
- N. Meunier and A. M. Lagrange. The impact of surface flows at different scales : exoplanet detectability in radial velocity and high-precision astrometry. In A. Siebert, K. Baillié, E. Lagadec, N. Lagarde, J. Malzac, J. B. Marquette, M. N'Diaye, J. Richard, and O. Venot, editors, *SF2A-2021 : Proceedings of the Annual meeting of the French Society of Astronomy and Astrophysics. Eds. : A. Siebert*, pages 371–374, December 2021. 32
- N. Meunier, M. Desort, and A. M. Lagrange. Using the Sun to estimate Earth-like planets detection capabilities . II. Impact of plages. *A&A*, 512 :A39, March 2010. doi : 10.1051/0004-6361/200913551. 7
- Nadège Meunier. Stellar variability in radial velocity. *arXiv e-prints*, art. arXiv :2104.06072, April 2021. 32
- Monnahan and Kristensen. No-u-turn sampling for fast bayesian inference in admb and tmb : Introducing the adnuts and tmbstan r packages. 2018. doi : 10.1371/journal.pone.0197954. 41
- Eric L. Nielsen, Robert J. De Rosa, Jason J. Wang, Johannes Sahlmann, Paul Kalas, Gaspard Duchêne, Julien Rameau, Mark S. Marley, Didier Saumon, Bruce Macintosh, Maxwell A. Millar-Blanchaer, Meiji M. Nguyen, S. Mark Ammons, Vanessa P. Bailey, Travis Barman, Joanna Bulger, Jeffrey Chilcote, Tara Cotten, Rene Doyon, Thomas M. Esposito, Michael P. Fitzgerald, Katherine B. Follette, Benjamin L. Gerard, Stephen J. Goodsell, James R. Graham, Alexandra Z. Greenbaum, Pascale Hibon, Li-Wei Hung, Patrick Ingraham, Quinn Konopacky, James E. Larkin, Jérôme Maire, Franck Marchis, Christian Marois, Stanimir Metchev, Rebecca Oppenheimer, David Palmer, Jennifer Patience, Marshall Perrin, Lisa Poyneer, Laurent Pueyo, Abhijith Rajan, Fredrik T. Rantakyrö, Jean-Baptiste Ruffio, Dmitry Savransky, Adam C. Schneider, Anand Sivaramakrishnan, Inseok Song, Remi Soummer, Sandrine Thomas, J. Kent Wallace, Kimberly Ward-Duong, Sloane Wiktorowicz, and Schuyler Wolff. The Gemini Planet Imager Exoplanet Survey : Dynamical Mass of the Exoplanet β Pictoris b from Combined Direct Imaging and Astrometry. *AJ*, 159(2) :71, February 2020. doi : 10.3847/1538-3881/ab5b92. 14
- Stella S. R. Offner, Maxwell Moe, Kaitlin M. Kratter, Sarah I. Sadavoy, Eric L. N. Jensen, and John J. Tobin. The Origin and Evolution of Multiple Star Systems. *arXiv e-prints*, art. arXiv :2203.10066, March 2022. 3
- M. A. C. Perryman, L. Lindegren, J. Kovalevsky, E. Hoeg, U. Bastian, P. L. Bernacca, M. Crézé, F. Donati, M. Grenon, M. Grewing, F. van Leeuwen, H. van der Marel, F. Mignard, C. A. Murray, R. S. Le Poole, H. Schrijver, C. Turon, F. Arenou, M. Froeschlé, and C. S. Petersen. The HIPPARCOS Catalogue. *A&A*, 323 :L49–L52, July 1997. 11
- M. A. C. Perryman, K. S. de Boer, G. Gilmore, E. Høg, M. G. Lattanzi, L. Lindegren, X. Luri, F. Mignard, O. Pace, and P. T. de Zeeuw. GAIA : Composition, formation and evolution of the Galaxy. *A&A*, 369 : 339–363, April 2001. doi : 10.1051/0004-6361:20010085. 12
- N. T. Phuong, A. Dutrey, E. Di Folco, S. Guilloteau, A. Pierens, J. Bary, T. L. Beck, E. Chapillon, O. Denis-Alpizar, P. N. Diep, L. Majumdar, V. Piétu, and Y. W. Tang. Planet-induced spirals in the circumbinary disk of GG Tauri A. *A&A*, 635 :L9, March 2020. doi : 10.1051/0004-6361/202037682. 2
- G. M. Popović and R. Pavlović. A new approach to the Thiele-Innes elements calculation. *Bulletin Astronomique de Belgrade*, 152 :55–58, November 1995. II
- D. Pourbaix and H. M. J. Boffin. Reprocessing the Hipparcos Intermediate Astrometric Data of spectroscopic binaries. II. Systems with a giant component. *A&A*, 398 :1163–1177, February 2003. doi : 10.1051/0004-6361:20021736. 47
- D. Pourbaix and A. Jorissen. Re-processing the Hipparcos Transit Data and Intermediate Astrometric Data of spectroscopic binaries. I. Ba, CH and Tc-poor S stars. *A&AS*, 145 :161–183, July 2000. doi : 10.1051/aas:2000346. 14, 47
- D. Pourbaix, A. A. Tokovinin, A. H. Batten, F. C. Fekel, W. I. Hartkopf, H. Levato, N. I. Morrell, G. Torres, and S. Udry. SB9 : The ninth catalogue of spectroscopic binary orbits. *A&A*, 424 :727–732, September 2004. doi : 10.1051/0004-6361:20041213. 43, 45, 46, 54
- C. F. Quist and L. Lindegren. The HIPPARCOS transit data : What, why and how ? *A&AS*, 138 :327–343, August 1999a. doi : 10.1051/aas:1999277. 35
- C. F. Quist and L. Lindegren. The HIPPARCOS transit data : What, why and how ? *A&AS*, 138 :327–343, August 1999b. doi : 10.1051/aas:1999277. 25, 26
- L. Rodet, M. Bonnefoy, S. Durkan, H. Beust, A. M. Lagrange, J. E. Schlieder, M. Janson, A. Grandjean, G. Chauvin, S. Messina, A. L. Maire, W. Brandner, J. Girard, P. Delorme, B. Biller, C. Bergfors, S. Lacour, M. Feldt, T. Henning, A. Boccaletti, J. B. Le Bouquin, J. P. Berger, J. L. Monin, S. Udry, S. Peretti, D. Segransan, F. Allard, D. Homeier, A. Vigan, M. Langlois, J. Hagelberg, F. Menard, A. Bazzon, J. L. Beuzit, A. Delboulbé, S. Desidera, R. Gratton, J. Lannier, R. Ligi, D. Maurel, D. Mesa, M. Meyer, A. Pavlov, J. Ramos, R. Rigal, R. Roelfsema, G. Salter, M. Samland, T. Schmidt, E. Stadler, and L. Weber. Dynamical masses of M-dwarf binaries in young moving groups. I. The case of TWA 22 and GJ 2060. *A&A*, 618 :A23, October 2018. doi : 10.1051/0004-6361/201832924. 48
- J. Sahlmann, D. Ségransan, D. Queloz, S. Udry, N. C. Santos, M. Marmier, M. Mayor, D. Naef, F. Pepe, and S. Zucker. Search for brown-dwarf companions of stars. *A&A*, 525 :A95, January 2011. doi : 10.1051/0004-6361/201015427. 54
- Staffan Söderhjelm. Visual binary orbits and masses POST HIPPARCOS. *A&A*, 341 :121–140, January 1999. 14, 47, 58
- Caroline Soubiran, Jean-François Le Campion, Nathalie Brouillet, and Laurent Chemin. The PASTEL catalogue : 2016 version. *A&A*, 591 :A118, June 2016. doi : 10.1051/0004-6361/201628497. 54
- Jeff A. Valenti and Debra A. Fischer. Spectroscopic Properties of Cool Stars (SPOCS). I. 1040 F, G, and K Dwarfs from Keck, Lick, and AAT Planet Search Programs. *ApJS*, 159(1) :141–166, July 2005. doi : 10.1086/430500. 54
- F. van Leeuwen. *Hipparcos, the New Reduction of the Raw Data*. 2007. doi : 10.1007/978-1-4020-634 2-8. 11, 19, 24, 25, 26, 27, 35, 46, 47, 57
- R. Wielen, C. Dettbarn, H. Jahreiß, H. Lenhardt, and H. Schwan. Indications on the binary nature of individual stars derived from a comparison of their HIPPARCOS proper motions with ground-based data. I. Basic principles. *A&A*, 346 :675–685, June 1999. 6, 14
- E.B. Wilson and M Hilferty. The distribution of Chi-square, department of vital statistics. 1931. 38
- Jennifer G. Winters, Todd J. Henry, Wei-Chun Jao, John P. Subasavage, Joseph P. Chatelain, Ken Slatten, Adric R. Riedel, Michele L. Silverstein, and Matthew J. Payne. The solar neighborhood. XLV. the stellar multiplicity rate of m dwarfs within 25 pc. *The Astronomical Journal*, 157(6) :216, may 2019. doi : 10.3847/1538-3881/ab05dc. URL <https://doi.org/10.3847/1538-3881/ab05dc>. 3

# **Annexe A**

# **Annexes**

# **1 Éléments orbitaux de Campbell**

Les éléments ou paramètres orbitaux d'un système binaire sont présentés et définis ici. La même notation sera ensuite gardée tout au long du manuscrit. Sur le schéma suivant est représenté l'orbite de la secondaire : dans un système binaire, la primaire est souvent choisie comme étant la plus brillante des deux et la secondaire comme la moins brillante. Bien souvent, la primaire est aussi la plus massive des deux. Les deux orbitent autour d'un barycentre commun et chacune des orbites peut être décrit par des paramètres. Sur la figure suivante sont données les définitions des angles qui constituent ces paramètres orbitaux :

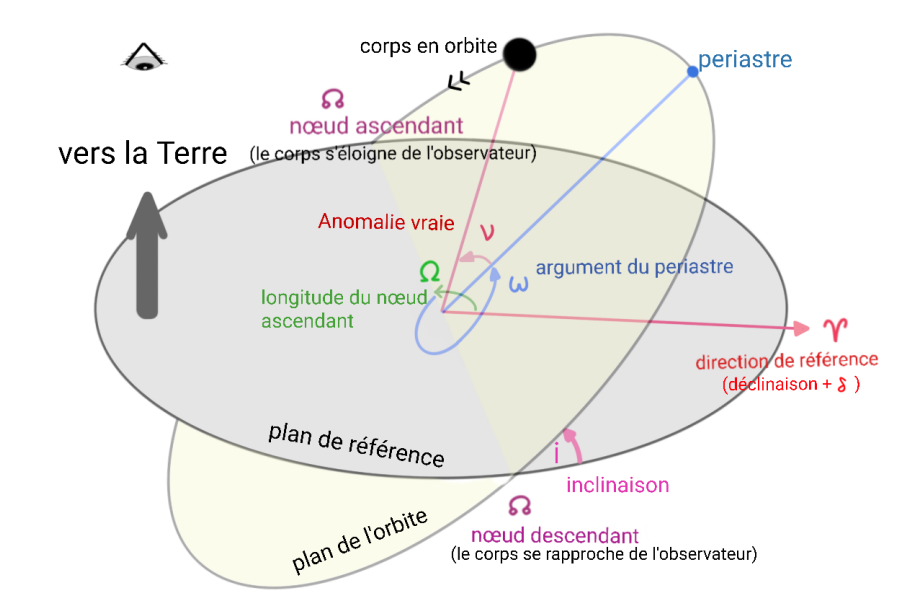

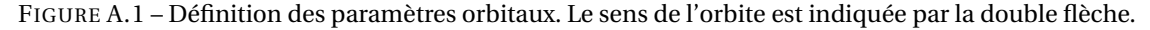

Les angles qui orientent l'orbite sont donc les suivants :

— L'inclinaison "*i* " en degrés : c'est l'angle entre le plan de l'orbite et le plan tangent au ciel (plan de référence). Si le mouvement perçu depuis la Terre est dans le sens direct (sens contraire des aiguilles d'une montre), alors l'inclinaison de l'orbite est entre 0 et 90 degrés. Si le mouvement perçu depuis la Terre est rétrograde (sens des aiguilles d'une montre), alors l'inclinaison de l'orbite est entre 90 et 180 degrés. À 0 et 180 degrés, l'orbite est vue de face tandis qu'à 90 degrés elle est vue par la tranche.

- La longitude du nœud ascendant "Ω" est l'angle mesuré (entre 0 et 360◦ ) dans le sens direct et dans le plan de référence entre la direction de référence (la direction des déclinaisons dans le plan de référence) et le nœud ascendant. La définition choisie pour le nœud ascendant correspondant à la convention d'Hipparcos et Gaia et désigne l'endroit où le corps traverse le plan de référence tout en s'éloignant de l'observateur. Cette définition du nœud varie et peut être prise comme l'endroit où l'étoile traverse le plan de référence en se rapprochant de l'observateur créant ainsi une ambiguïté de 180° entre nos valeurs et celles d'autres études. L'information sur le mouvement de l'étoile (s'approche ou s'éloigne) est fournie par les vitesses radiales si elles sont disponibles. Si ce n'est pas le cas, la longitude du nœud ascendant se réfère au plus petit angle qui repère la direction de référence par rapport à la ligne des nœuds.
- $-\omega_1$  et  $\omega_2$  sont respectivement l'argument du périastre de la primaire et de la secondaire. Les deux sont reliés par l'expression :  $\omega_2 = \omega_1 + \pi$ .  $\omega_2$  c'est l'angle (entre 0 et 360 °) dans la direction du mouvement et dans le plan de l'orbite entre le nœud ascendant et le périastre qui désigne le point sur l'orbite où le corps orbitant est au plus proche du barycentre.

Tous ces angles sont en degrés dans la suite et ont les mêmes définitions que dans les mission astrométriques Hipparcos et Gaia. Un autre angle présent sur la figure, c'est l'anomalie vraie qui prédit la position d'un objet au cours du temps. Son calcul est présenté en annexe 3.

D'autres paramètres physiques décrivent l'orbite :

- La période "P" de l'orbite qui sera toujours évoquée en années julienne dans la suite (1 année julienne = 365.25 jours).
- Le temps au périastre "T*p*" qui correspond au moment où l'objet se trouve au plus proche du barycentre. Ce temps est en jours par rapport au 1 er Janvier 2000 (J2000).
- L'eccentricité "*e*" de l'orbite, comprise entre 0 et 1.
- Les demis grand axes des ellipses représentant les orbites de la primaire  $(a_1)$ , de la secondaire  $(a_2)$ , et de l'orbite relative  $a_{21} = a_1 + a_2$  en seconde d'arc noté as.

Les éléments présentés ici sont appelés les éléments de Campbell. Cependant il existe une autre façon de caractériser une orbite : en utilisant les éléments de Thiele-Ines présentés en Annexe 2 et qui sont ceux qui sont utilisés dans le cadre des études de binaires et exoplanètes par Gaia.

# **2 Elements orbitaux de Thiele-Innes**

On peut aussi utiliser les éléments elliptiques de Thiele-Innes (Popović and Pavlović 1995) à la place des éléments de Campbell. Ces éléments sont ceux déterminés par Gaia dans le cas des Non-Single-Stars (NSS, Gaia Collaboration 2022). Ils sont au nombre de 4 (A, B, F et G) et ont l'avantage d'aider à prédire le déplacement du photocentre en  $\alpha$  et  $\delta$  (cf équation A.2) de manière linéaire :

$$
A = a_0 \times (\cos \omega \cos \Omega - \sin \omega \sin \Omega \cos i)
$$
  
\n
$$
B = a_0 \times (\cos \omega \sin \Omega + \sin \omega \cos \Omega \cos i)
$$
  
\n
$$
F = -a_0 \times (\sin \omega \cos \Omega + \cos \omega \sin \Omega \cos i)
$$
  
\n
$$
G = -a_0 \times (\sin \omega \sin \Omega - \cos \omega \cos \Omega \cos i)
$$
\n(A.1)

avec *a*<sup>0</sup> le demi grand axe de l'orbite du photocentre. On retrouve la démonstration de la méthode de Thiele (améliorée par S.Arend) ici : Dommanget [2000].

**Déplacement du photocentre avec les éléments de Thiele-Innes :**

$$
\Delta \alpha_0^* = (BX + GY) \n\Delta \delta_0 = AX + FY
$$
\n(A.2)

avec  $X = \cos E - e$ ,  $Y =$  $\overline{1-e^2}$  sin E, et  $\Delta \alpha_0^* = \Delta \alpha_0 \times \cos(\delta)$ .

# **3 Calcul de l'anomalie vraie et excentrique**

L'anomalie vraie ν est l'angle qui repère la position au cours du temps d'un corps en orbite par rapport au périastre. Il se calcule :

$$
v = 2 \times \tan^{-1} \left( \sqrt{\frac{1+e}{1-e}} \times \tan\left(\frac{E}{2}\right) \right)
$$
 (A.3)

avec E l'anomalie excentrique, que l'on trouve en résolvant l'équation de Kepler dont la démonstration se trouve en Annexe 4 :

$$
E = Kepler(e, M) \tag{A.4}
$$

et M l'anomalie moyenne M =  $\frac{2\pi}{P}$ P (*t* −T*p*) calculée pour un temps *t* et le temps au périastre T*p*. L'équation de Kepler n'a pas de solution analytique. Une solution simple et rapide pour la résoudre consiste en une résolution numérique sur une dizaine d'itérations :

$$
E = M + e \sin(M) + \frac{e^2 \sin(2M)}{2}
$$
  
\n
$$
E = E + \left(\frac{M - E + e \sin(E)}{1 - e \cos(E)}\right)
$$
\n(A.5)

# **4 L'équation de Kepler**

On considère une orbite elliptique de foyer  $F_1$  et  $F_2$  et un objet O en orbite sur cette ellipse. À *t*<sub>0</sub>, le point ℱ qui correspond à la position du périastre sur l'orbite elliptique, est à la fois sur l'orbite elliptique et l'orbite circulaire. Au temps t, le point  $\mathscr P$  ayant évolué sur l'orbite circulaire est repéré par la position Q, tandis que sur l'orbite elliptique celui-ci se trouve au point O. Le point O' correspond à la projection du point O sur l'orbite circulaire. Sur une orbite circulaire, un corps qui tourne en rotation uniforme à un moyen mouvement  $n = \frac{2\pi}{P}$  $\frac{2\pi}{\text{P}}$  avec P ici la période orbitale du système. L'angle M qui repère la position du point Q sur le cercle évolue au cours du temps avec la relation suivante : M = *n* × (*t* − *t*0). M est appelé l'anomalie moyenne. L'angle E est l'angle vu depuis le centre C entre le périastre  $\mathscr P$  et O', la projection de O. Cet angle est appelé l'anomalie excentrique. L'angle v est l'anomalie vraie, qui repère la position de l'objet O sur l'ellipse. Sur la figure, *a* est le demi grand axe de l'ellipse, et b est le demi petit axe.

La surface d'une ellipse vaut S = π*ab* et d'après la deuxième loi de Kepler (loi des aires), l'aire qui est balayée par le segment *x* à un instant t vaut :

$$
S_x = \pi ab \times \frac{t - t_0}{P}
$$
 (A.6)

L'aire balayée par le segment *x* ′ dans le cercle est plus grande que celle balayée par le segment *x* dans l'ellipse. La relation entre les deux aires est la suivante :

$$
S_x = -\frac{b}{a} \times S_{x'}
$$
 (A.7)

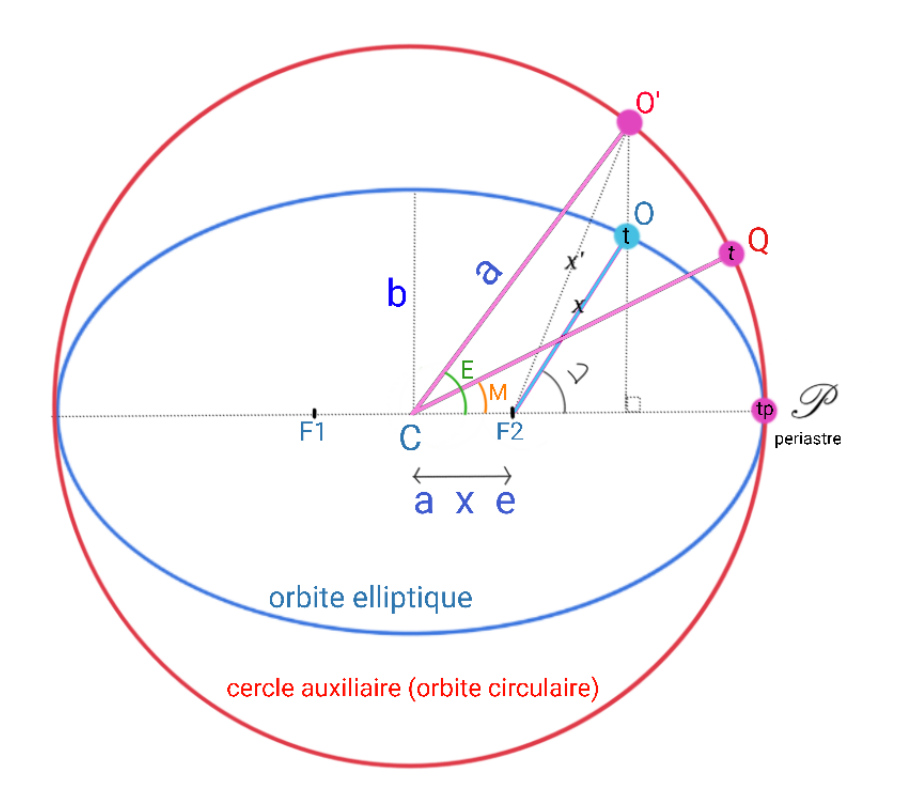

FIGURE A.2 – Démonstration calcul de l'anomalie vraie.

On remarque que l'aire S<sub>*x'*</sub> est la différence entre l'aire balayée par le segment *a* sur le cercle et l'aire du triangle <sup>F</sup>2CO′ . La surface balayée par le rayon *a* vaux :

$$
S_a = \frac{1}{2} \times a^2 \times E \tag{A.8}
$$

Et la surface du triangle  $\rm F_2 \hat{C} O'$  vaut :

$$
S_{\widehat{F_2CO'}} = \frac{1}{2} a \times a \times e \times \sin(E)
$$
 (A.9)

On à ainsi :

$$
S_{x'} = \frac{1}{2} \times a^2 \times (E - e \sin(E))
$$
\n(A.10)

On a donc au final :

$$
S_x = \frac{b}{a} \times \frac{1}{2} \times a^2 \times (E - e \sin(E))
$$
 (A.11)

Si on met en égalité cette nouvelle équation avec l'équation A.6 on à :

$$
\pi ab \frac{t - t_0}{P} = \frac{ab}{2} (E - e \sin(E))
$$
  

$$
\frac{2\pi}{P} (t - t_0) = E - e \sin(E)
$$
 (A.12)

Dans le membre de gauche, on reconnait la formule de M, l'anomalie moyenne. On a ainsi l'équation de Kepler, qui lie l'anomalie moyenne et l'anomalie excentrique :

$$
M = n(t - t_0) = E - e \sin(E)
$$
 (A.13)

# **5 Mouvement astrométrique à 5 paramètres**

Mis en équation, le mouvement d'une étoile dans le ciel s'écrit la façon suivante, en coordonnées équatoriales et au cours du temps :

$$
\alpha_i^* = \alpha^* + \mu_\alpha^* (t_i - t_0) + f_\alpha \varpi
$$
  
\n
$$
\delta_i = \delta + \mu_\delta (t_i - t_0) + f_\delta \varpi
$$

Avec : les positions  $\alpha* = \alpha \times cos(\delta)$  et δ à l'époque  $t_0$ , les mouvements propres (μ $^*_{\alpha}$  $^*_{\alpha}$  et μ $_{\delta}$ ) ramenés à la même époque,  $t_i$  l'époque à laquelle on veut prédire la nouvelle position de l'étoile,  $f$  les facteurs parallactiques et @ la parallaxe.

Cette équation fait l'hypothèse d'un observateur terrestre et d'un mouvement de l'étoile par rapport au système solaire. De plus, cette équation ne prend pas en compte l'effet de la troisième composante de la vitesse de l'objet : la vitesse radiale. La méthode rigoureuse pour propager la position et aussi la solution astrométrique d'un objet au cours du temps est décrite dans la section 1.5.5 du volume 1 d'Hipparcos (ESA 1997).

# **Calcul des facteurs parallactiques**

Les facteurs parallactiques permettent une estimation de la trajectoire d'une étoile vue par un observateur terrestre. Ce facteur fait intervenir la hauteur de l'étoile par rapport à l'écliptique, puisque la parallaxe d'une étoile est vue depuis la Terre sur son orbite autour du Soleil à 6 mois d'écart, une étoile située vers le pôle de l'écliptique aura une orbite circulaire et de plus en plus aplatie en arrivant au niveau du plan. Cela a un impact sur la forme de la trajectoire de l'étoile qui aura plus au moins une forme de "tire bouchon".

$$
f_{\alpha} = r_0 \times (\cos(\epsilon) \times \cos(\alpha) \times \sin(L) - \sin(\alpha) \times \cos(L))
$$
  
\n
$$
f_{\delta} = r_0 \times (\sin(\epsilon) \times \cos(\delta) - \cos(\epsilon) \times \sin(\alpha) \times \sin(\delta)) \times \sin(L) - \cos(\alpha) \times \sin(\delta) \times \cos(L))
$$
\n(A.14)

avec :

$$
r_0 = 1 - e \times \cos(g + e \times \sin(g) + e_4 \times \sin(2g))
$$
  
\n
$$
L = a + e_2 \times \sin(g) + e_3 \times \sin(2g)
$$
\n(A.15)

avec :

$$
g = (g_0 + g_1 \times t_{day})
$$
 (A.16)

$$
t_{day} = 365.25 \times (t_0 - 2000.0) \tag{A.17}
$$

$$
a = (a_0 + a_1 \times t_{day})
$$
 (A.18)

avec :

$$
\alpha = 23.45229444 - 0.4684 * (t_0 - 1900.0)/3600^{\circ}, l'obliqueité de l'orbite terrestre.
$$

— e = 0.016709 est l'excentricité de l'orbite terrestre.

$$
- e_2 = 2e, e_3 = \frac{5}{4}e^2, e_4 = \frac{1}{2}e^2
$$

- $-a_0 = 280.458$  et  $a_1 = 0.98560911$
- $-$  *g*<sub>0</sub> = 357.528 et *g*<sub>1</sub> = 0.98560028

# **6 Pointing (Hipparcos)**

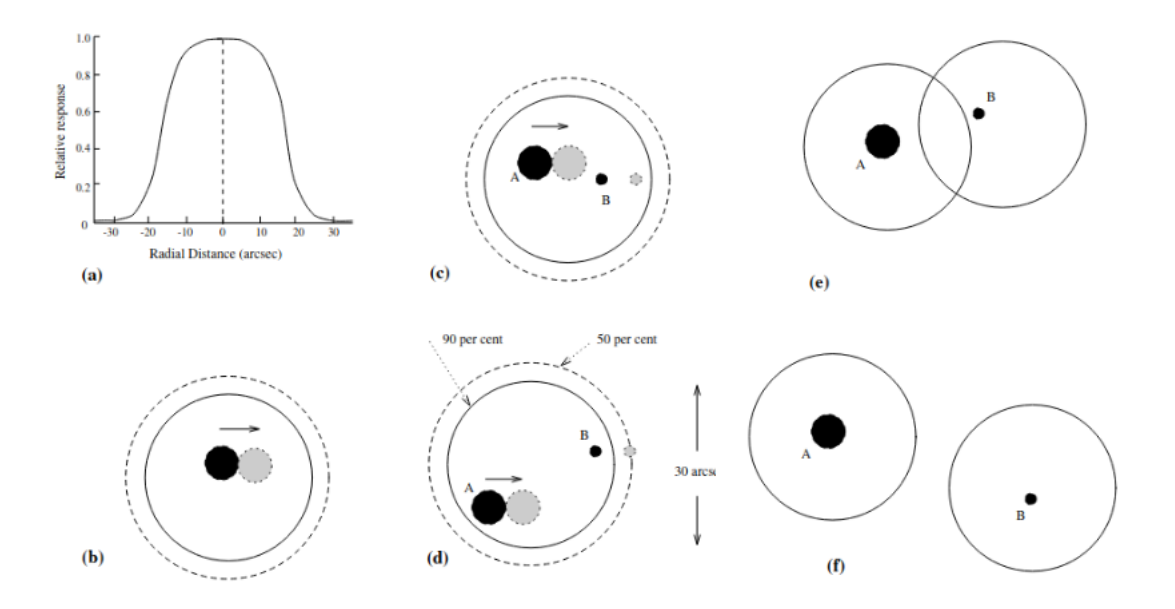

FIGURE A.3 – Réponse du détecteur. Le point noir et gris représentent le transit d'une étoile dans le champ de vue. Le grand cercle représente le champ de vue, centré sur les coordonnées du point de référence. Source : Volume 1 Hipparcos, Figure 1.4.1, ESA [1997]

Sur la figure A.3, les significations des schémas sont les suivantes :

- a : réponse du détecteur en intensité pour un transit d'étoile simple dans le champ de vue.
- b : cas d'une étoile seule transitant dans le champ de vue. L'étoile est globalement bien centrée dans le champ de vue, aux incertitudes d'attitude du satellite près.
- c : système double séparé de quelques secondes d'arc. Le système est toujours plutôt bien centré au centre du champ de vue. Les données fournies sont encore fiables.
- d : système double dont la séparation est de l'ordre de la taille du champ de vue et dont l'une des composantes se trouve parfois en dehors du champ de vue pendant un transit. Les données fournies peuvent donc être perturbées.
- e : système dont les composantes sont trop éloignées l'une de l'autre pour qu'elles ne soient vu par un seul pointing, mais trop proches pour que la lumière de l'une n'impacte pas l'autre. Les systèmes comme ça sont appelés système à deux pointings, et les données des deux sont réduites ensemble. Il peut arriver que l'étoile qui a pollué par sa lumière ne soit pas une composante physique du système (très souvent le cas lorsque l'on étudie des étoiles en amas).
- f : système dont les composantes sont suffisamment éloignées pour que chacune ait son propre pointing associé. Ces cas sont traités par Hipparcos comme deux étoiles simples dont chacune a une solution associée.

# **7 Corner plot : étude de HD 165667**

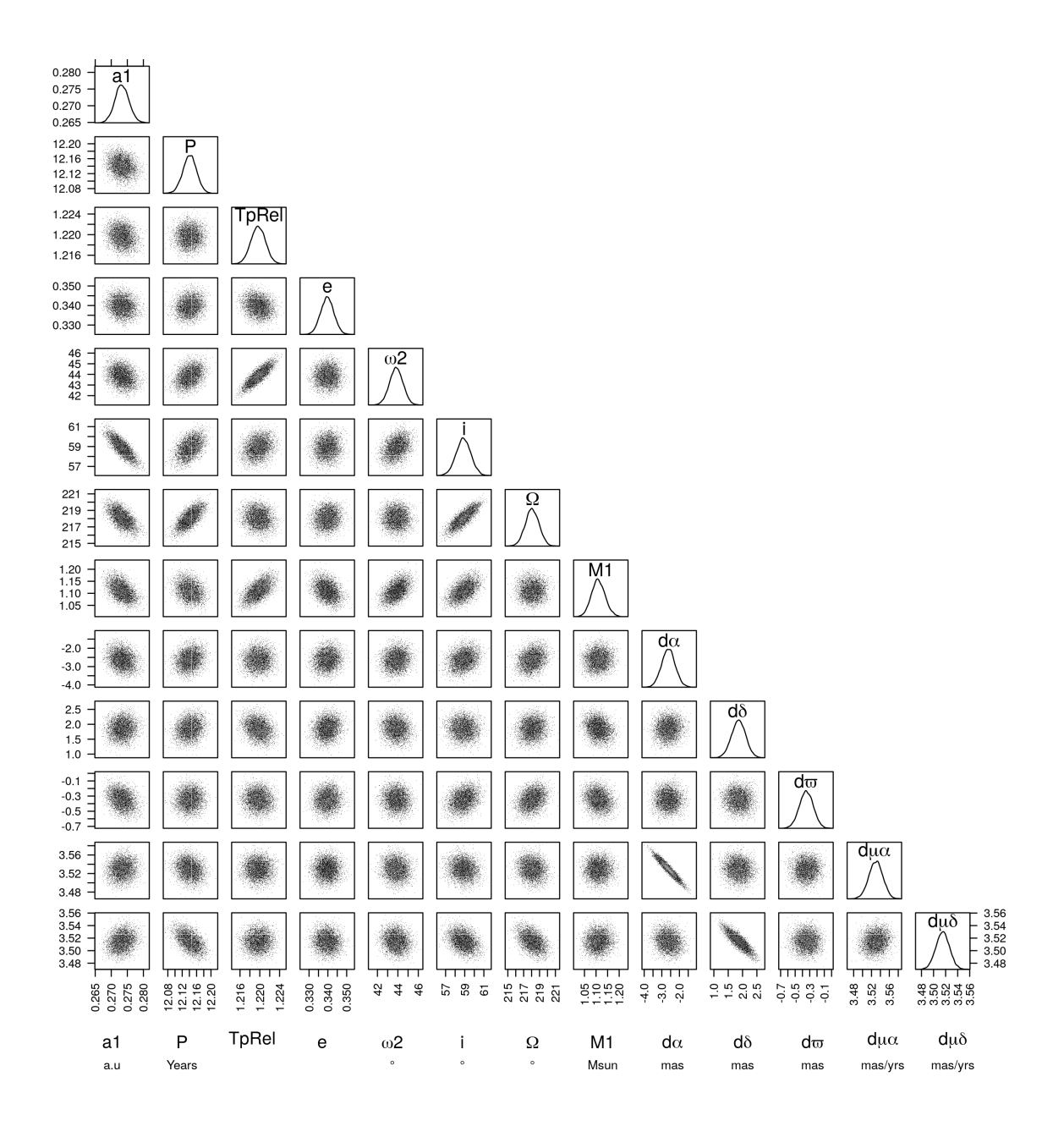

FIGURE A.4 – Résultat du MCMC pour l'ajustement de l'imagerie directe, des vitesses radiales, des données intermédiaires Hipparcos et de la solution astrométrique Gaia EDR3 (ajustement 2) de HD 165667.

# **8 BINARYS : format des fichiers d'entrée**

# **Les vitesses radiales de la primaire et de la secondaire :**

%Primary radial velocity doVr: primary radial velocity data in input or not (1 or 0) Vr: radial velocities of the primary in km/s sigVr: radial velocity errors of the primary (1 sigma) in km/s timeVr: observing time in Julian days from J2000 VrEpoch: indicates different surveys - empty if all the same survey - up to 4 surveys:  $VFpoch = 1, 2, 3$  or 4 example: for 3 different surveys,  $V$ rEpoch = 1 for the first survey and  $V$  Epoch = 2 for the second and  $V$  Epoch = 3 for the third. This allows 2 offsets to be adjusted  $(2/1$  and  $3/1)$  with VrEpoch = 1 the reference epoch. %Secondary radial velocity

doVr2: secondary radial velocity data in input or not (1 or 0) Vr2: radial velocity of the secondary in km/s sigVr2: radial velocity errors of the secondary (1 sigma) in km/s timeVr2: observing time in Julian days from J2000 VrEpoch2: indicates different surveys - empty if all the same survey - up to 4 surveys :  $V$ rEpoch = 1,2,3 or 4 exemple: for 3 different survey,  $V$ rEpoch $2 = 1$  for the first survey and  $V$ Fepoch2 = 2 for the second and  $V$ Fepoch2 = 3 for the third. This allows 2 offsets to be adjusted  $(2//1$  and  $3//1)$  with VrEpoch2 = 1 the reference epoch.

# **L'astrométrie relative :**

%Relative astrometry doDI: relative astrometry data in input or not (1 or 0) ksi21: relative position (secondary with respect to the primary) in RA direction, in mas eta21: relative position (secondary with respect to the primary) in DE direction, in mas sigksi: errors (1 sigma) on the relative position (secondary with respect to the primary) in RA direction, in mas sigeta: errors (1 sigma) on the relative position (secondary with respect to the primary) in DE direction, in mas corksieta21: correlation between ksi21 and eta21 timeDI: observing time in Julian days from J2000

# **La solution Hipparcos publiée :**

In the Hipparcos solution published: Sra: ra in deg Sdec: dec in deg Splx: plx in mas Smualpha: proper motion in ra in mas/yrs Smudelta: proper motion in dec in mas/yrs

# **Les IAD1, IAD2, TD2 :**

%Common for IAD and TD2: Ares: residual abscissas in mas Asig: errors on residual abscissas in mas Hp: magnitude in Hipparcos band derived from the unmodulated part of the signal intensity (available in Epoch Photometry Annex) %Hipparcos intermediate astrometric data (IAD) - same input for original (1997) and new (2007) reductions  $d$ oIAD: Hipparcos IAD in input or not  $(1$  or  $\theta)$ dpra nu: partial derivatives referred to ra dpdec nu: partial derivatives referred to dec dppi nu: partial derivatives referred to parallax dpmura nu: partial derivatives referred to proper motion in ra dpmudec nu: partial derivatives referred to proper motion in dec epoch: epoch in Julian Years with respect to Hipparcos reference epoch 1991.25

HipPlxZeroPt: zero-point of Hipparcos parallaxes

**Les TD1 :**

%Hipparcos original transit data (TD1) doTD1: Hipparcos TD1 in input or not (1 or 0) Quist & Lindegren  $1999 - Eq(2)$ : TD  $K = 6200$  $TD-M1 = 0.71$ TD  $M2 = 0.2485$ b1 to b5: fourier coefficient sb1 to sb5: error on fourier coefficient fx, fy and fp: spatial frequencies

**Les TD2 :**

%Hipparcos new transit data (TD2)  $dofD2$ : Hipparcos TD2 in input or not  $(1$  or  $\theta)$ doSigFactor: take into account the sigma factor or not (1 or 0). Use 0 in a first time may help the convergence. Beta4, Beta5, sBeta4, sBeta5: amplitude and phase of the second harmonic of the modulated signal. doVAR: to take into account the variability. doVAR=0 (no variability), doVAR=1 (variability on the primary), doVAR=2 (variability on the secondary) #In original photometry: Epoch Photometry Annex (and Extension) - Description in Part 2.5 of the volume 1 Hipparcos: HacHdc = HpAC - Hp : for each transits, Hp is the magnitude in Hipparcos band derived from the unmodulated part of the signal intensity (available in Epoch Photometry Annex) and HpAC is the magnitude in Hipparcos band derived from the modulated part of the signal intensity (available in Epoch Photometry Annex Extension) sHacHdc =  $(sHp^2 + sHpAC^2)^(1/2)$ : propagated error on HacHdc meanHp: mean on all Hp (magnitude in Hipparcos bandderived from the unmodulated part of the signal intensity) given by transits in Epoch Photometry Annex

# **Les données Gaia :**

%Gaia doGDR: 0,1 or 2. 0: no Gaia astrometric parameters in input. 1: Gaia astrometric parameters for the primary star. 2: Gaia astrometric parameters for the primary and the secondary (resolved case) solGAP: Number of Gaia astrometric parameter solution. If the solution given by Gaia is a 2 parameter solution: solGAP=2 GDRAP: vector containing the 5 or 2 AP of Gaia solution: ra (deg), dec (deg), parallax (mas), proper motion in ra (mas/yrs), proper motion in dec (ma/yrs) GDRAPsig: errors (1 sigma) on the 5 or 2 AP of Gaia solution in mas and mas/yrs GDRcormat: correlation matrix on the 5 or 2 AP of Gaia solution Gfake time: time in the scanning law in JD since J2000 #Gaia simulated partial derivatives using Gaia scan angle theta: Gfake dpra nu: sin(theta) Gfake dpdec nu: cos(theta) Gfake dppi nu: parallax factor calculated using ra and dec position and theta considering the orbit of the Earth (see parallaxfactor function bellow). Gfake\_dpmura\_nu: Gfake\_dpra\_nu \* time in year with respect to Gaia Epoch Gfake dpmudec nu: Gfake dpdec nu \* time in year with respect to Gaia Epoch GaiaEpoch: Gaia epoch of reference (DR2: 2015.5 - eDR3: 2016) #Gaia B: resolved case solGAPB: number of Gaia astrometric parameter solution for the resolved star. If the solution given by Gaia is a 2 parameter solution: solGAPB=2 GDRAPB: vector containing the 5 or 2 AP of Gaia solution of the resolved component: ra (deg), dec (deg), parallax (mas), proper motion in ra (mas/yrs), proper motion in dec (ma/yrs) GDRAPsigB: errors (1 sigma) on the 5 or 2 AP of Gaia resolved component solution in mas and mas/yrs GDRcormatB: correlation matrix on the 5 or 2 AP of Gaia resolved component solution

# **La différence de magnitude :**

%dH observation dodH: dH observation in input or not  $(1 \text{ or } 0)$ dH: magnitude difference observed in Hipparcos band sigdH: error on the magnitude difference observed in Hipparcos band